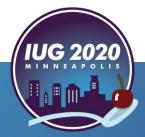

## **Finally Inventory Became Easy**

The American University in Cairo

Mohamed Khalil

Pre-Conference • Wednesday, April 15<sup>th</sup> Main Conference • Thursday, April 16<sup>th</sup> – Saturday, April 18<sup>th</sup>

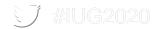

#### Agenda

- Introduction
- Inventory Control Function
- Print Shelf List
- Process the Shelf List File
- Collect Data
- Process the Collected Data File
- Transfer Collected Data File to Sierra Review File
- Compare Review File to Shelf List
- Inventory Report Analysis
- Summary

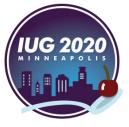

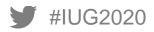

# Introduction

### The American University in Cairo (AUC)

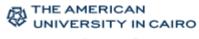

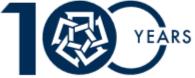

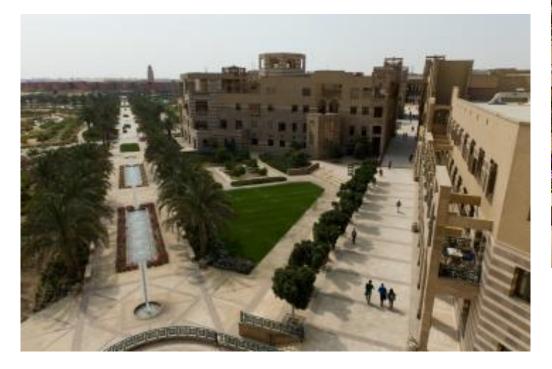

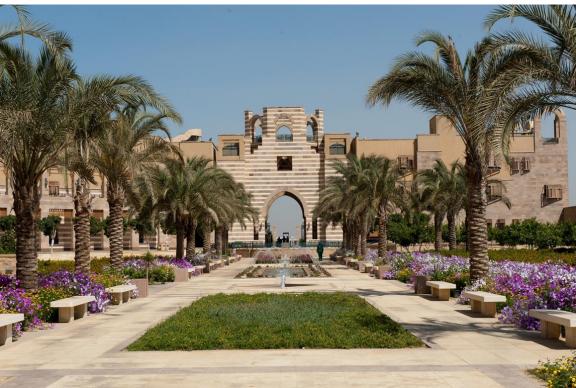

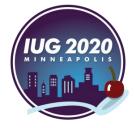

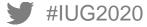

### **AUC Libraries**

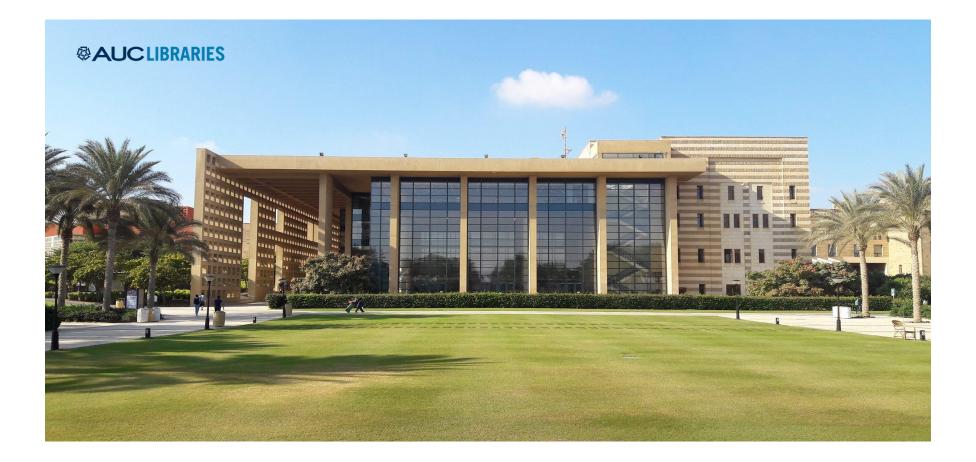

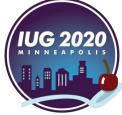

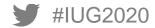

#### Introduction

#### • Why now?

- Last inventory was in 2008
- Many complaints of missing books
- Moving to more eBooks and less print
  - Need to discard (copies, ...)
- Challenges
  - Layoff and early retirement of staff in charge
  - Incomplete documentations
- Sierra Create Lists!
  - Sorting does not reflect actual order on shelf
  - Exported barcodes may contain spaces

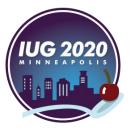

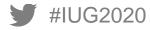

#### **Before We Begin, Who Are the Audience?**

- Who are familiar with Admin Corner (c/c base interface)?
- Who are doing inventory?
- Who are doing inventory manually?
- Who are doing inventory using INNOPAC Inventory Control Function?
- Who are doing inventory using something else?

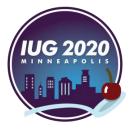

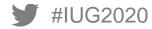

# **Inventory Control Function**

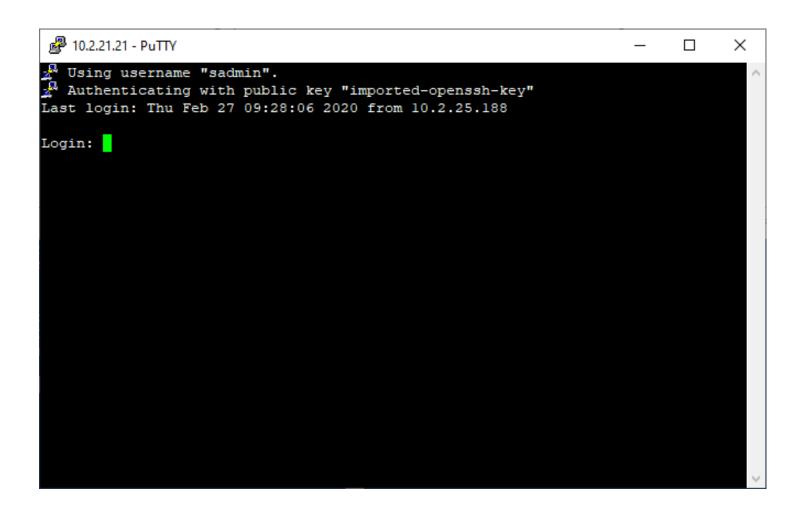

User Authorization

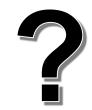

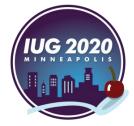

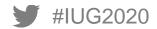

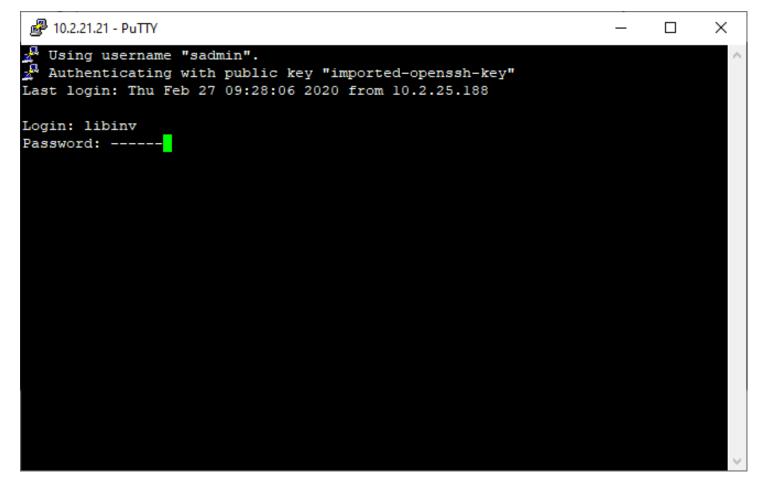

#### User Authorization

| Assigned | applications (1)                    | Locations served:          |
|----------|-------------------------------------|----------------------------|
| Admin /  | Арр                                 | Inventory ~                |
|          | Workflows:                          | User group:<br>edit ~      |
| Optio    | TATA E                              | CHANGE                     |
|          | ed Processes:<br>d PRINT File out o | f INNOPAC using IFTS (prt) |

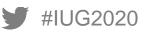

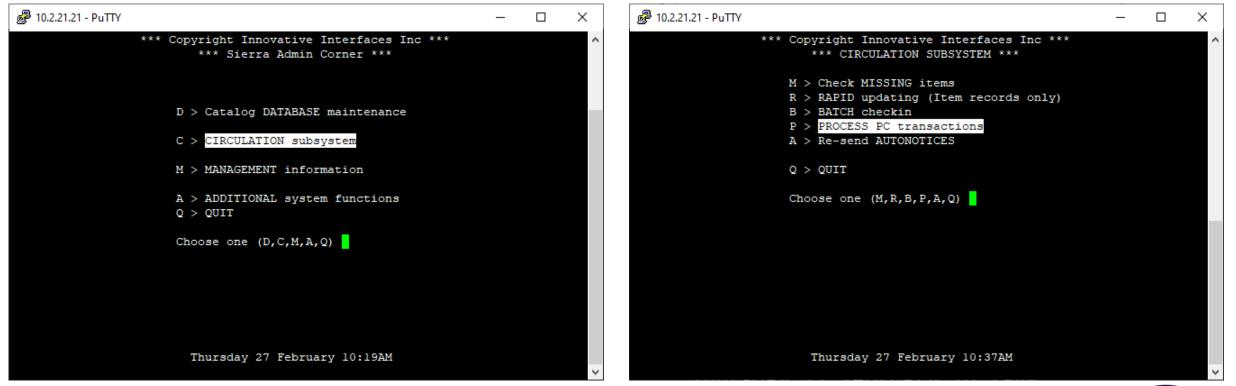

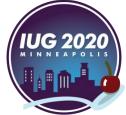

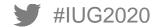

| P 10.2.21.21 - PuTTY                          | _ | × |
|-----------------------------------------------|---|---|
| Password required for the use of this program |   | ^ |
| Login: mkhalil<br>Password:                   |   |   |
|                                               |   |   |
|                                               |   |   |
|                                               |   |   |
|                                               |   |   |
|                                               |   |   |
|                                               |   |   |
|                                               |   |   |
|                                               |   |   |
|                                               |   |   |
|                                               |   |   |
|                                               |   | ~ |

User Authorization

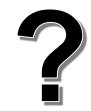

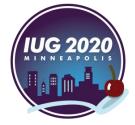

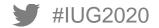

| P 10.2.21.21 - PuTTY                          | _ | × |
|-----------------------------------------------|---|---|
| Password required for the use of this program |   | ^ |
| Login: mkhalil                                |   |   |
| Password:                                     |   |   |
|                                               |   |   |
|                                               |   |   |
|                                               |   |   |
|                                               |   |   |
|                                               |   |   |
|                                               |   |   |
|                                               |   |   |
|                                               |   |   |
|                                               |   |   |
|                                               |   |   |
|                                               |   | ~ |
|                                               |   |   |

#### User Authorization

| Permissio     | ons                  | Locations served:     |
|---------------|----------------------|-----------------------|
| Process PC tr | ansactions (51)      | Main Library ~        |
|               | kflows:<br>rculation | User group:<br>edit ~ |
| Options       |                      | NGE                   |
| Displayed Pro | ocesses:             |                       |
|               |                      | OPAC using IFTS (prt) |
|               |                      |                       |

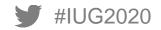

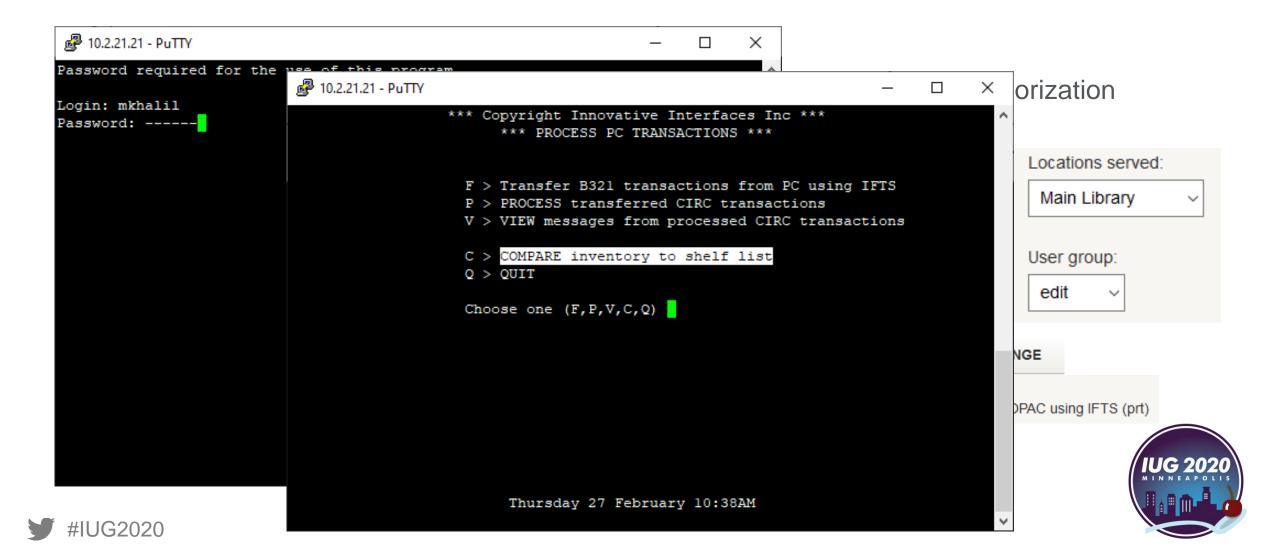

### **Inventory Control Function**

|                                                                                             | - | × |
|---------------------------------------------------------------------------------------------|---|---|
|                                                                                             |   | ^ |
|                                                                                             |   |   |
| INNOPAC Inventory Function                                                                  |   |   |
| P > PRINT shelflist, with circulation status                                                |   |   |
| C > COMPARE file of barcodes to shelflist<br>T > TRANSFER file of barcodes to a Review File |   |   |
| Q > QUIT                                                                                    |   |   |
| Choose one (P,C,T,Q)                                                                        |   |   |
|                                                                                             |   |   |
|                                                                                             |   |   |
|                                                                                             |   |   |
|                                                                                             |   |   |
|                                                                                             |   |   |
|                                                                                             |   |   |

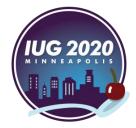

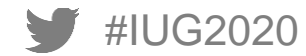

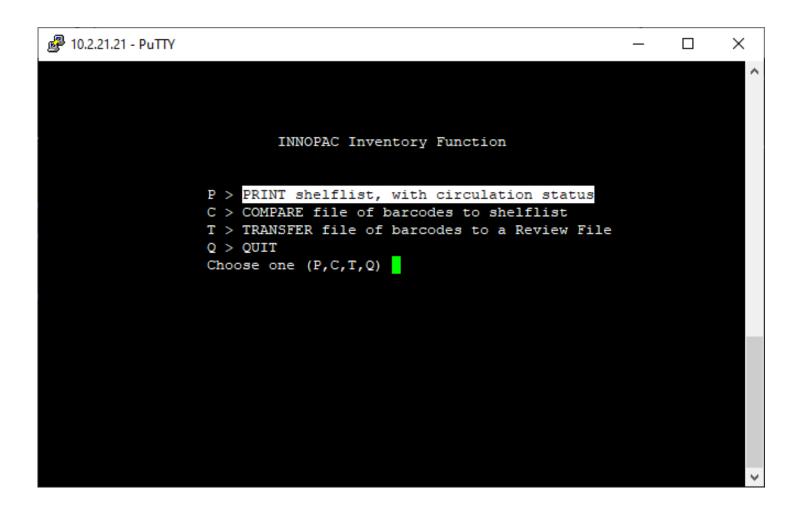

To compare with physical bookshelf order

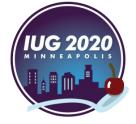

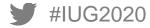

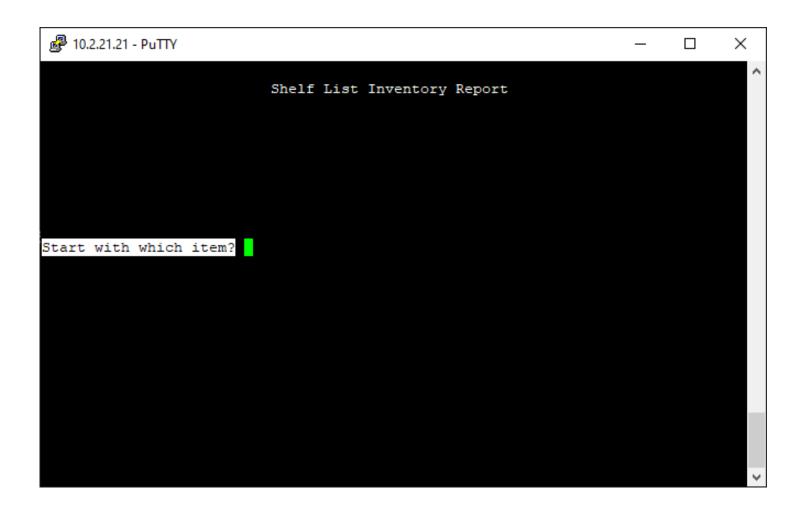

• Start with:

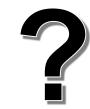

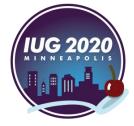

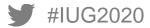

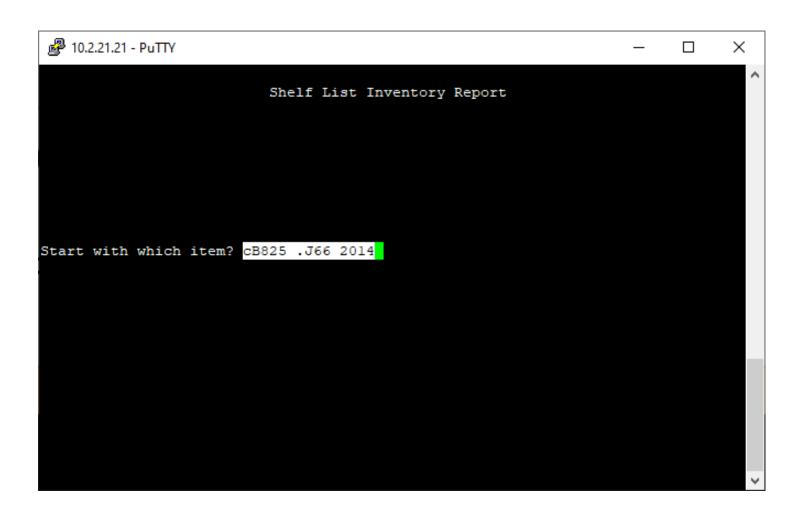

Any indexed field:

- tTitle
- cCall #
- aAuther
- bBarcode

•

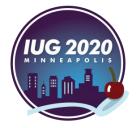

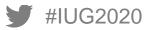

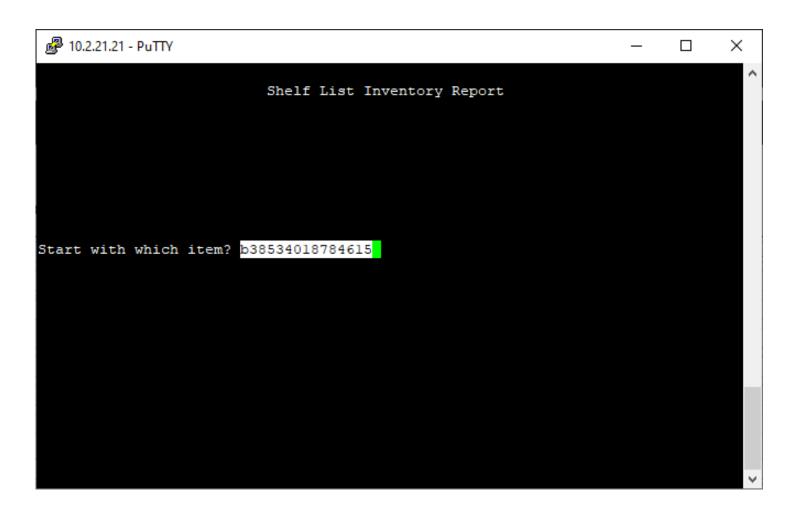

Any indexed field:

- tTitle
- cCall #
- aAuther
- bBarcode

•

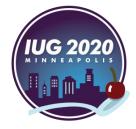

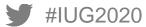

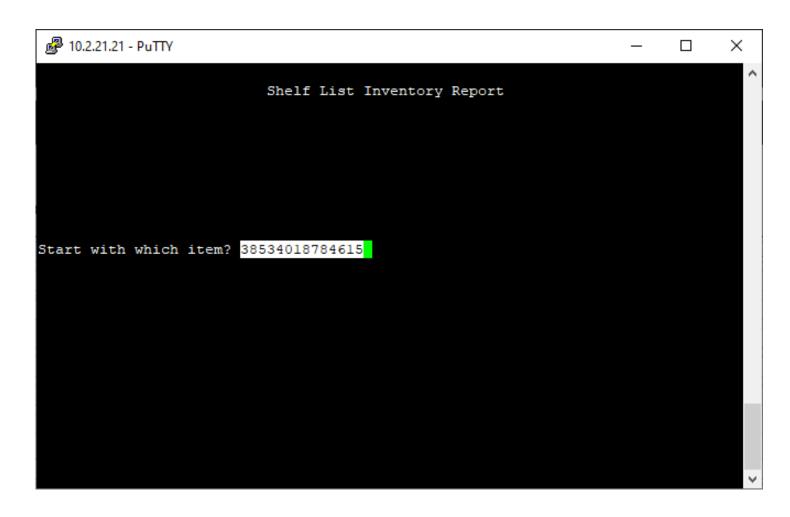

Any indexed field:

- tTitle
- cCall #
- aAuther
- bBarcode
- •

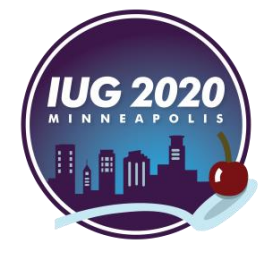

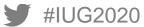

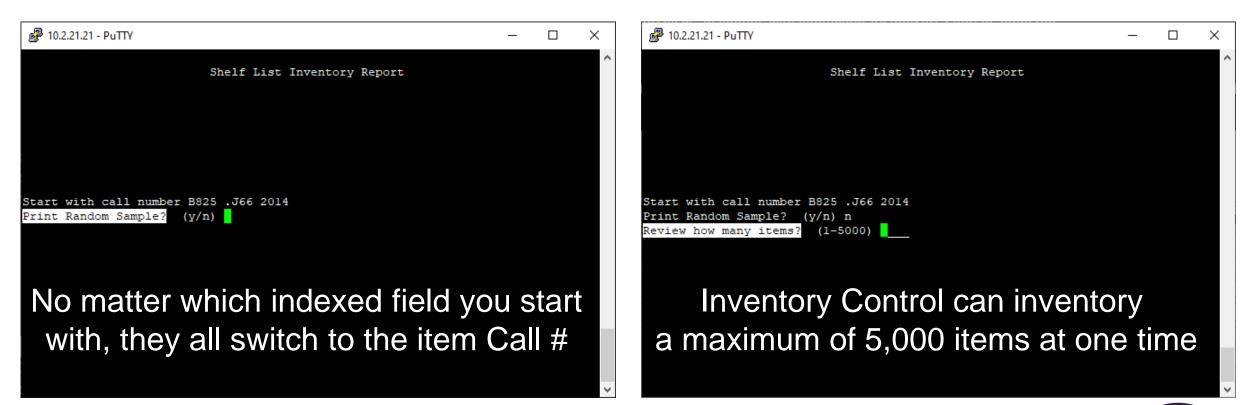

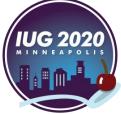

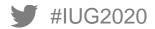

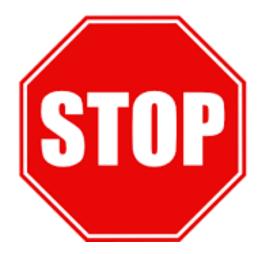

The starting Call # has more than one volume/copy

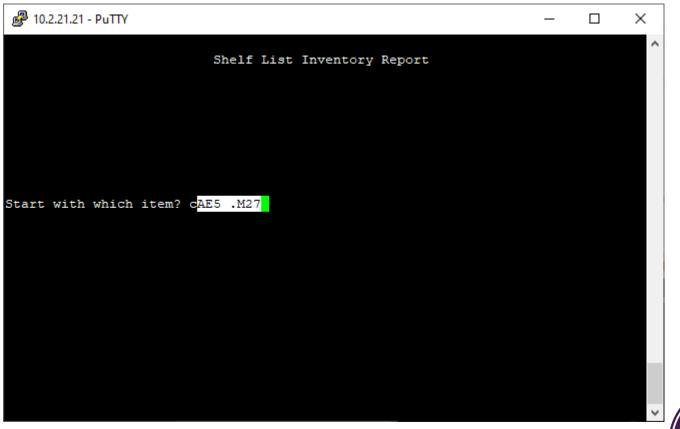

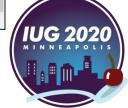

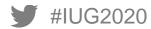

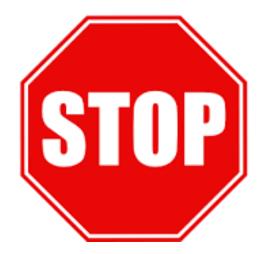

The starting Call # has more than one volume/copy

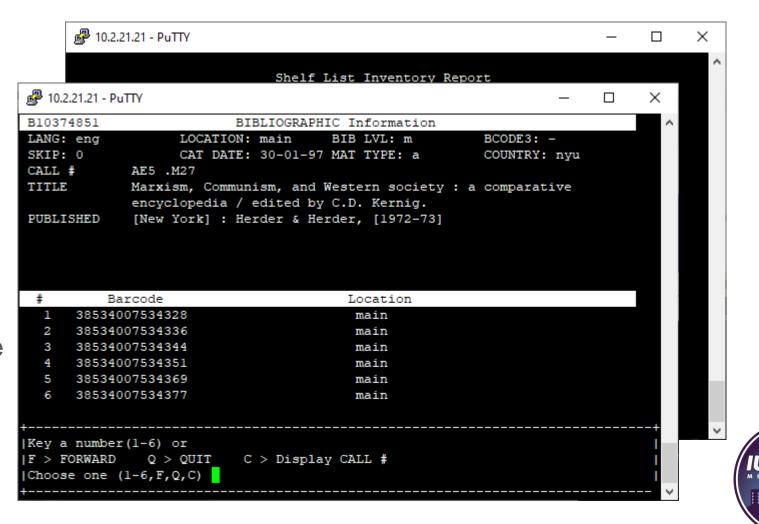

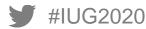

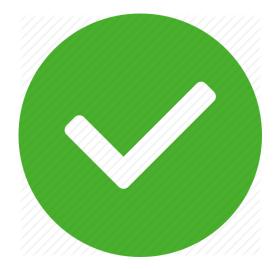

Select the call number that precedes it (AE5 .M23x 1986)

| <pre>1 AE5 .E391 1 entry<br/>2 AE5 .E399 1910 1 entry<br/>3 AE5 .M23x 1986 1 entry<br/>4 AE5 .M27 1 entry<br/>4 AE5 .M27 1 entry<br/>9 Your entry AE5 .M27 V.1 would be here<br/>5 AE5 W3 1928 1 entry<br/>6 AE10.55 .B87 1876b 1 entry<br/>7 AE10.55 .D3 1956 1 entry<br/>8 AE10.55 .D35 1959 1 entry<br/>9 AE10.55 .D35 1959 1 entry<br/>9 Please type the NUMBER of the item you want to see, or  <br/>F &gt; Go FORWARD P &gt; PRINT J &gt; JUMP  </pre>                                                                   | ou searched for the LC CALL NO: AE5 .M27 v.l<br>our LC CALL NO not found, Nearby LC CALL NOS are: |     |       |    |
|----------------------------------------------------------------------------------------------------|---------------------------------------------------------------------------------------------------|-----|-------|----|
| 2       AE5 .E399 1910       1 entry         3       AE5 .M23x 1986       1 entry         4       AE5 .M27       1 entry         Your entry AE5 .M27 V.1 would be here       1 entry         6       AE10.55 .B87 1876b       1 entry         7       AE10.55 .D3 1956       1 entry         8       AE10.55 .D35 1959       1 entry         9       AE10.55 .D35 1959       1 entry                                                                                                    |                                                                                                   |     |       |    |
| 3       AE5       .M23x 1986       1       entry         4       AE5       .M27       1       entry         Your entry AE5       .M27 V.1 would be here       1       entry         5       AE5       W3 1928       1       entry         6       AE10.55       .B87       1876b       1       entry         7       AE10.55       .D3       1956       1       entry         8       AE10.55       .D35       1959       1       entry         Please type the NUMBER of the item you want to see, or       1       1       1 | 1 AE5 .E391                                                                                       | 1   | entry |    |
| 4 AE5 .M27 1 entry<br>Your entry AE5 .M27 V.1 would be here<br>5 AE5 W3 1928 1 entry<br>6 AE10.55 .B87 1876b 1 entry<br>7 AE10.55 .D3 1956 1 entry<br>8 AE10.55 .D35 1959 1 entry<br>9 entry                                                                                                    | 2 AE5 .E399 1910                                                                                  | 1   | entry |    |
| Your entry AE5 .M27 V.1 would be here<br>5 AE5 W3 1928 1 entry<br>6 AE10.55 .B87 1876b 1 entry<br>7 AE10.55 .D3 1956 1 entry<br>8 AE10.55 .D35 1959 1 entry<br>9 Lease type the NUMBER of the item you want to see, or                                                                                                    | 3 AE5 .M23x 1986                                                                                  | 1 / | entry |    |
| 5 AE5 W3 1928 1 entry<br>6 AE10.55 .B87 1876b 1 entry<br>7 AE10.55 .D3 1956 1 entry<br>8 AE10.55 .D35 1959 1 entry<br>9 lease type the NUMBER of the item you want to see, or                                                                                                    | 4 AE5 .M27                                                                                        | 1   | entry |    |
| 6 AE10.55 .B87 1876b l entry<br>7 AE10.55 .D3 1956 l entry<br>8 AE10.55 .D35 1959 l entry<br>9 lease type the NUMBER of the item you want to see, or                                                                                                    | -                                                                                                 |     |       |    |
| 7 AE10.55 .D3 1956 1 entry<br>8 AE10.55 .D35 1959 1 entry<br>9 lease type the NUMBER of the item you want to see, or                                                                                                    |                                                                                                   | 1   | entry |    |
| 8 AE10.55 .D35 1959 1 entry<br>Please type the NUMBER of the item you want to see, or                                                                                                    |                                                                                                   |     |       |    |
| Please type the NUMBER of the item you want to see, or                                                                                                    |                                                                                                   |     |       |    |
|                                                                                                    | 8 AE10.55 .D35 1959                                                                               | 1   | entry |    |
|                                                                                                    |                                                                                                   |     |       |    |
|                                                                                                    |                                                                                                   |     |       |    |
|                                                                                                    |                                                                                                   |     |       |    |
|                                                                                                    |                                                                                                   |     |       |    |
|                                                                                                    |                                                                                                   |     |       |    |
|                                                                                                    |                                                                                                   |     |       |    |
|                                                                                                    |                                                                                                   |     |       | -+ |
| Y > GO FORWARD P > PRINT J > JUMP                                                                                                    |                                                                                                   |     |       |    |
| B > Go BACKWARD D > DISPLAY Title and Author Q > QUIT                                                                                                    |                                                                                                   |     |       |    |

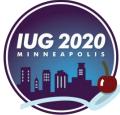

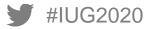

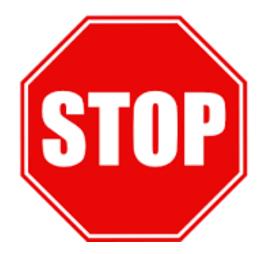

The starting Call # has more than one volume/copy

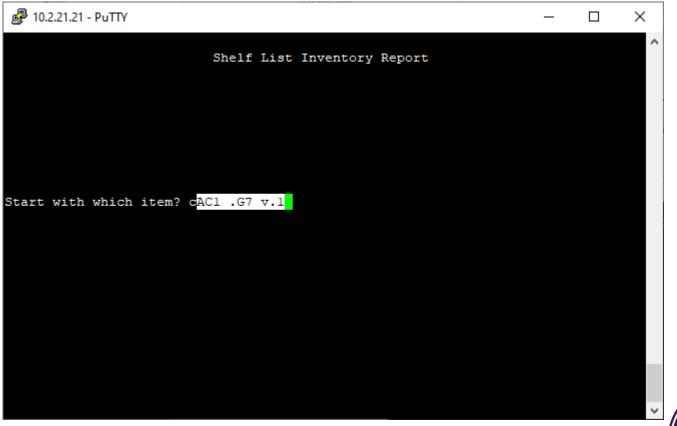

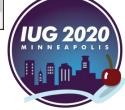

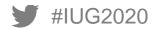

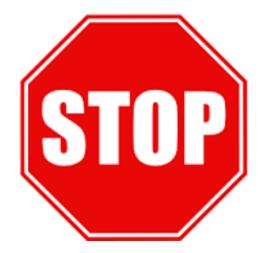

The starting Call # has more than one volume/copy AND The preceding call number

| Putty 10.2.21.21 - Putty                               | _     |    | × |
|--------------------------------------------------------|-------|----|---|
|                                                        |       |    | ^ |
| P 10.2.21.21 - PuTTY                                   | — C   |    | × |
| You searched for the LC CALL NO: ACl .G7 v.1           |       |    | ^ |
| Your LC CALL NO not found, Nearby LC CALL NOS are:     |       |    |   |
| 1 Soc Abz 7                                            | 1 ent | rv |   |
| 2 Soc Abz 8                                            | 1 ent | -  |   |
| 3 AC1 .G3 1963                                         | l ent |    |   |
| 4 AC1 .G7                                              | l ent | ry |   |
| Your entry AC1 .G7 V.1 would be here                   |       |    |   |
| 5 AC1 .G72                                             | l ent | ry |   |
| 6 AC1 .539 2011                                        | l ent | ry |   |
| 7 AC5 .A56 1960                                        | l ent | ry |   |
| 8 AC5 .A57 1953                                        | l ent | ry |   |
|                                                        |       |    |   |
|                                                        |       |    |   |
|                                                        |       |    |   |
|                                                        |       |    |   |
|                                                        |       |    |   |
|                                                        |       |    |   |
| Please type the NUMBER of the item you want to see, or |       |    |   |
| IF > GO FORWARD P > PRINT J > JUMP                     |       |    |   |
| B > Go BACKWARD D > DISPLAY Title and Author Q > QUIT  |       | i  |   |
| [Choose one (1-8, F, B, P, D, J, Q)                    |       | i  |   |
| +                                                      |       |    | ~ |

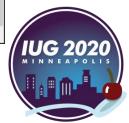

#IUG2020

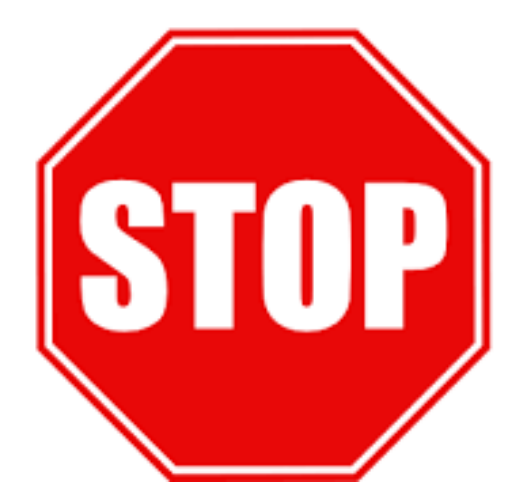

The starting Call # has more than one volume/copy AND The preceding call number also has more than one volume/copy

| _                      |               |                           |               |                      |              |        |    |        |
|------------------------|---------------|---------------------------|---------------|----------------------|--------------|--------|----|--------|
| 骨 10                   | .2.21.21 - Pu | YTTY                      |               |                      |              | -      |    | ×      |
| B111                   | 04375         |                           | BIBLIOGRAPH   | IC Information       |              |        |    | $\sim$ |
| LANG LANG              | eng:          | LOCAT                     | ION: main     | BIB LVL: m           | BCODE3:      | -      |    |        |
| SKIP                   | : 0           | CAT DA                    | ATE: 30-01-97 | MAT TYPE: a          | COUNTRY      | ilu    |    |        |
| 2 40 0                 |               | AC1 .G3 1963              |               |                      |              |        |    |        |
| 10.2 TITL              | 2             |                           |               | ks / Robert M. H     |              |        |    | -      |
| lou s                  |               | Adler, edito              | ors in chief; | Clifton Fadimar      | n, associate | editor | s. |        |
| our PUBL               | ISHED         | Chicago, End              | cyclopdia Bri | tannica [1963]       |              |        |    |        |
|                        |               |                           |               |                      |              |        |    |        |
| 1                      |               |                           |               |                      |              |        |    |        |
| 2                      |               |                           |               |                      |              |        |    |        |
| 3                      | Pa            | rcode                     |               | Location             |              |        |    |        |
| -                      |               | 08612073                  |               | main                 |              |        |    |        |
|                        |               | 08612073                  |               | main                 |              |        |    |        |
| 5 -                    |               | 08612149                  |               | main                 |              |        |    |        |
| •                      |               | 08612180                  |               | main                 |              |        |    |        |
| / E                    |               | 08612206                  |               | main                 |              |        |    |        |
| 0                      |               | 08612220                  |               | main                 |              |        |    |        |
|                        | 303310        | 00012222                  |               | main                 |              |        |    |        |
| +                      |               |                           |               |                      |              |        |    | -+     |
| IKev                   | a number      | (1-6) or                  |               |                      |              |        |    |        |
| · ·                    |               | Q > QUIT                  | C > Displa    | V CALL #             |              |        |    |        |
|                        |               | (1-6,F,Q,C)               |               |                      |              |        |    |        |
| +                      |               |                           |               |                      |              |        |    |        |
| lease type             | the NU        | MBER of the i             | tem vou want  | to see, or           |              |        |    |        |
|                        |               |                           |               | J > JUMP             | )            |        | v  |        |
|                        |               |                           |               |                      |              |        |    |        |
| > Go FORM              |               | D > DISPLAY               | Title and Au  | thor 0 > <u>OUIT</u> |              |        |    |        |
| > Go FORM<br>> Go BACH | WARD          | D > DISPLAY<br>B,P,D,J,Q) | Title and Au  | thor Q > QUIT        |              |        |    | M 1    |

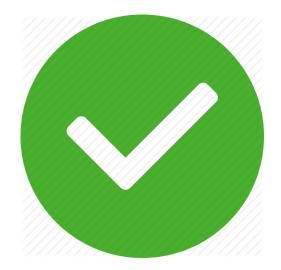

Select the preceding call Number (AC1 .G3 1963)

| ₽ 10.2.21.21 - 1 | PuTTY        |               |               |               | _      |       | ×         |
|------------------|--------------|---------------|---------------|---------------|--------|-------|-----------|
| B11104375        |              | BIBLIOGRAPHI  | C Information |               |        |       | /         |
| LANG: eng        | LOCATI       | ON: main      | BIB LVL: m    | BCODE3:       | _      |       |           |
| SKIP: 0          | CAT DA       | TE: 30-01-97  | MAT TYPE: a   | COUNTRY       | : ilu  |       |           |
| CALL #           | AC1 .G3 1963 |               |               |               |        |       |           |
| TITLE            | Gateway to t | he great book | s / Robert M. | Hutchins [an  | d] Mor | timer | J.        |
|                  | Adler, edito | rs in chief;  | Clifton Fadim | an, associate | edito  | r.    |           |
| PUBLISHED        | Chicago, Enc | yclopdia Brit | annica [1963] |               |        |       |           |
|                  |              |               |               |               |        |       |           |
|                  |              |               |               |               |        |       |           |
|                  |              |               |               |               |        |       |           |
|                  |              |               |               |               |        |       |           |
| -                | Barcode      |               | Location      |               |        |       |           |
|                  | 1008612073   |               | main          |               |        |       |           |
|                  | 1008612149   |               | main          |               |        |       |           |
|                  | 4008612164   |               | main          |               |        |       |           |
|                  | 1008612180   |               | main          |               |        |       |           |
|                  | 1008612206   |               | main          |               |        |       |           |
| 6 38534          | 1008612222   |               | main          |               |        |       |           |
|                  |              |               |               |               |        |       |           |
| +                |              |               |               |               |        |       | +         |
| Key a numbe      |              |               |               |               |        |       |           |
|                  | Q > QUIT     | C > Display   | CALL #        |               |        |       |           |
| Choose one       | (1-6,F,Q,C)  |               |               |               |        |       |           |
| +                |              |               |               |               |        |       | · · · · · |

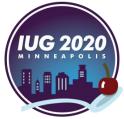

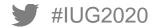

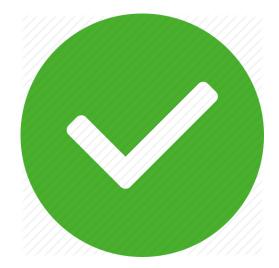

Then select line number associated with the last volume/copy barcode

| ₽ 10.2.21.21                            | - PuTTY                                                                                                    | _           |    | ×  | (      |
|-----------------------------------------|----------------------------------------------------------------------------------------------------|-------------|----|----|--------|
| B11104375                               | BIBLIOGRAPHIC Information                                                                                                    |             |    |    | $\sim$ |
| LANG: eng                               | LOCATION: main BIB LVL: m BCODE3:                                                                                                    | -           |    |    |        |
| ₽ 10.2.21.21 - P                        | ιΠΥ                                                                                                    | _           |    | ×  |        |
| B11104375                               | BIBLIOGRAPHIC Information                                                                                                    |             |    | ^  |        |
| LANG: eng<br>SKIP: 0<br>CALL #<br>TITLE | LOCATION: main BIB LVL: m BCODE3: -<br>CAT DATE: 30-01-97 MAT TYPE: a COUNTRY: :<br>AC1 .G3 1963<br>Gateway to the great books / Robert M. Hutchins [and] | ilu<br>Mort |    | J. |        |
| PUBLISHED                               | Adler, editors in chief; Clifton Fadiman, associate ed<br>Chicago, Encyclopdia Britannica [1963]                                                          | ditor       | :. |    |        |
| # Ba                                    | arcode Location                                                                                                    |             |    |    |        |
| 7 38534                                 | 008612230 main                                                                                                    |             |    |    |        |
| 8 38534                                 | 008612248 main                                                                                                    |             |    |    |        |
| 9 38534                                 | 008612263 main                                                                                                    |             |    |    |        |
| 10 38534                                | 008612099 main                                                                                                    |             |    |    |        |
| •                                       |                                                                                                    |             |    | +  | ~      |
|                                         | :(7-10) or                                                                                                    |             |    |    |        |

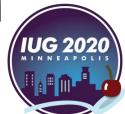

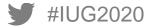

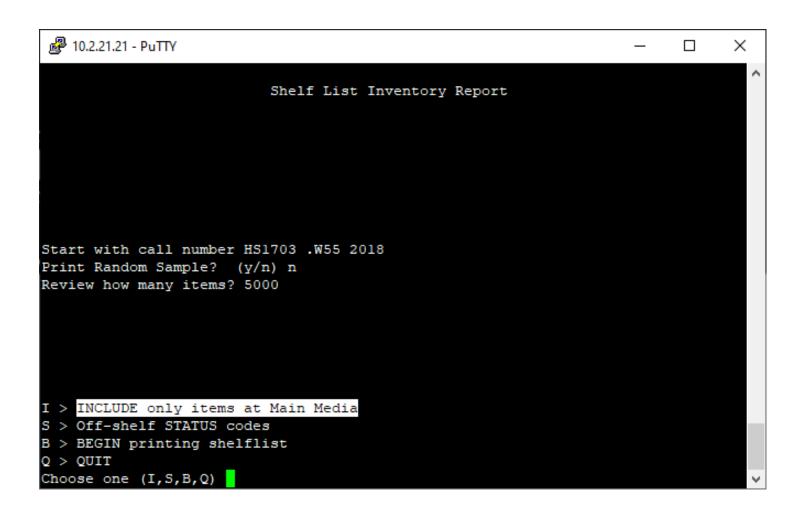

The starting Call # determines the starting Location

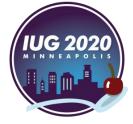

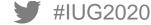

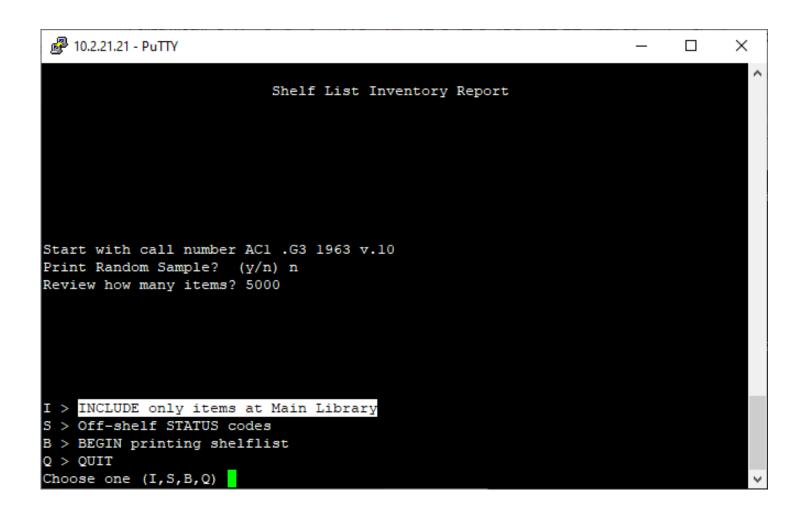

The starting Call # determines the starting Location

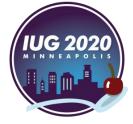

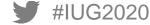

| P 10.2.21.21 - PuTTY                                        | _ | ×      | P 10.2.21.21 - PuTTY                                        | _ | ×      |
|-------------------------------------------------------------|---|--------|-------------------------------------------------------------|---|--------|
| Shelf List Inventory Report                                 |   | ^      | Shelf List Inventory Report                                 |   |        |
|                                                             |   |        |                                                             |   |        |
|                                                             |   |        |                                                             |   |        |
| Start with call number AC1 .G3 1963 v.10                    |   |        | Start with call number AC1 .G3 1963 v.10                    |   |        |
| Print Random Sample? (y/n) n<br>Review how many items? 5000 |   |        | Print Random Sample? (y/n) n<br>Review how many items? 5000 |   |        |
|                                                             |   |        |                                                             |   |        |
|                                                             |   |        |                                                             |   |        |
| I > INCLUDE only items at Inventory                         |   |        | I > INCLUDE only items at Inventory                         |   |        |
| S > Off-shelf STATUS codes                                  |   |        | S > Off-shelf STATUS codes                                  |   |        |
| B > BEGIN printing shelflist                                |   |        | B > BEGIN printing shelflist                                |   |        |
| Q > QUIT                                                    |   |        | Q > QUIT                                                    |   |        |
| Choose one (I,S,B,Q)                                        |   | $\sim$ | Choose one (I,S,B,Q)                                        |   | $\sim$ |

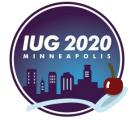

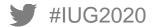

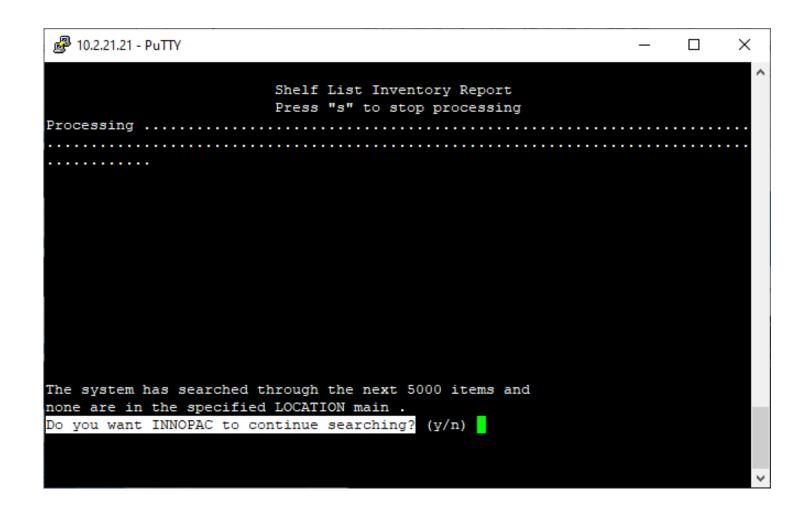

### Why say "y"?

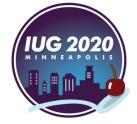

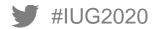

"The inventory program compares the barcodes in the shelflist range to the entire database of records in call number order. In some cases, two call numbers that are side-by-side in a specific location can have more than 5,000 call numbers between them in the collection as a whole."

| LF LIST INVENTORY                                                      | REPORT Thu 05                             | Mar 2020 for L                                                          | OCATION I | nventory                                                           |                      |                   |
|------------------------------------------------------------------------|-------------------------------------------|-------------------------------------------------------------------------|-----------|--------------------------------------------------------------------|----------------------|-------------------|
| Beginning barcod                                                       |                                           |                                                                         |           |                                                                    |                      |                   |
| Ending barcode a                                                       | nd call #                                 | 38534015953                                                             | 569       | B824 .B                                                            | 74 20                | 010               |
| Total number of :                                                      | items that exi                            | st in this rang                                                         | re 5000   |                                                                    |                      |                   |
| Number currently                                                       | checked out                               |                                                                         | 132       |                                                                    |                      |                   |
| Number of items                                                        |                                           |                                                                         | 21        |                                                                    |                      |                   |
| Number expected                                                        | to be on the s                            | helf                                                                    | 4847      |                                                                    |                      |                   |
|                                                                        |                                           |                                                                         |           |                                                                    |                      |                   |
| AIL REPORT FOR LO                                                      | CATION Invento                            | rv                                                                      |           |                                                                    |                      |                   |
| AIL REPORT FOR LO                                                      | CATION Invento                            | ry                                                                      |           |                                                                    |                      |                   |
| AIL REPORT FOR LOG                                                     |                                           | -                                                                       |           | Title                                                              |                      |                   |
|                                                                        | rcode                                     | Call Number                                                             |           |                                                                    | the                  | grea              |
| Status Bar<br>1. OK on shelf                                           | rcode<br>396288 A                         | Call Number<br>AC1 .G7 V.2                                              | þ         | Title<br>Gateway to<br>Great book                                  |                      | -                 |
| Status Bar<br>1. OK on shelf<br><sup>2.</sup> OK on shelf              | rcode<br>396288 A<br>396296 A             | Call Number<br>AC1 .G7 v.2<br>AC1 .G7 v.3                               | )         | Gateway to<br>Great book<br>Great book                             | s of<br>s of         | the<br>the        |
| Status Bar<br>1. OK on shelf<br>2. OK on shelf<br>3.<br>4. OK on shelf | rcode<br>396288 A<br>396296 A<br>396312 A | Call Number<br>AC1 .G7 v.2<br>AC1 .G7 v.3<br>AC1 .G7 v.4                | )         | Gateway to<br>Great book<br>Great book<br>Great book               | s of<br>s of<br>s of | the<br>the<br>the |
| Status Bar<br>1. OK on shelf<br><sup>2.</sup> OK on shelf              | rcode<br>396288 A<br>396296 A<br>396312 A | Call Number<br>AC1 .G7 v.2<br>AC1 .G7 v.3<br>AC1 .G7 v.4<br>AC1 .G7 v.5 | )         | Gateway to<br>Great book<br>Great book<br>Great book<br>Great book | s of<br>s of<br>s of | the<br>the<br>the |
| Status Bar<br>1. OK on shelf<br>2. OK on shelf<br>3.<br>4. OK on shelf | rcode<br>396288 A<br>396296 A<br>396312 A | Call Number<br>AC1 .G7 v.2<br>AC1 .G7 v.3<br>AC1 .G7 v.4                |           | Gateway to<br>Great book<br>Great book<br>Great book<br>Great book | s of<br>s of<br>s of | the<br>the<br>the |

You can print this report and compare it to the titles that are physically on the shelves

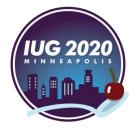

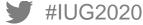

## **Print Shelf List**

#IUG2020

| B > BACKWARD<br>Choose one (F,B,F | P,Q)                               | Q > QUIT                         |             |        |                                      |                |                      |
|-----------------------------------|------------------------------------|----------------------------------|-------------|--------|--------------------------------------|----------------|----------------------|
| F > FORWARD                       |                                    | P > PRINT                        |             |        | +                                    | for the        | DLA                  |
|                                   | 38534009396296<br>38534009396312   |                                  |             |        | t books of the W<br>t books of the W |                |                      |
| 3. OK on shelf                    |                                    | AC1 .G7 v.2                      |             |        | t books of the W                     | complete forn  | n <u>    neede</u> a |
|                                   | 38534009396270                     |                                  |             |        | t books of the W                     | uspiay of Dal  |                      |
| 1. OK on shelf                    | 38534008612099                     | AC1 .G3 1963 v.10                |             | Gate   | way to the great                     | display of bar | code to th           |
|                                   | Barcode                            | Call Number                      |             | Titl   | .e                                   | Call iii to ch | ange the             |
| Number expecte                    | d to be on the                     |                                  | 4847        |        |                                      |                |                      |
| Number of item                    | s with off-shel                    |                                  | 21          |        | OK on shelf                          | 396320 AC1     | G7 v.5               |
|                                   | of items that ex<br>ly checked out | ist in this range                | 5000<br>132 |        | OK on shelf                          | 396312 AC1     | G7 v.4               |
| Beginning baro<br>Ending barcode  | ode and call #<br>and call #       | 38534008612099<br>38534015953569 |             | A<br>B | OK on shelf                          | 396296 AC1.    | G7 v.3               |
|                                   |                                    | 5 Mar 2020 for LOCA              |             | nvent  | OK on shelf                          | 396288 AC1     | G7 v.2               |
| PuTTY 10.2.21.21 - PuTTY          |                                    |                                  |             |        |                                      |                |                      |

## **Print Shelf List**

|                                                                            |                                                                                             | 3853400861209                                                                 |      | AC1 .G3                                                 |                                      |                      |
|----------------------------------------------------------------------------|---------------------------------------------------------------------------------------------|-------------------------------------------------------------------------------|------|---------------------------------------------------------|--------------------------------------|----------------------|
| Ending barco                                                               | ode and call #                                                                              | 3853401595356                                                                 | 9    | B824 .B7                                                | 74 201                               | 0                    |
| Total number                                                               | of items that ex                                                                            | ist in this range                                                             | 5000 |                                                         |                                      |                      |
| Number curre                                                               | ently checked out                                                                           |                                                                               | 132  |                                                         |                                      |                      |
| Number of it                                                               | ems with off-shel                                                                           | f status                                                                      | 21   |                                                         |                                      |                      |
| Number expec                                                               | ted to be on the                                                                            | shelf                                                                         | 4847 |                                                         |                                      |                      |
|                                                                            | OR LOCATION Invent                                                                          | -                                                                             |      |                                                         |                                      |                      |
|                                                                            | DR LOCATION Invent<br>Barcode                                                               | -                                                                             |      | Title                                                   |                                      |                      |
| Status                                                                     | Barcode                                                                                     | -                                                                             |      |                                                         | the g                                | rea                  |
| Status<br>1. OK on shel                                                    | Barcode<br>Lf 38534008612099                                                                | Call Number                                                                   |      |                                                         | _                                    |                      |
| Status<br>1. OK on shel<br>2. OK on shel                                   | Barcode<br>Lf 38534008612099<br>Lf 38534009396270                                           | Call Number<br>ACl .G3 1963 v.10                                              |      | Gateway to                                              | s of t                               | he i                 |
| Status<br>1. OK on shel<br>2. OK on shel<br>3. OK on shel<br>4. OK on shel | Barcode<br>1f 38534008612099<br>1f 38534009396270<br>1f 38534009396288<br>1f 38534009396296 | Call Number<br>AC1 .G3 1963 v.10<br>AC1 .G7 v.1<br>AC1 .G7 v.2<br>AC1 .G7 v.3 |      | Gateway to<br>Great books                               | s of t<br>s of t                     | he<br>he             |
| Status<br>1. OK on shel<br>2. OK on shel<br>3. OK on shel<br>4. OK on shel | Barcode<br>1f 38534008612099<br>1f 38534009396270<br>1f 38534009396288                      | Call Number<br>AC1 .G3 1963 v.10<br>AC1 .G7 v.1<br>AC1 .G7 v.2<br>AC1 .G7 v.3 |      | Gateway to<br>Great books<br>Great books                | s of t<br>s of t<br>s of t<br>s of t | he i<br>he i<br>he i |
| Status<br>1. OK on shel<br>2. OK on shel<br>3. OK on shel<br>4. OK on shel | Barcode<br>1f 38534008612099<br>1f 38534009396270<br>1f 38534009396288<br>1f 38534009396296 | Call Number<br>AC1 .G3 1963 v.10<br>AC1 .G7 v.1<br>AC1 .G7 v.2<br>AC1 .G7 v.3 |      | Gateway to<br>Great books<br>Great books<br>Great books | s of t<br>s of t<br>s of t<br>s of t | he i<br>he i<br>he i |

We'll use this report to export a list to the DLA

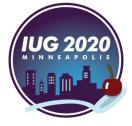

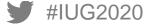

### **Print Shelf List**

| ₽ 10.2.21.21 - PuTTY          |                                     |            |           |        |        | _       |        | $\times$ |
|-------------------------------|-------------------------------------|------------|-----------|--------|--------|---------|--------|----------|
| SHELF LIST INVENT             | ORY REPORT Thu 0                    | 5 Mar 2020 | for LOCA  | TION I | nvento | ΥΥ      |        |          |
| Beginning bar                 | code and call #                     | 38534      | 008612099 |        | ACI    | .G3 1   | 963 v. | 10       |
| Ending barcod                 | e and call #                        | 38534      | 015953569 |        | B82    | 24 .B74 | 2010   |          |
| Tetel sumber                  |                                     | <u>.</u>   |           | 5000   |        |         |        |          |
|                               | of items that ex<br>tly checked out | ist in thi | s range   |        |        |         |        |          |
|                               | ms with off-shel                    | f status   |           | 21     |        |         |        |          |
| Number expect                 | ed to be on the                     | shelf      |           | 4847   |        |         |        |          |
|                               |                                     |            |           |        |        |         |        |          |
| DETAIL REPORT FOR             | LOCATION Invent                     | ory        |           |        |        |         |        |          |
| Status                        | Barcode                             | Call Numb  | -r        |        | Title  |         |        |          |
| Status                        | Barcoue                             | Call Numb  | er        |        | IICIE  |         |        |          |
| 1. OK on shelf                | 38534008612099                      | AC1 .G3 1  | 963 v.10  |        | Gatewa | ay to t | he gre | at       |
| <ol><li>OK on shelf</li></ol> | 38534009396270                      | AC1 .G7 v  | .1        |        | Great  | books   | of the | W        |
| <ol><li>OK on shelf</li></ol> | 38534009396288                      | AC1 .G7 v  | .2        |        | Great  | books   | of the | W        |
| <ol><li>OK on shelf</li></ol> | 38534009396296                      | AC1 .G7 v  | .3        |        | Great  | books   | of the | W        |
| 5. OK on shelf                | 38534009396312                      | AC1 .G7 v  | .4        |        | Great  | books   | of the | W        |
| 1 > Attached prin             | ter 5>                              | Library N  | etwork Pr | inter  | 1      |         |        |          |
| 2 > E-mail printe             | r 6>                                | Library N  | etwork Pr | inter  | 2      |         |        |          |
| 3 > FTS file save             |                                     |            |           |        |        |         |        |          |
| 4 > Network System            | m Drinter                           |            |           |        |        |         |        |          |
| Choose one (1-6)              |                                     |            |           |        |        |         |        |          |

## Save the report on the server

| 4.  | OK   | on | shelf | 385340093  | 96296 | AC1 | .G7 | <b>v.</b> 3 |  |
|-----|------|----|-------|------------|-------|-----|-----|-------------|--|
| 5.  | OK   | on | shelf | 385340093  | 96312 | AC1 | .G7 | <b>v.</b> 4 |  |
| ile | name | :: | shelf | list-29022 | 020   |     |     |             |  |

F:

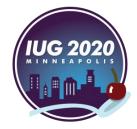

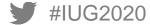

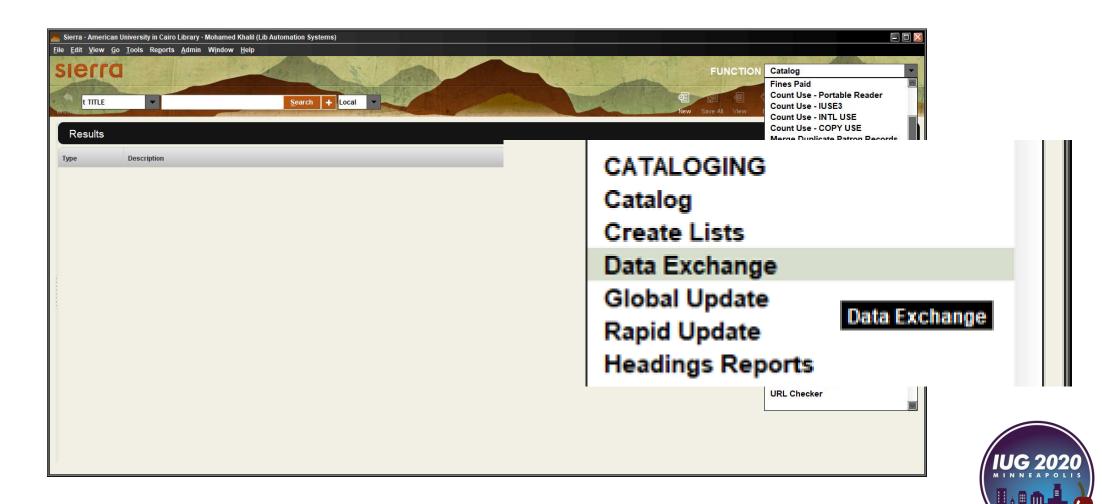

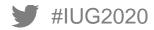

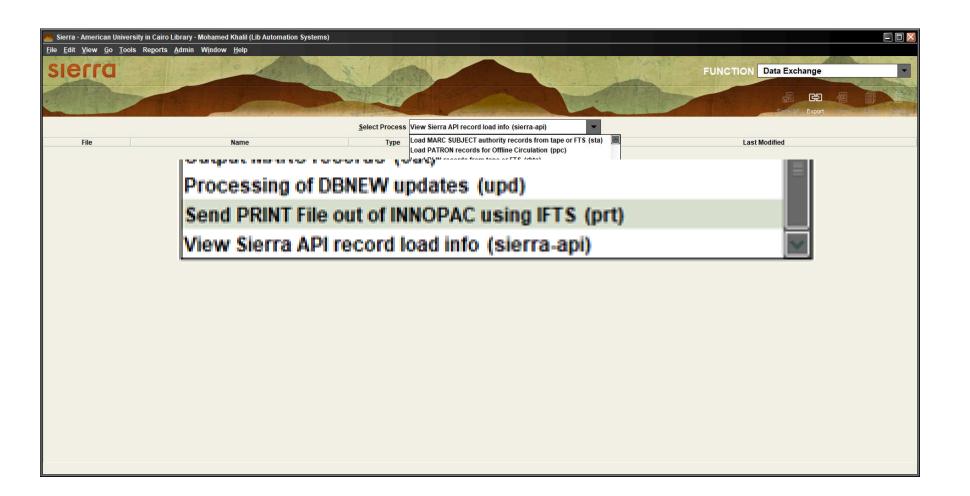

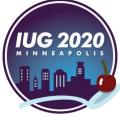

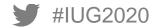

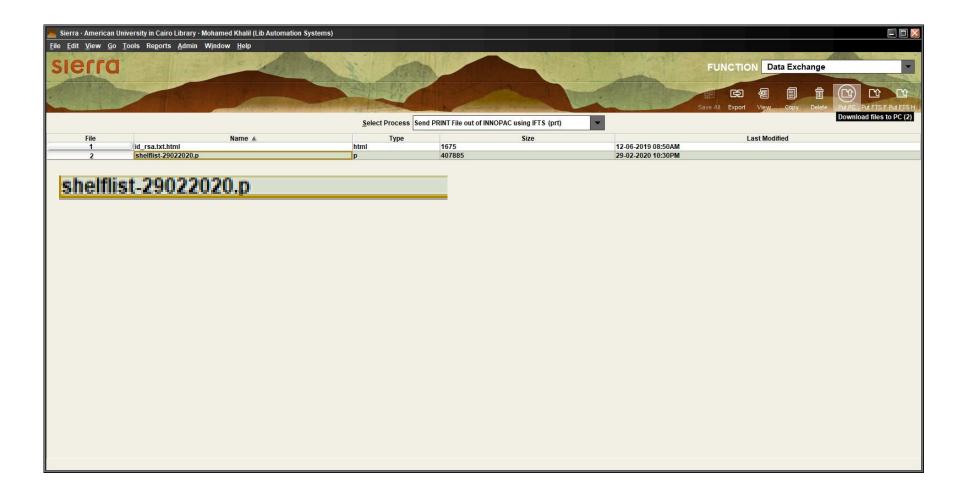

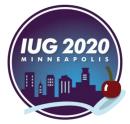

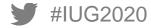

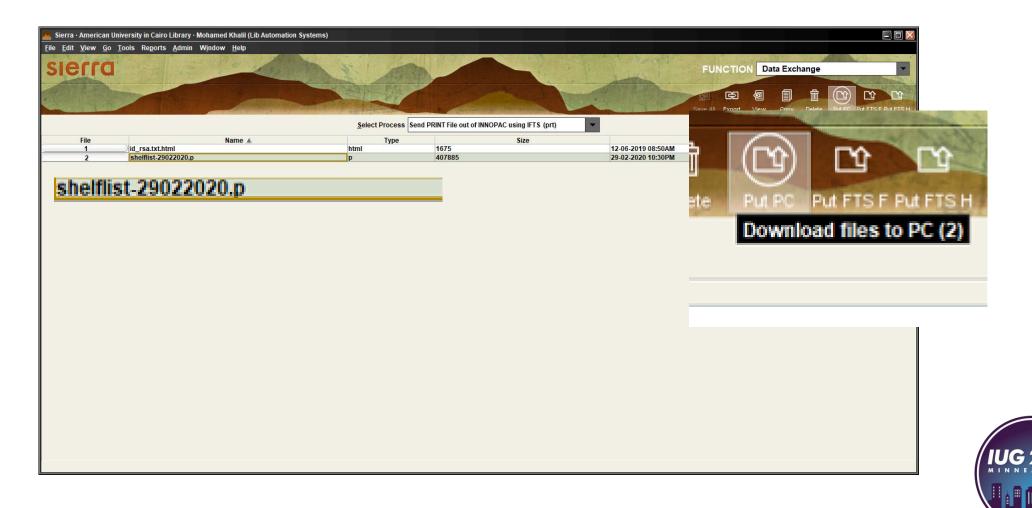

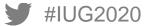

| 1<br>2<br>3 |                                                                |         | 1                          |
|-------------|----------------------------------------------------------------|---------|----------------------------|
| 4           | SHELF LIST INVENTORY REPORT Thu 05 Mar 2020 for LOCA           | TION IT | nventory                   |
| 5           |                                                                |         |                            |
| 6           | Beginning barcode and call # 38534008612099                    | )       | AC1 .G3 1963 v.10          |
| 7           | Ending barcode and call # 38534015953569                       | )       | B824 .B74 2010             |
| 8           |                                                                |         | One of the challenges      |
| 9           | Total number of items that exist in this range                 | 5000    | One of the chanenges       |
| 10          | Number currently checked out                                   | 132     | is to transfor the list to |
| 11          | Number of items with off-shelf status                          | 21      | is to transfer the list to |
| 12          | Number expected to be on the shelf                             | 4847    |                            |
| 13          |                                                                |         | a format that is           |
| 14          | DETAIL REPORT FOR LOCATION Inventory                           |         |                            |
| 15          |                                                                |         | <b>Compatible with the</b> |
| 16          | Status Barcode Call Number                                     |         | Title Compatible With the  |
| 17          |                                                                |         | Gateway to the great       |
| 18          | 1. OK on shelf 38534008612099 AC1 .G3 1963 v.10                |         | Gateway to the great       |
| 19          | 2. OK on shelf 38534009396270 AC1 .G7 v.1                      |         | Great books of the W       |
| 20          | 3. OK on shelf 38534009396288 AC1 .G7 v.2                      |         | Great books of the W       |
| 21          | 4. OK on shelf 38534009396296 AC1 .G7 v.3                      |         | Great books of the W       |
| 22          | 5. OK on shelf 38534009396312 AC1 .G7 v.4                      |         | Great books of the W       |
| 23          | 6. OK on shelf 38534009396320 AC1 .G7 v.5                      |         | Great books of the W       |
| 24          | 7. OK on shelf 38534009396338 ACl .G7 v.6                      |         | Great books of the W 🗸     |
| Normal t    | text length : 407,885 lines : 5,279 Ln : 1 Col : 1 Sel : 0   0 |         | Unix (LF) UTF-8 INS        |

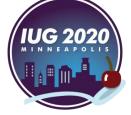

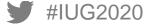

| 1      | Barcode ;                 | Call Number        | ;Title                             | ^   |
|--------|---------------------------|--------------------|------------------------------------|-----|
| 2      | 38534008612099;           | AC1 .G3 1963 v.1   | .0 ;Gateway to the great           |     |
| 3      | 38534009396270;           | AC1 .G7 v.1        | ;Great books of the W              |     |
| 4      | 38534009396288;           | AC1 .G7 v.2        | ;Great books of the W              |     |
| 5      | 38534009396296;           | AC1 .G7 v.3        | ;Great books of the W              |     |
| 6      | 38534009396312;           | AC1 .G7 v.4        | ;Great books of the W              |     |
| 7      | 38534009396320;           | AC1 .G7 v.5        | ;Great books of the W              |     |
| 8      | 38534009396338;           | AC1 .G7 v.6        | ;Great books of the W              |     |
| 9      | 38534009396346;           | AC1 .G7 v.7        | ;Great books of the W              |     |
| 10     | 38534009396353;           | AC1 .G7 v.8        | ;Great books of the W              |     |
| 11     | 38534009396262;           |                    | ;Great books of the W              |     |
| 12     | 38534009396361;           | AC1 .G7 v.10       | ;Great book the W                  |     |
| 13     | 38534009396205;           |                    | : Clean broks of the W             |     |
| 14     | 38534009396379;           |                    | G. t / boks of the W               |     |
| 15     | 38534009396387;           | AC1 .G7 v.13       | ;Gint ooks of the W                |     |
| 16     | 38534009396395;           | AC1 .G7 v.14       | ;Great books of the W              |     |
| 17     | 38534009396403;           |                    | ;Great books of the W              |     |
| 18     | 38534009396197;           |                    | ;Great books of the W              |     |
| 19     | 38534009396411;           | AC1 .G7 v.17       | ;Great books of the W              |     |
| 20     | 38534009396429;           | AC1 .G7 v.18       | ;Great books of the W              |     |
| 21     | 38534009396437;           | AC1 .G7 v.19       | ;Great books of the W              |     |
| 22     | 38534009396445;           | AC1 .G7 v.20       | ;Great books of the W              |     |
| 23     | 38534009396452;           | AC1 .G7 v.21       | ;Great books of the W              | ~   |
| <      |                           |                    |                                    | >   |
| Normal | text length : 327,008 lin | ies : 5,001 Ln : 1 | Col: 43 Sel: 0   0 Unix (LF) UTF-8 | INS |

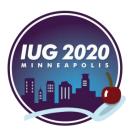

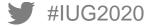

| 1              | FF                                                                                 |                            |                      | A    |
|----------------|------------------------------------------------------------------------------------|----------------------------|----------------------|------|
| 2              |                                                                                    |                            | 1                    |      |
| 3              |                                                                                    |                            |                      |      |
| 4              | SHELF LIST INVENTORY REPORT Thu                                                    | 05 Mar 2020 for LOCATION 1 | Inventory            |      |
| 5              |                                                                                    |                            |                      |      |
| 6              | Beginning barcode and call #                                                       | 38534008612099             | AC1 .G3 1963 v.10    |      |
| 7              | Ending barcode and call #                                                          | 38534015953569             | B824 .B74 2010       |      |
| 8              |                                                                                    |                            | _                    |      |
| 9              | Total number of items that e                                                       | -                          |                      |      |
| 10             | Number currently checked out                                                       |                            |                      |      |
| 11             | Number of items with off-she                                                       |                            |                      |      |
| 12             | Number expected to be on the                                                       |                            |                      |      |
| 13             | DETAIL REPORT FOR LOCATION DC                                                      | lete leading r             | 2WO                  |      |
|                | DETAIL REPORT FOR LOCATION                                                         | ie iedding i               | 0113                 |      |
| 15             | Status Davada                                                                      | Coll Needers               | <b>T</b> : + 1 -     |      |
| 16<br>17       | Status Barcode                                                                     | Call Number                | Title                |      |
| 18             | 1. OK on shelf 38534008612099                                                      | AC1 C3 1963 # 10           | Gateway to the great |      |
| 19             | <ol> <li>OK on shelf 38534008012099</li> <li>OK on shelf 38534009396270</li> </ol> |                            | Great books of the W |      |
| 20             | <ol> <li>3. OK on shelf 38534009396288</li> </ol>                                  |                            | Great books of the W |      |
| 21             | <ol> <li>OK on shelf 38534009396296</li> </ol>                                     |                            | Great books of the W |      |
| 22             | 5. OK on shelf 38534009396312                                                      |                            | Great books of the W |      |
| 23             | <ol> <li>OK on shelf 38534009396320</li> </ol>                                     |                            | Great books of the W |      |
| 24             | 7. OK on shelf 38534009396338                                                      | AC1 .G7 v.6                | Great books of the W | ~    |
| ,<br>Normal te | xt length : 407,885 lines : 5,279 Ln : 15                                          | Col : 1 Sel : 597   15     | Unix (LF) UTF-8      | INS: |

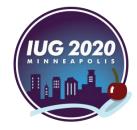

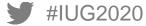

| File Edi | t Search View Encoding | g Language Settings Tools | Macro Run Plugins Window ?                             | x           |
|----------|------------------------|---------------------------|--------------------------------------------------------|-------------|
| 6        | Undo                   | Ctrl+Z or Alt+Backspace   | 🔍   🖪 🖼   🚍 1 📜 🐺 🐼 🔊 🗈 👁   💿 🗩 🖟                      | æ »         |
| 🔚 sh     | Redo                   | Ctrl+Y or Ctrl+Shift+Z    |                                                        |             |
| 43       | Cut                    | Ctrl+X or Shift+DEL       | v.40 Great books of the W                              | ^           |
| 44<br>45 | Сору                   | Ctrl+C or Ctrl+INS        | v.41 Great books of the W<br>v.42 Great books of the W |             |
| 46       | Paste                  | Ctrl+V or Shift+INS       |                                                        |             |
| 47<br>48 | Delete                 | DEL                       | 2                                                      |             |
| 49       | Select All             | Ctrl+A                    | v.43 Great books of the W                              |             |
| 50       | Begin/End Select       |                           | v.44 Great books of the W                              |             |
| 51<br>52 | Copy to Clipboard      | >                         | v.45 Great books of the W<br>v.46 Great books of the W |             |
| 53       |                        | 2. Remove                 |                                                        |             |
| 54<br>55 | Convert Case to        |                           |                                                        |             |
| 56       | Line Operations        | >                         | Duplicate Current Line                                 | Ctrl+D      |
| 57       | Comment/Uncomment      | >                         | Remove Consecutive Duplicate Lines                     |             |
| 58<br>59 | Auto-Completion        | >                         | Split Lines                                            | Ctrl+I      |
| 60       | EOL Conversion         | >                         | Join Lines                                             | Ctrl+J      |
| 61<br>62 | Blank Operations       | >                         | Move Up Current Line Ctr                               | rl+Shift+Up |
| 63       | Paste Special          | >                         | Move Down Current Line Ctrl+S                          | Shift+Down  |
| 64       | On Selection           | >                         | Remove Empty Lines                                     |             |
| 65<br>66 | Column Mode            |                           | Remove Empty Lines (Containing Blank characters)       |             |
| Norm     | Column Editor          | Alt+C                     | Insert Blank Line Above Current Ctrl                   | I+Alt+Enter |
| Norm     |                        |                           | Insert Blank Line Below Current Ctrl+Alt+              | Shift+Enter |

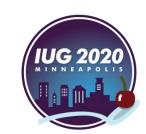

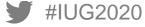

| 1        | Chatur                        | Banaada          | Coll Number       | Title                |     |
|----------|-------------------------------|------------------|-------------------|----------------------|-----|
|          | Status                        | Barcode          | Call Number       | Title                |     |
| 2        |                               | 38534008612099   | AC1 .G3 1963 v.10 | Gateway to the great |     |
| 3        | 2. OK on shelf                | 38534009396270   | AC1 .G7 v.1       | Great books of the W |     |
| 4        | <ol><li>OK on shelf</li></ol> | 38534009396288   | AC1 .G7 v.2       | Great books of the W |     |
| 5        | <ol><li>OK on shelf</li></ol> | 38534009396296   | AC1 .G7 v.3       | Great books of the W |     |
| 6        | 5. OK on shelf                | 38534009396312   | AC1 .G7 v.4       | Great books of the W |     |
| 7        | <ol><li>OK on shelf</li></ol> | 38534009396320   | AC1 .G7 v.5       | Great books of the W |     |
| 8        | 7. OK on shelf                | 38534009396338   | AC1 .G7 v.6       | Great books of the W |     |
| 9        | 8. OK on shelf                | 38534009396346   | AC1 .G7 v.7       | Great books of the W |     |
| 10       | 9. OK on shelf                | 38534009396353   | AC1 .G7 v.8       | Great books of the W |     |
| 11       | 10. OK on shelf               | 38534009396262   | AC1 .G7 v.9       | Great books of the W |     |
| 12       | 11. OK on shelf               | 38534009396361   | AC1 .G7 v.10      | Great books of the W |     |
| 13       | 12. OK on shelf               | 38534009396205   | AC1 .G7 v.11      | Great books of the W |     |
| 14       | 13. OK on shelf               | 38534009396379   | AC1 .G7 v.12      | Great books of the W |     |
| 15       | 14. OK on shelf               | 38534009396387   | AC1 .G7 v.13      | Great books of the W |     |
| 16       | 15. OK on shelf               | 38534009396395   | AC1 .G7 v.14      | Great books of the W |     |
| 17       | 16. OK on shelf               | 38534009396403   | AC1 .G7 v.15      | Great books of the W |     |
| 18       | 17. OK on shelf               | 38534009396197   | AC1 .G7 v.16      | Great books of the W |     |
| 19       | 18. OK on shelf               | 38534009396411   | AC1 .G7 v.17      | Great books of the W |     |
| 20       | 19. OK on shelf               | 38534009396429   | AC1 .G7 v.18      | Great books of the W |     |
| 21       | 20. OK on shelf               | 38534009396437   | AC1 .G7 v.19      | Great books of the W |     |
| 22       | 21. OK on shelf               | 38534009396445   | AC1 .G7 v.20      | Great books of the W |     |
| 23       |                               | 38534009396452   | AC1 .G7 v.21      | Great books of the W | ~   |
| <        |                               |                  |                   |                      | >   |
|          |                               |                  |                   |                      | -   |
| Normal t | ext length : 407,024 line     | s : 5,001 Ln : 1 | Col:1 Sel:0 0     | Unix (LF) UTF-8      | INS |

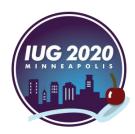

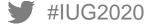

| 1         | Status Baro                       | code Call 1         | Number       | Title          |          | ~     |
|-----------|-----------------------------------|---------------------|--------------|----------------|----------|-------|
| 2         | 1. OK on shelf 3853               | 34008612099 AC1 .0  | G3 1963 v.10 | Gateway to the | great    |       |
| 3         | 2 OK shelf 3853                   | 34009396270 AC1 .(  | G7 v.1       | Great books of | the W    |       |
| 4         | lf 3853                           | 34009396288 AC1 .(  | G7 v.2       | Great books of | the W    |       |
| 5         | . on shelf 3853                   | 34009396296 AC1 .(  | G7 v.3       | Great books of | the W    |       |
| 6         | 5. OK on shelf 3853               | 34009396312 AC1 .(  | G7 v.4       | Great books of | the W    |       |
| 7         | 6. OK on shelf 3853               | 34009396320 AC1 .(  | G7 v.5       | Great books of | the W    |       |
| 8         | 7. OK on shelf 3853               | 34009396338 AC1 .(  | G7 v.6       | Great books of | the W    |       |
| 9         | 8. OK on shelf 3853               | 34009396346 AC1 .(  | G7 v.7       | Great books of | the W    |       |
| 10        | 9. OK on shelf 3853               | 34009396353 AC1 .(  | G7 v.8       | Great books of | the W    |       |
| 11        | 10. OK on shelf 3853              | 34009396262 AC1 .(  | G7 v.9       | Great books of | the W    |       |
| 12        | 11. OK on shelf 3853              | 34009396361 AC1 .(  | G7 v.10      | Great books of | the W    |       |
| 13        | 12. OK on shelf 2853              | 3 20 23 5 20 5 AFD. | Status co    | Great beaks of | the W    |       |
| 14        | 13. OK on shelf 853               | 34005596379 XCF.(   | Status CO    | Great books of | the W    |       |
| 15        | 14. OK on shelf 3853              | 34009396387 AC1 .(  | G7 v.13      | Great books of | the W    |       |
| 16        | 15. OK on shelf 3853              | 34009396395 AC1 .(  | G7 v.14      | Great books of | the W    |       |
| 17        | 16. OK on shelf 3853              | 34009396403 AC1 .(  | G7 v.15      | Great books of | the W    |       |
| 18        | 17. OK on shelf 3853              | 34009396197 AC1 .(  | G7 v.16      | Great books of | the W    |       |
| 19        | 18. OK on shelf 3853              | 34009396411 AC1 .(  | G7 v.17      | Great books of | the W    |       |
| 20        | 19. OK on shelf 3853              | 34009396429 AC1 .(  | G7 v.18      | Great books of | the W    |       |
| 21        | 20. OK on shelf 3853              | 34009396437 AC1 .(  | G7 v.19      | Great books of | the W    |       |
| 22        | 21. OK on shelf 3853              | 34009396445 AC1 .(  | G7 v.20      | Great books of | the W    |       |
| 23        | 22. OK on shelf 3853              | 34009396452 AC1 .(  | G7 v.21      | Great books of | the W    | - × I |
| <         |                                   |                     |              |                |          | >     |
| Normal te | ext length : 407,024 lines : 5,00 | 1 Ln:1 Col:1 Se     | el : 0   0   | Unix (LF)      | UTF-8 IN | S     |

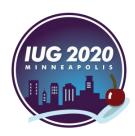

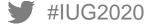

| 1         | Status                        | Barcode            | Call Number      | Title                | ^                 |
|-----------|-------------------------------|--------------------|------------------|----------------------|-------------------|
| 2         | 1. OK on shelf                | 38534008612099     | AC1 .G3 1963 v.1 | 0 Gateway to the gre | eat               |
| 3         | 2. OK on shelf                | 38534009396270     | AC1 .G7 v.1      | Great books of the   |                   |
| 4         | 3. OK on shelf                | 38534009396288     | AC1 .G7 v.2      | Great books of the   | e W               |
| 5         | 4. OK on shelf                | 38534009396296     | AC1 .G7 v.3      | Great books of the   | e W               |
| 6         | 5. OK on shelf                | 38534009396312     | AC1 .G7 v.4      | Great books of the   | e W               |
| 7         | <ol><li>OK on shelf</li></ol> | 38534009396320     | AC1 .G7 v.5      | Great books of the   |                   |
| 8         | 7. OK on shelf                | 38534009396338     | AC1 .G7 v.6      | DGratebekaphta       | Hold "Alt" key    |
| 9         | <ol><li>OK on shelf</li></ol> | 38534009396346     | AC1 .G7 v.7      | Great books of th    | LIUIU AIL REY     |
| 10        | 9. OK on shelf                | 38534009396353     | AC1 .G7 v.8      | Great books of the   |                   |
| 11        | 10. OK on shelf               | 38534009396262     | AC1 .G7 v.9      |                      | ging the mouse    |
| 12        | 11. OK on shelf               | 38534009396361     | AC1 .G7 v.10     | Great books of the   |                   |
| 13        | 12. OK on shelf               | 38534009396205     | AC1 .G7 v.11     |                      | Status" column    |
| 14        | 13. OK on shelf               | 5 38534009396379   | AC1 .G7 v.12     | Great books of the   | glatus golunni    |
| 15        | 14. 🗧 n sheli                 | 5 38534009396387   | AC1 .G7 v.13     | Great books of the   |                   |
| 16        | 15. 🗧 n sheli                 | 5 38534009396395   | AC1 .G7 v.14     | rrenee erre          | e end of the file |
| 17        |                               | 5 38534009396403   | AC1 .G7 v.15     | Great books of the   | e W               |
| 18        |                               | 5 38534009396197   | AC1 .G7 v.16     | DGreat books of the  | ete 🛛             |
| 19        |                               | 5 38534009396411   | AC1 .G7 v.17     | Great beaks with     |                   |
| 20        | 19. Option shelf              | 5 38534009396429   | AC1 .G7 v.18     | Great books of the   |                   |
| 21        |                               | 5 38534009396437   | AC1 .G7 v.19     | Great books of the   |                   |
| 22        |                               | 5 38534009396445   | AC1 .G7 v.20     | Great books of the   | e W               |
| 23        | 22. OK on shelf               | 5 38534009396452   | AC1 .G7 v.21     | Great books of the   | e W 🗸             |
| <         |                               |                    |                  |                      | >                 |
| Normal te | ext length : 407,024 line     | es : 5,001 Ln : 13 | Col:19 Sel:N/A   | Unix (LF) UTF        |                   |

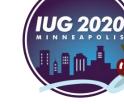

| 1         | Status                     | Barcode         | Call Number        | Title                                      |
|-----------|----------------------------|-----------------|--------------------|--------------------------------------------|
| 2         | 1. OK on shelf             | 38534008612099  | AC1 .G3 1963 v     | v.10 Gateway to the great                  |
| 3         | 2. OK on shelf             | 38534009396270  | AC1 .G7 v.1        | Great books of the W                       |
| 4         | 3. OK on shelf             | 38534009396288  | AC1 .G7 v.2        | Great books of the W                       |
| 5         | 4. OK on shelf             | 38534009396296  | AC1 .G7 v.3        | Great books of the W                       |
| 6         | 5. OK on shelf             | 38534009396312  | AC1 .G7 v.4        | Great books of the W                       |
| 7         | 6. OK on shelf             | 38534009396320  | AC1 .G7 v.5        |                                            |
| 8         | 7. OK on shelf             | 38534009396338  | AC1 .G7 v.6        | Great books of the W                       |
| 9         | 8. OK on shelf             | 38534009396346  | AC1 .G7 v.7        | Curson first Col first Row                 |
| 10        | 9. OK on shelf             | 38534009396353  | AC1 .G7 v.8        |                                            |
| 11        | 10. OK on shelf            | 38534009396262  | AC1 .G7 v.9        | Great books of the W                       |
| 12        | 11. OK on shelf            | 38534009396361  | AC1 .G7 v.10       | Edit -Great books of the Begin/End Select" |
| 13        | 12. OK on shelf            | 38534009396205  | AC1 .G7 v.11       | Great books of the W                       |
| 14        | 13. OK on shelf            | 38534009396379  | AC1 .G7 v.12       | Alt + Cursof on Col 19 last Row            |
| 15        | 14. 💶 n shelf              | 38534009396387  | AC1 .G7 v.13       | Alt + Cursor on Col 19 last Row            |
| 16        | 15. 🗧 n shelf              | 38534009396395  | AC1 .G7 v.14       | Great books of the W                       |
| 17        | 16. ( n shelf              | 38534009396403  | AC1 .G7 v.15       | Edit -Great Books of the Wegin/End Select" |
| 18        | 17. shelf                  | 38534009396197  | AC1 .G7 v.16       | Great books of the W                       |
| 19        | 18. shelf                  | 38534009396411  | AC1 .G7 v.17       | Great books of the W                       |
| 20        | 19. Of n shelf             | 38534009396429  | AC1 .G7 v.18       |                                            |
| 21        | 20. Ok on shelf            | 38534009396437  | AC1 .G7 v.19       | Great books of the W                       |
| 22        | 21. OK on shelf            | 38534009396445  | AC1 .G7 v.20       | Great books of the W                       |
| 23        | 22. OK on shelf            | 38534009396452  | AC1 .G7 v.21       | Great books of the W 🗸                     |
| <         |                            |                 |                    | > > >                                      |
| Normal te | ext length : 407,024 lines | : 5,001 Ln : 13 | Col : 19 Sel : N/A | Unix (LF) UTF-8 INS                        |

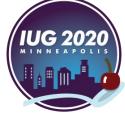

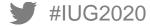

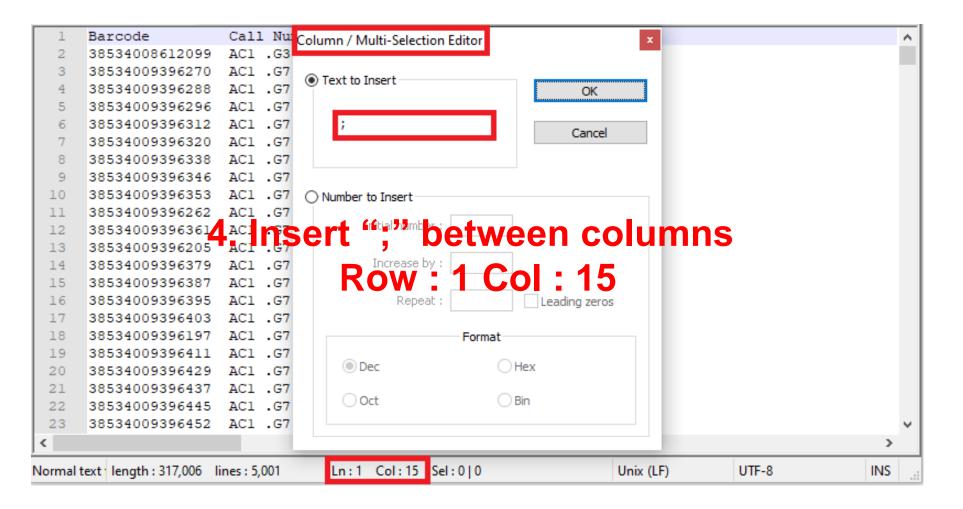

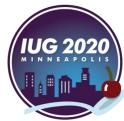

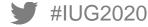

| 1        | ,                        | Call Number               | ;Title                       | ^            |
|----------|--------------------------|---------------------------|------------------------------|--------------|
| 2        | 38534008612099;          | AC1 .G3 1963 v.10         | ;Gateway to the great        |              |
| 3        | 38534009396270;          | AC1 .G7 v.1               | ;Great books of the W        |              |
| 4        | 38534009396288;          | AC1 .G7 v.2               | ;Great books of the W        |              |
| 5        | 38534009396296;          | AC1 .G7 v.3               | ;Great books of the W        |              |
| 6        | 38534009396312;          | AC1 .G7 v.4               | ;Great books of the W        |              |
| 7        | 38534009396320;          | AC1 .G7 v.5               | ;Great books of the W        |              |
| 8        | 38534009396338;          | AC1 .G7 v.6               | ;Great books of the W        |              |
| 9        | 38534009396346;          | AC1 .G7 v.7               | ;Great books of the W        |              |
| 10       | 38534009396353;          | AC1 .G7 v.8               | ;Great books of the W        |              |
| 11       | 38534009396262;          | AC1 .G7 v.9               | ;Great books of the W        |              |
| 12       | 38534009396361           | Ansert ":" be             | Figure at books of the Winns |              |
| 13       | 38534009396205;          | ACI .G7 V.11              | ;Great books of the W        |              |
| 14       | 38534009396379;          | AC1 .G7 v.12              | Great books of the W         |              |
| 15       | 38534009396387;          | AC1 .G7 v.13              | Great Dooks of the W         |              |
| 16       | 38534009396395;          | AC1 .G7 v.14              | ;Great books of the W        |              |
| 17       | 38534009396403;          | AC1 .G7 v.15              | ;Great books of the W        |              |
| 18       | 38534009396197;          | AC1 .G7 v.16              | ;Great books of the W        |              |
| 19       | 38534009396411;          | AC1 .G7 v.17              | ;Great books of the W        |              |
| 20       | 38534009396429;          | AC1 .G7 v.18              | ;Great books of the W        |              |
| 21       | 38534009396437;          | AC1 .G7 v.19              | ;Great books of the W        |              |
| 22       | 38534009396445;          | AC1 .G7 v.20              | ;Great books of the W        |              |
| 23       | 38534009396452;          | AC1 .G7 v.21              | ;Great books of the W        | $\checkmark$ |
| <        |                          |                           | 2                            | >            |
| Normal t | ext length : 327,008 lin | es:5,001 Ln:1 Col:43 Sel: | 0   0 Unix (LF) UTF-8 INS    | ;            |

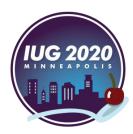

#IUG2020

| ormal to     | ext length : 327,008 line          | s : 5.001 | Ln : 4,94 | 6 Col:65 | Sel : 1   1 Unix (LF) UTF-8                    | INS |
|--------------|------------------------------------|-----------|-----------|----------|------------------------------------------------|-----|
| < .          |                                    |           |           | _        |                                                | >   |
| 1964         | 38534007605854;                    |           |           | c.2      | ;Idealism, past and p                          |     |
| 1963         | 38534007605847;                    |           |           |          | ;Idealism, past and p                          |     |
| 4962         | 38534007277589;                    |           |           |          | ;The idealist traditi                          |     |
| 4961         | 38534007497781;                    |           |           |          | ;Idealism : a critica                          |     |
| 4960         | 38534009950910;                    |           |           |          | ;The Fitzroy Dearborn                          |     |
| 4959         | 38534019092026;                    |           |           |          | ;Integral humanism :                           |     |
| 4958         | 38534016052973;                    |           |           |          | ;La signature humaine                          |     |
| 4957         | 38534013247774;                    |           |           |          | ;Levinas and Camus :                           |     |
| 4956         | 38534013355270;                    |           | .523 2004 |          | ;On equilibrium : six                          |     |
| 4955         | 38534011466868                     |           | (emo      | vee      | xtra characters                                |     |
| 4953<br>4954 |                                    |           |           |          |                                                |     |
| 4952         | 38534007697760;                    |           |           |          | ;Science and criticis<br>;The integration of h |     |
| 4951<br>4952 | 38534007444346;<br>38534007697760; |           |           |          | ;Integral humanism :<br>;Science and criticis  |     |
| 4950<br>4951 | 38534008055208;                    |           |           |          | ;Humanisme intgral :                           |     |
| 4949         | 38534008055141;                    |           |           |          | ;Humanism and natural                          |     |
| 4948         | 38534007687779;                    |           |           | c.2      | ;The philosophy of hu                          |     |
| 4947         | 38534007687761;                    |           |           |          | ;The philosophy of hu                          |     |
| 4946         | 38534007717519;                    |           |           |          | ;Humanism as a philos                          |     |
| 4945         | 38534007439783;                    |           |           |          | ;Humanism and beyond                           |     |
| 4944         | 38534007853801;                    |           |           | c.2      | ;The humanist frame.                           |     |
| 4943         | 38534007853793;                    |           |           | _        | ;The humanist frame.                           |     |
| 4942         | 38534007457744;                    |           |           |          | ;Socialist humanism :                          |     |

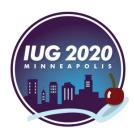

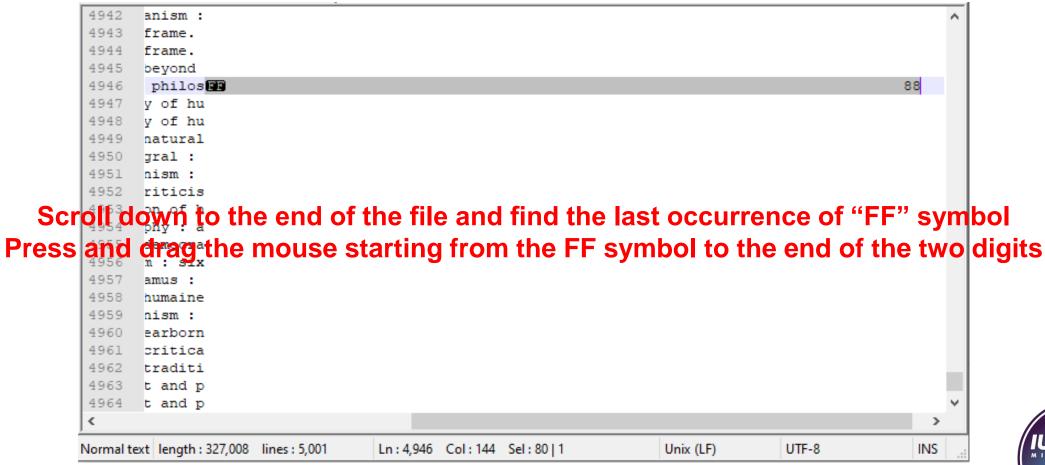

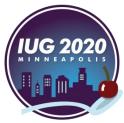

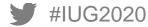

#IUG2020

|             | 4945         | beyond            | _                     |                   |              |                         |        | ^        |                |
|-------------|--------------|-------------------|-----------------------|-------------------|--------------|-------------------------|--------|----------|----------------|
|             | 4946         | philos            |                       |                   | 4 1          |                         | -l 477 | 88       |                |
|             | 4947         | y of hu-          |                       |                   |              | n "Find w               | nar '  | τεχτ ροχ | (, type        |
|             | 4948         | y of hu           | Replace               |                   |              |                         | ~      |          |                |
|             | 4949<br>4950 | natural<br>gral : | Find Replace Find in  | n Files Mark      |              | instead c               | of the | last two | ) digits       |
|             | 4951         | nism :            |                       |                   |              |                         |        |          |                |
|             | 4952         | riticis           | Find what :           | <b>^</b>          | .* 👻         | Find Next               |        |          |                |
|             | 4953         | on of h           | l<br>I                |                   |              |                         |        |          |                |
|             | 4954         | phy : a           | Replace with :        |                   | ~            | Replace                 |        |          |                |
|             | 4955         |                   |                       |                   | In selection | Deeless All             |        |          |                |
| 2. In "Repl | ace          | with"             | ' text box            |                   |              | Replace All             |        |          |                |
|             | 4957         | amus :            |                       |                   |              | Replace All in All Oper | ned    |          |                |
| press th    | e Sn         | aceb              | ar once               |                   |              |                         |        | k "Repla |                |
|             | 4959         | nism :            | Match whole word o    | only              |              |                         |        | v izehio |                |
|             | 4960         | earborn           | Match case            |                   |              | Close                   |        |          |                |
|             | 4961         | critica           | 🗹 Wrap around         |                   |              |                         |        |          |                |
|             | 4962         | traditi           | Search Mode           |                   |              | Transparency            |        |          |                |
| 3. Select " | Rea          | t and p           |                       | n"                | <u>&gt;</u>  |                         |        |          |                |
|             |              | Galde             |                       |                   |              | On losing focus         |        |          |                |
|             | 4965<br>4966 | Colin<br>traditi  | ○Extended (\n, \r, \t |                   |              | ○ Always                |        |          |                |
|             | 4967         | odernis           | Regular expression    | . matches newline |              |                         | -      |          |                |
|             | 1507         | odernis           |                       |                   |              |                         | _      | >        |                |
|             |              |                   |                       |                   |              |                         |        |          | <b>IUG 202</b> |
|             | Normal te    | xt length: 32     | 7,008 lines : 5,001   | Ln:4,946 Col:14   | 4 Sel:80 1   | Unix (LF) U             | TF-8   | INS      |                |
|             |              |                   |                       |                   |              |                         |        |          | -              |

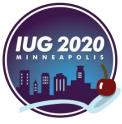

| 3       385340         4       385340         5       385340         6       385340         7       385340         8       385340         9       385340         9       385340         10       385340         11       385340         12       385340         13       385340         14       385340         15       385340         16       385340         19       385340         20       385340         21       385340                                                                                                    | 1008612099;<br>1009396270;<br>1009396288; |         | 1963 v. | 10 | ;Title;<br>Gatewa |           |       |        |     |       |    | ~      |
|----------------------------------------------------------------------------------------------------|-------------------------------------------|---------|---------|----|-------------------|-----------|-------|--------|-----|-------|----|--------|
| 3       385340         4       385340         5       385340         6       385340         7       385340         8       385340         9       385340         9       385340         10       385340         11       385340         12       385340         13       385340         14       385340         15       385340         16       385340         19       385340         20       385340         21       385340                                                                                                    | 1009396270;<br>1009396288;                |         |         | 10 | :Gatewa           |           |       |        |     |       |    |        |
| 4         385340           5         385340           6         385340           7         385340           9         385340           9         385340           9         385340           9         385340           10         385340           11         385340           12         385340           13         385340           14         385340           15         385340           16         385340           17         385340           19         385340           20         385340           21         385340           22         385340 | 1009396288;                               | AC1 .G7 |         |    | ,                 | ay to the | he gi | reat   |     |       |    |        |
| 5 385340<br>6 385340<br>7 385340<br>9 385340<br>9 385340<br>10 385340<br>10 385340<br>11 385340<br>12 385340<br>13 385340<br>14 385340<br>16 385340<br>17 385340<br>19 385340<br>20 385340<br>21 385340<br>22 385340                                                                                                    | -                                         |         | v.1     |    | ;Great            | books     | of tl | he W   |     |       |    |        |
| 6 385340<br>7 385340<br>9 385340<br>9 385340<br>10 385340<br>11 385340<br>12 385340<br>13 385340<br>14 385340<br>15 385340<br>16 385340<br>17 385340<br>18 385340<br>19 385340<br>20 385340<br>21 385340<br>22 385340                                                                                                    |                                           | AC1 .G7 | v.2     |    | ;Great            | books     | of tl | he W   |     |       |    |        |
| 7       385340         8       385340         9       385340         10       385340         11       385340         12       385340         13       385340         14       385340         15       385340         16       385340         17       385340         18       385340         19       385340         20       385340         21       385340                                                                                                    | 009396296;                                | AC1 .G7 | v.3     |    | ;Great            | books     | of tl | he W   |     |       |    |        |
| 8       385340         9       385340         10       385340         11       385340         12       385340         13       385340         14       385340         15       385340         16       385340         17       385340         18       385340         19       385340         20       385340         21       385340         22       385340                                                                                                    | 009396312;                                | AC1 .G7 | v.4     |    | ;Great            | books     | of tl | he W   |     |       |    |        |
| 9         385340           10         385340           11         385340           12         385340           13         385340           14         385340           15         385340           16         385340           17         385340           18         385340           19         385340           20         385340           21         385340           22         385340                                                                                                    | 009396320;                                | AC1 .G7 | v.5     |    | ;Great            | books     | of tl | he W   |     |       |    |        |
| 10         385340           11         385340           12         385340           13         385340           14         385340           15         385340           16         385340           17         385340           18         385340           19         385340           20         385340           21         385340           22         385340                                                                                                    | 009396338;                                | AC1 .G7 | v.6     |    | ;Great            | books     | of tl | he W   |     |       |    |        |
| 11         385340           12         385340           13         385340           14         385340           15         385340           16         385340           17         385340           18         385340           19         385340           20         385340           21         385340           22         385340                                                                                                    | 009396346;                                | AC1 .G7 | v.7     |    | ;Great            | books     | of tl | he W   |     |       |    |        |
| 12 385340<br>13 385340<br>14 385340<br>15 385340<br>16 385340<br>17 385340<br>18 385340<br>19 385340<br>20 385340<br>21 385340<br>22 385340                                                                                                    | 009396353;                                | AC1 .G7 | v.8     |    | ;Great            | books     | of tl | he W   |     |       |    |        |
| 13         385340           14         385340           15         385340           16         385340           17         385340           18         385340           19         385340           20         385340           21         385340           22         385340                                                                                                    | 0093962 <mark>62;</mark>                  |         |         | _  | ;Great            | books     | of tl | he W   |     |       |    |        |
| 14 385340<br>15 385340<br>16 385340<br>17 385340<br>18 385340<br>19 385340<br>20 385340<br>21 385340<br>22 385340                                                                                                    | 10093963 .,                               | ACI .G7 | v.10    |    | ,Great            | books     | of t  | he W   |     | 1     |    |        |
| 15 385340<br>16 385340<br>17 385340<br>18 385340<br>19 385340<br>20 385340<br>21 385340<br>22 385340                                                                                                    | 0093962                                   | AC .    | 12      |    | G as              | bo 👡      |       |        |     |       |    |        |
| 16 385340<br>17 385340<br>18 385340<br>19 385340<br>20 385340<br>21 385340<br>22 385340                                                                                                    | 10093963                                  | AC 7    | 12      |    | ;G eat            | o ks      | E 1   | e      |     |       |    |        |
| 17 385340<br>18 385340<br>19 385340<br>20 385340<br>21 385340<br>22 385340                                                                                                    | 10093963                                  | AC 7    | 1.      |    | ;Gì               | bo ks     | Ēt    | e      |     |       |    |        |
| 18 385340<br>19 385340<br>20 385340<br>21 385340<br>22 385340                                                                                                    | 009396395;                                | AC1 .G7 | v.14    |    | ;Great            | books     | of tl | he W   |     |       |    |        |
| 19 385340<br>20 385340<br>21 385340<br>22 385340                                                                                                    | 009396403;                                | AC1 .G7 | v.15    |    | ;Great            | books     | of tl | he W   |     |       |    |        |
| 20 385340<br>21 385340<br>22 385340                                                                                                    | 009396197;                                | AC1 .G7 | v.16    |    | ;Great            | books     | of tl | he W   |     |       |    |        |
| 21 385340<br>22 385340                                                                                                    | 009396411;                                | AC1 .G7 | v.17    |    | ;Great            | books     | of tl | he W   |     |       |    |        |
| 22 385340                                                                                                    | 1009396429;                               | AC1 .G7 | v.18    |    | ;Great            | books     | of tl | he W   |     |       |    |        |
|                                                                                                    | 1009396437;                               | AC1 .G7 | v.19    |    | ;Great            | books     | of tl | he W   |     |       |    |        |
|                                                                                                    | 009396445;                                | AC1 .G7 | v.20    |    | ;Great            | books     | of tl | he W   |     |       |    |        |
| 23 385340                                                                                                    | 009396452;                                | AC1 .G7 | v.21    |    | ;Great            | books     | of tl | he W   |     |       |    | $\sim$ |
| <                                                                                                    |                                           |         |         |    |                   |           |       |        |     |       |    | >      |
| ,<br>Normal text leng                                                                                                    |                                           |         |         |    | 3 Sel:0 0         |           |       | Unix ( | 1.5 | UTF-8 | 15 | NS .   |

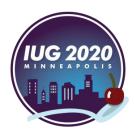

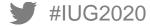

# **Collect** Data

## **Collect Data**

- Export Shelf List File to DLA
- Collect Bookshelf Data Using DLA
- Import Collected Data File from DLA

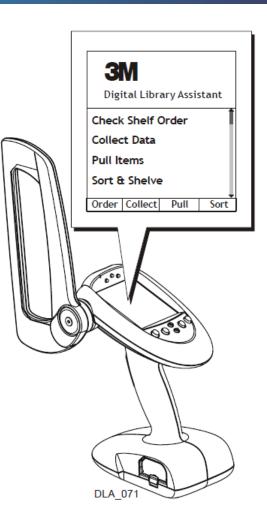

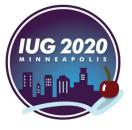

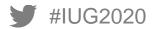

## The DLA

- Creates a text file of barcodes
- Puts The barcodes of "Not found in Database" items at the end of the file in ascending order
- It is very important to check the last barcode in the file to make sure that it matches the barcode of the last book scanned on the shelf

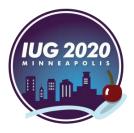

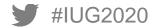

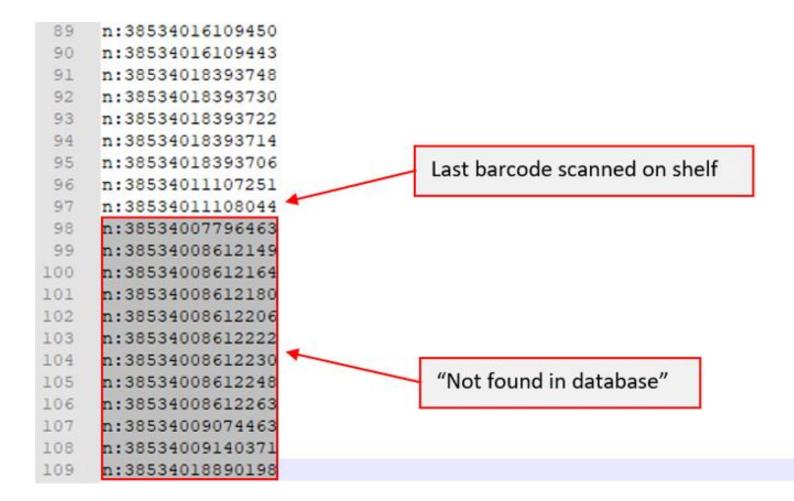

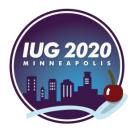

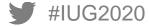

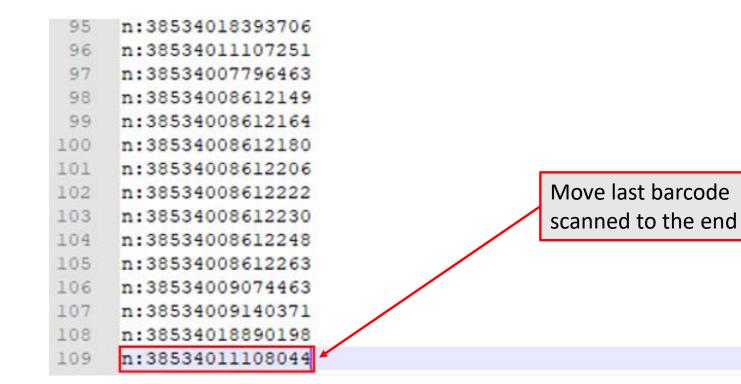

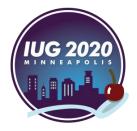

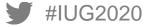

How?

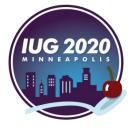

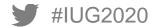

| No log file open - WFTPD                                                                     |                                                                                                    | – 🗆 X     |                                    |
|----------------------------------------------------------------------------------------------|----------------------------------------------------------------------------------------------------|-----------|------------------------------------|
| File Edit View Logging Me                                                                    |                                                                                                    |           |                                    |
| [# -001] 3/5/2020 15:00:10 W<br>[# -001] 3/5/2020 15:00:10 W<br>[# -001] 3/5/2020 15:00:10 P | User / Rights Security Dialog User Name: circ Done User circ                                                                                                    |           | 况 Wftpd.exe                        |
|                                                                                              | New User Delete Change Pass                                                                                                    |           | FTP client                         |
|                                                                                              | Home ASIERRA/INVENTORY/CIRC Browse Help Rights for user circ Directory: * Browse Remove Rights for directory * Rights for directory * Rights for directory * Rights for directory * |           | Your IP address is now 10.2.25.189 |
| <<br>For Help, press F1                                                                      | ✓ List Directories     ✓ Overwrite/Delete                                                                                                    | > O users | IUG 2020                           |

#IUG2020

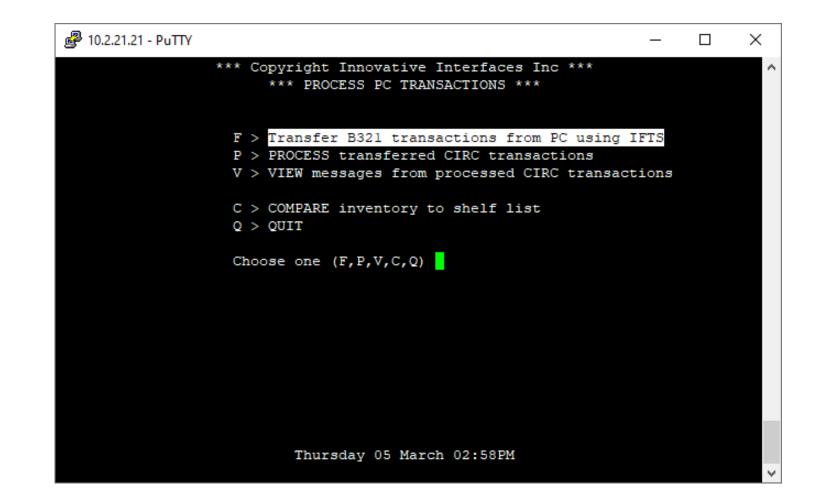

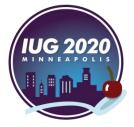

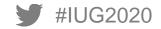

| ₽ 10.2.21.21 - PuTTY —                                                                                                |   | ×                         | P 10.2.21.21 - PuTTY − □                        | $\times$ |
|----------------------------------------------------------------------------------------------------|---|---------------------------|-------------------------------------------------|----------|
| FILE TRANSFER SOFTWARE                                                                                                |   | ^                         | FILE TRANSFER SOFTWARE                          | ^        |
| 01 > 10.10.31.66                                                                                                    |   |                           | 01 > 10.10.31.66                                |          |
| 02 > 10.10.31.90                                                                                                    |   |                           | 02 > 10.10.31.90                                |          |
| 03 > 10.10.31.98                                                                                                    |   |                           | 03 > 10.10.31.98                                |          |
| 04 > 10.10.32.167                                                                                                    |   |                           | 04 > 10.10.32.167                               |          |
| 05 > 10.10.32.63                                                                                                    |   |                           | 05 > 10.10.32.63                                |          |
| 06 > 10.2.21.57                                                                                                    |   |                           | 06 > 10.2.21.57                                 |          |
| 07 > 10.2.25.151                                                                                                    |   |                           | 07 > 10.2.25.151                                |          |
| 08 > 10.2.25.160                                                                                                    |   |                           | 08 > 10.2.25.160                                |          |
| 09 > 10.2.25.163                                                                                                    |   |                           | 09 > 10.2.25.163                                |          |
| 10 > 10.2.25.165                                                                                                    |   |                           | 10 > 10.2.25.165                                |          |
| 11 > 10.2.25.174                                                                                                    |   |                           | 11 > 10.2.25.174                                |          |
| 12 > 10.2.25.175                                                                                                    |   |                           | 12 > 10.2.25.175                                |          |
| 13 > 10.2.25.178                                                                                                    |   |                           | 13 > 10.2.25.178                                |          |
| 14 > FTP.EBSCO.COM                                                                                                    |   |                           | 14 > 213.181.241.20                             |          |
| 15 > FTP1.EBSCO.COM                                                                                                   |   |                           | 15 > 213.181.243.27                             |          |
| <pre>16 &gt; dataftp.rlg.org</pre>                                                                                    |   |                           | 16 > FTP.EBSCO.COM                              |          |
| 17 > edx.oclc.org                                                                                                    |   |                           | 17 > FTP1.EBSCO.COM                             |          |
| +<br>[Key a number or<br>[F > FORWARD J > JUMP Q > QUIT + > ADDITIONAL option<br>[Choose one (1-35, F, J, Q, E, D, +) | s | -+<br> <br> <br> <br>-+ ~ | +<br> <br> Enter host name:10.2.25.189<br> <br> | +        |

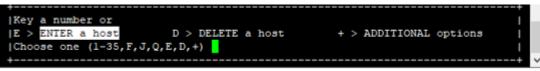

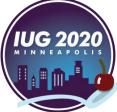

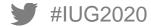

| ₽ 10.2.21.21 - PuTTY        | – 🗆 × | 🛃 10.2.21.21 - PuTTY — □    | × |
|-----------------------------|-------|-----------------------------|---|
| FILE TRANSFER SOFTWARE      |       | FILE TRANSFER SOFTWARE      | ^ |
| Opening host<br>10.2.25.189 |       | Opening host<br>10.2.25.189 |   |
|                             |       |                             |   |
| Username:                   |       | Username: circ              |   |
|                             |       | Password:                   |   |
|                             |       |                             |   |
|                             |       |                             |   |
|                             |       | ✓                           | ~ |

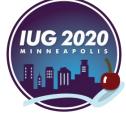

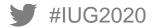

| 🛃 10.2.21.21 - PuTTY                                                                                | _                                                                      |                     | ₽ 10.2.21.           | 21 - PuTTY                                   |                 |                                                                     | _         | 0 X                |
|----------------------------------------------------------------------------------------------------|------------------------------------------------------------------------|---------------------|----------------------|----------------------------------------------|-----------------|---------------------------------------------------------------------|-----------|--------------------|
|                                                                                                    | t File From Remote Site<br>S/WTECH/DESKTOP/AUTOMATION/SIERRA/INVENTORY | [ASCII] ^<br>Y/CIRC | >UNIX<<br>REMOTE[]   | 10.2.25.189                                  |                 | Get File From Remote Site<br>SERS/WTECH/DESKTOP/AUTOMATION/SIERRA/I | NVENTORY/ | [ASCII] ^<br>/CIRC |
| Action Size Fil<br>1 > 1962 Cop<br>2 > 1960 Def                                                     |                                                                        |                     | Action<br>GET        | 1 ><br>2 >                                   | 1962            | File Name<br>Copy<br>Default11-13-19(109).txt                       |           |                    |
| <pre>+  Key a number or  Q &gt; QUIT  C &gt; CHANGE directory  Choose one (1-2,Q,C,T,L,M,A, +</pre> | T > TRANSFER files<br>+ > ADDITIONAL options<br>,S,+)                  |                     | [Q > QUI<br>[C > CH2 | number or<br>IT<br>ANGE direct<br>one (1-2,Q | ory<br>,C,T,L,M | T > TRANSFER files<br>+ > ADDITIONAL options<br>M,A,S,+)            |           |                    |

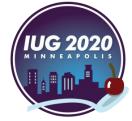

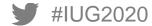

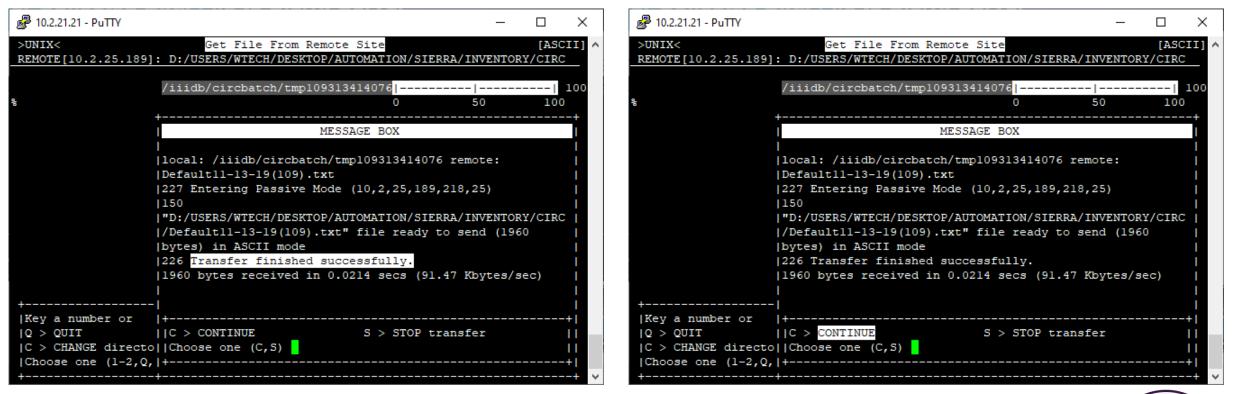

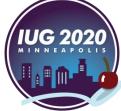

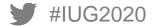

#### **Transfer Collected Data File to Sierra Server**

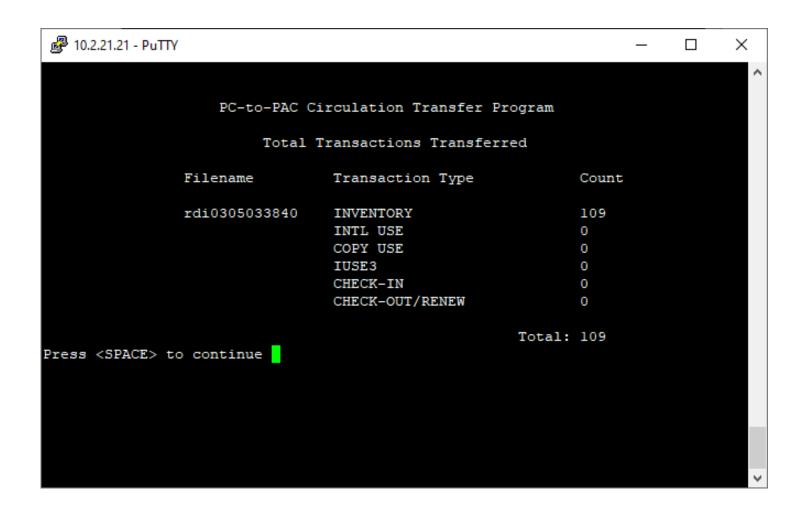

Now the list of scanned barcodes is on the server

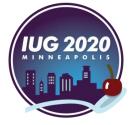

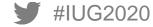

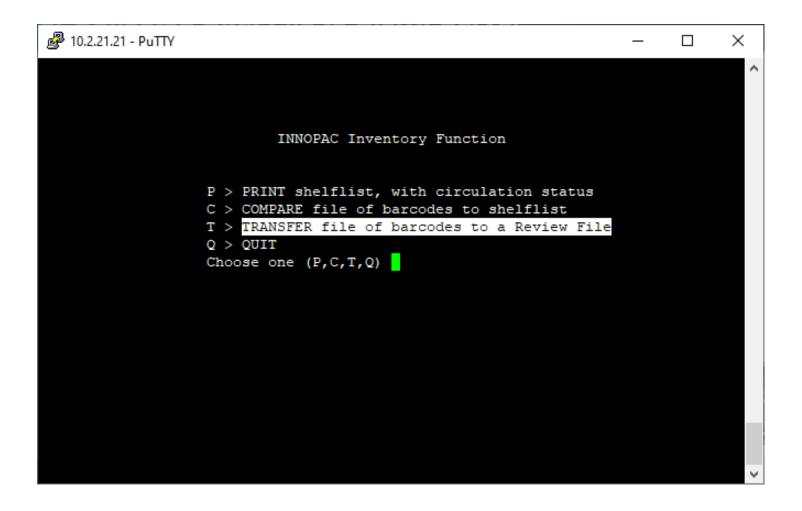

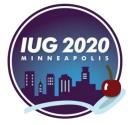

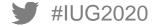

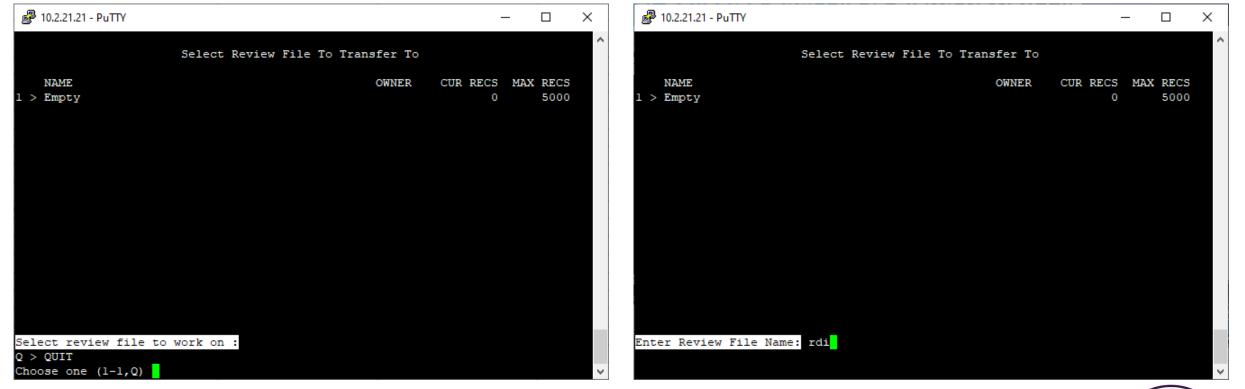

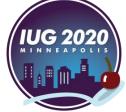

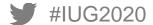

| 🗬 10.2.21.21 - PuTTY   |                   | -                       |          | 🗬 10.2.21.21 - PuTTY     |                  | - 🗆 ×                                  |
|------------------------|-------------------|-------------------------|----------|--------------------------|------------------|----------------------------------------|
|                        |                   |                         | <b>^</b> |                          | INNOPAC Invento: | ry Function                            |
|                        | INNOPAC Inventory | y Function              |          | Files To Transfer        | Date Created     | # of Items                             |
| Files To Transfer      | Date Created      | # of Items              |          | 01 > rdi0202030047       | 02-02-20 03:00PM | 4815                                   |
| 1 > rdi0202030047      | 02-02-20 03:00PM  | 4815                    |          | 02 > rdi0305051805       | 05-03-20 05:18PM | 109                                    |
| 2 > rdi0305033840      | 05-03-20 03:38PM  | 109                     |          | 03 > rdi1105022843       | 05-11-19 02:28PM | 221                                    |
| 3 > rdi1105022843      | 05-11-19 02:28PM  | 221                     |          | 04 > rdill06101328       | 06-11-19 10:13AM | 255                                    |
| 4 > rdill06101328      | 06-11-19 10:13AM  | 255                     |          | 05 > rdi0210031619       | 10-02-20 03:16PM | 4627                                   |
| 5 > rdi0210031619      | 10-02-20 03:16PM  | 4627                    |          | 06 > rdi0210040059       | 10-02-20 04:00PM | 4732                                   |
| 6 > rdi0210040059      | 10-02-20 04:00PM  | 4732                    |          | 07 > rdi0113034938       | 13-01-20 03:49PM | 1193                                   |
| 7 > rdi0113034938      | 13-01-20 03:49PM  | 1193                    |          | 08 > rdi0113035610       | 13-01-20 03:56PM | 1193                                   |
| 8 > rdi0113035610      | 13-01-20 03:56PM  | 1193                    |          | 09 > rdi0114023730       | 14-01-20 02:37PM | 738                                    |
| 9 > rdi0114023730      | 14-01-20 02:37PM  | 738                     |          | 10 > rdi0119015439       | 19-01-20 01:54PM | 4784                                   |
| ) > rdi0119015439      | 19-01-20 01:54PM  | 4784                    |          | 11 > rdi0123022231       | 23-01-20 02:22PM | 4466                                   |
| l > rdi0123022231      | 23-01-20 02:22PM  | 4466                    |          | 12 > rdi1124113218       | 24-11-19 11:32AM | 237                                    |
| 2 > rdill24113218      | 24-11-19 11:32AM  | 237                     |          | 13 > rdi0226010338       | 26-02-19 01:03PM | 738                                    |
| 3 > rdi0226010338      | 26-02-19 01:03PM  | 738                     |          | 14 > rdi1029020433       | 29-10-19 02:04PM | 199                                    |
| 4 > rdi1029020433      | 29-10-19 02:04PM  | 199                     |          | 15 > rdi1029063158       | 29-10-19 06:31PM | 766                                    |
| 5 > rdi1029063158      | 29-10-19 06:31PM  | 766                     |          | Key a number or          |                  |                                        |
| ey a number or         |                   |                         |          | F > FORWARD              |                  | N > NAME inventory file                |
| > FORWARD              |                   | N > NAME inventory file |          | J > JUMP                 |                  | Q > QUIT                               |
| > JUMP                 |                   | Q > QUIT                |          | R > REMOVE inventory fil | les              |                                        |
| > REMOVE inventory fi  | les               |                         |          | V > VIEW an inventory f: | ile              |                                        |
| > VIEW an inventory f  |                   |                         |          |                          |                  | mpleted. Remove transferred file rdi03 |
| noose one (1-23,F,J,R, |                   |                         | $\sim$   | 05051805? (y/n)          |                  | -                                      |

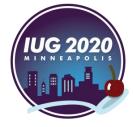

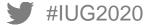

| ₽ 10.2.21.21 - PuTTY       |                  | _                       |        | 🛃 10.2.21.21 - PuTTY                                 |                                            |                       | _           |         | ×    |
|----------------------------|------------------|-------------------------|--------|------------------------------------------------------|--------------------------------------------|-----------------------|-------------|---------|------|
|                            |                  |                         | ~      |                                                      | INNOPAC Inventor                           | ry Function           |             |         | ~    |
|                            | INNOPAC Inventor | ry Function             |        | Files To Transfer                                    | Date Created                               | <pre># of Items</pre> |             |         |      |
| Files To Transfer          | Date Created     | # of Items              |        | 01 > rdi0202030047                                   | 02-02-20 03:00PM                           | 4815                  |             |         |      |
| 01 > rdi0202030047         | 02-02-20 03:00PM | 4815                    |        | 02 > rdi0305051805                                   | 05-03-20 05:18PM                           | 109                   |             |         |      |
| 02 > rdi0305033840         | 05-03-20 03:38PM | 109                     |        | 03 > rdi1105022843                                   | 05-11-19 02:28PM                           | 221                   |             |         |      |
| 03 > rdil105022843         | 05-11-19 02:28PM | 221                     |        | 04 > rdi1106101328                                   | 06-11-19 10:13AM                           | 255                   |             |         |      |
| 04 > rdill06101328         | 06-11-19 10:13AM | 255                     |        | 05 > rdi0210031619                                   | 10-02-20 03:16PM                           | 4627                  |             |         |      |
| 05 > rdi0210031619         | 10-02-20 03:16PM | 4627                    |        | 06 > rdi0210040059                                   | 10-02-20 04:00PM                           | 4732                  |             |         |      |
| 06 > rdi0210040059         | 10-02-20 04:00PM | 4732                    |        | 07 > rdi0113034938                                   | 13-01-20 03:49PM                           | 1193                  |             |         |      |
| 07 > rdi0113034938         | 13-01-20 03:49PM | 1193                    |        | 08 > rdi0113035610                                   | 13-01-20 03:56PM                           | 1193                  |             |         |      |
| 08 > rdi0113035610         | 13-01-20 03:56PM | 1193                    |        | 09 > rdi0114023730                                   | 14-01-20 02:37PM                           | 738                   |             |         |      |
| 09 > rdi0114023730         | 14-01-20 02:37PM | 738                     |        | 10 > rdi _ 9015439                                   | 19-01-20 01:54PM                           | 4784                  |             |         |      |
| 10 > rdi0119015439         | 19-01-20 01:54PM | 4784                    |        | 11 > rd 1. 022                                       | 231- 0 12 M                                | 66                    |             |         |      |
| 11 > rdi0123022231         | 23-01-20 02:22PM | 4466                    |        | $\begin{array}{cccccccccccccccccccccccccccccccccccc$ | 23. 1- 0 2 M<br>1 1 7 AN<br>26- 2-1 11 3PM | 7                     |             |         |      |
| 12 > rdi1124113218         | 24-11-19 11:32AM | 237                     |        | 13 > r 10226 0.8                                     | 26-2-1 01 3PM                              | 8                     |             |         |      |
| 13 > rdi0226010338         | 26-02-19 01:03PM | 738                     |        | 14 > rdi1029020433                                   | 29-10-19 02:04PM                           | 199                   |             |         |      |
| 14 > rdi1029020433         | 29-10-19 02:04PM | 199                     |        | 15 > rdi1029063158                                   | 29-10-19 06:31PM                           | 766                   |             |         |      |
| 15 > rdi1029063158         | 29-10-19 06:31PM | 766                     |        | Key a number or                                      |                                            |                       |             |         |      |
| Key a number or            |                  |                         |        | F > FORWARD                                          |                                            | N > NAME inve         | ntory file  |         |      |
| F > FORWARD                |                  | N > NAME inventory file |        | J > JUMP                                             |                                            | Q > QUIT              |             |         |      |
| J > JUMP                   |                  | Q > QUIT                |        | R > REMOVE inventory fi                              | les                                        |                       |             |         |      |
| R > REMOVE inventory fi    | les              |                         |        | V > VIEW an inventory f                              | ile                                        |                       |             |         |      |
| V > VIEW an inventory f    | ile              |                         |        | Choose one (1-23, F, J, R,                           | V,N,Q) 2Transfer con                       | npleted. Remove       | transferred | file rd | 1103 |
| Choose one (1-23, F, J, R, | V,N,Q)           |                         | $\sim$ | 05051805? (y/n)                                      |                                            |                       |             |         | ~    |

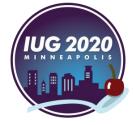

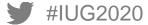

| - 10.2.21.21 - PuTTY                           | · 🗆 | ×        | 🛃 10.2.21.21 - PuTTY       |                  | — 🗆                     |
|------------------------------------------------|-----|----------|----------------------------|------------------|-------------------------|
|                                                |     | $\sim$   |                            |                  |                         |
|                                                |     |          | Diles De Comerci           | INNOPAC Invento  |                         |
|                                                |     |          | Files To Compare           | Date Created     | # of Items              |
|                                                |     |          | 01 > rdi0202030047         | 02-02-20 03:00PM | 4815                    |
| INNOPAC Inventory Function                     |     |          | 02 > rdi0305033840         | 05-03-20 03:38PM | 109                     |
|                                                |     |          | 03 > rdi1105022843         | 05-11-19 02:28PM | 221                     |
|                                                |     |          | 04 > rdill06101328         | 06-11-19 10:13AM | 255                     |
| P > PRINT shelflist, with circulation status   |     |          | 05 > rdi0210031619         | 10-02-20 03:16PM | 4627                    |
| C > COMPARE file of barcodes to shelflist      |     |          | 06 > rdi0210040059         | 10-02-20 04:00PM | 4732                    |
| T > TRANSFER file of barcodes to a Review File |     |          | 07 > rdi0113034938         | 13-01-20 03:49PM | 1193                    |
| Q > QUIT                                       |     |          | 08 > rdi0113035610         | 13-01-20 03:56PM | 1193                    |
| Choose one (P,C,T,Q)                           |     |          | 09 > rdi0114023730         | 14-01-20 02:37PM | 738                     |
|                                                |     |          | 10 > rdi0119015439         | 19-01-20 01:54PM | 4784                    |
|                                                |     |          | 11 > rdi0123022231         | 23-01-20 02:22PM | 4466                    |
|                                                |     |          | 12 > rdi1124113218         | 24-11-19 11:32AM | 237                     |
|                                                |     |          | 13 > rdi0226010338         | 26-02-19 01:03PM | 738                     |
|                                                |     |          | 14 > rdi1029020433         | 29-10-19 02:04PM | 199                     |
|                                                |     |          | 15 > rdi1029063158         | 29-10-19 06:31PM | 766                     |
|                                                |     |          | Key a number or            |                  |                         |
|                                                |     |          | F > FORWARD                |                  | N > NAME inventory file |
|                                                |     |          | J > JUMP                   |                  | Q > QUIT                |
|                                                |     |          | R > REMOVE inventory fi    | les              |                         |
|                                                |     |          | V > VIEW an inventory f    |                  |                         |
|                                                |     | <b>_</b> | Choose one (1-23, F, J, R, |                  |                         |

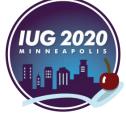

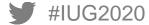

| 🛃 10.2.21.21 - PuTTY    |                   | _                         |        | 🛃 10.2.21.21 - PuTTY    |                     | _                         | × |
|-------------------------|-------------------|---------------------------|--------|-------------------------|---------------------|---------------------------|---|
|                         | INNOPAC Inventor  | v Function                | ^      |                         | INNOPAC Inventor    | v Function                | ^ |
| Files To Compare        | Date Created      | # of Items                |        | Files To Compare        | Date Created        | # of Items                |   |
| 01 > rdi0202030047      | 02-02-20 03:00PM  | 4815                      |        | 01 > rdi0202030047      | 02-02-20 03:00PM    | 4815                      |   |
| 02 > rdi0305033840      | 05-03-20 03:38PM  | 109                       |        | 02 > rdi0305033840      | 05-03-20 03:38PM    | 109                       |   |
| 03 > rdi1105022843      | 05-11-19 02:28PM  | 221                       |        | 03 > rdi1105022843      | 05-11-19 02:28PM    | 221                       |   |
| 04 > rdi1106101328      | 06-11-19 10:13AM  | 255                       |        | 04 > rdi1106101328      | 06-11-19 10:13AM    | 255                       |   |
| 05 > rdi0210031619      | 10-02-20 03:16PM  | 4627                      |        | 05 > rdi0210031619      | 10-02-20 03:16PM    | 4627                      |   |
| 06 > rdi0210040059      | 10-02-20 04:00PM  | 4732                      |        | 06 > rdi0210040059      | 10-02-20 04:00PM    | 4732                      |   |
| 07 > rdi0113034938      | 13-01-20 03:49PM  | 1193                      |        | 07 > rdi0113034938      | 13-01-20 03:49PM    | 1193                      |   |
| 08 > rdi0113035610      | 13-01-20 03:56PM  | 1193                      |        | 08 > rdi0113035610      | 13-01-20 03:56PM    | 1193                      |   |
| 09 > rdi0114023730      | 14-01-20 02:37PM  | 738                       |        | 09 > rdi0114023730      | 14-01-20 02:37PM    | 738                       |   |
| 10 > rdi0119015439      | 19-01-20 01:54PM  | 4784                      |        | 10 > rdi0119015439      | 19-01-20 01:54PM    | 4784                      |   |
| 11 > rdi0123022231      | 23-01-20 02:22PM  | 4466                      |        | 11 > rdi0123022231      | 23-01-20 02:22PM    | 4466                      |   |
| 12 > rdi1124113218      | 24-11-19 11:32AM  | 237                       |        | 12 > rdi1124113218      | 24-11-19 11:32AM    | 237                       |   |
| 13 > rdi0226010338      | 26-02-19 01:03PM  | 738                       |        | 13 > rdi0226010338      | 26-02-19 01:03PM    | 738                       |   |
| 14 > rdi1029020433      | 29-10-19 02:04PM  | 199                       |        | 14 > rdi1029020433      | 29-10-19 02:04PM    | 199                       |   |
| 15 > rdi1029063158      | 29-10-19 06:31PM  | 766                       |        | 15 > rdi1029063158      | 29-10-19 06:31PM    | 766                       |   |
| File #2 selected        |                   |                           |        | File #2 selected        |                     |                           |   |
| I > INCLUDE only items  | at Main Library R | > RETURN to previous menu |        | I > INCLUDE only items  | at Main Library 🛛 🤻 | > RETURN to previous menu |   |
| S > Off-shelf STATUS co |                   |                           |        | S > Off-shelf STATUS co |                     |                           |   |
| A > List ALL items      |                   |                           |        | A > List ALL items      |                     |                           |   |
| E > List ERRORS only    |                   |                           |        | E > List ERRORS only    |                     |                           |   |
| Choose one (I,S,A,E,R)  |                   |                           | $\sim$ | Choose one (I,S,A,E,R)  |                     |                           |   |

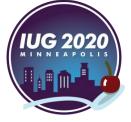

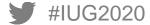

| 🛃 10.2.21.21 - PuTTY  |                  |                         | - C | ] > |   | ge 10.2 | 2.21.21 - | Pully         |                        | _ | × |
|-----------------------|------------------|-------------------------|-----|-----|---|---------|-----------|---------------|------------------------|---|---|
|                       | INNOPAC Inventor | y Function              |     |     | ^ |         |           |               | OFF-SHELF STATUS CODES |   |   |
| Files To Compare      | Date Created     | # of Items              |     |     |   |         | CODE      | MEANING       |                        |   |   |
| 1 > rdi0202030047     | 02-02-20 03:00PM | 4815                    |     |     | 1 | >       | m         | MISSING       |                        |   |   |
| 2 > rdi0305033840     | 05-03-20 03:38PM | 109                     |     |     | 2 | >       | 1         | 1             |                        |   |   |
| 3 > rdi1105022843     | 05-11-19 02:28PM | 221                     |     |     | 3 | >       | n         | BILLED        |                        |   |   |
| 4 > rdi1106101328     | 06-11-19 10:13AM | 255                     |     |     | 4 | >       | ş         | LOST AND PAID |                        |   |   |
| 5 > rdi0210031619     | 10-02-20 03:16PM | 4627                    |     |     | 5 | >       | r         | MAIN, REPAIR  |                        |   |   |
| 6 > rdi0210040059     | 10-02-20 04:00PM | 4732                    |     |     | 6 | >       | t         | IN TRANSIT    |                        |   |   |
| 7 > rdi0113034938     | 13-01-20 03:49PM | 1193                    |     |     | 7 | >       | z         | MISSING CR    |                        |   |   |
| 8 > rdi0113035610     | 13-01-20 03:56PM | 1193                    |     |     | 8 | >       | 1         | ON HOLDSHELF  |                        |   |   |
| 9 > rdi0114023730     | 14-01-20 02:37PM | 738                     |     |     |   |         |           |               |                        |   |   |
| 0 > rdi0119015439     | 19-01-20 01:54PM | 4784                    |     |     |   |         |           |               |                        |   |   |
| 1 > rdi0123022231     | 23-01-20 02:22PM | 4466                    |     |     |   |         |           |               |                        |   |   |
| 2 > rdi1124113218     | 24-11-19 11:32AM | 237                     |     |     |   |         |           |               |                        |   |   |
| 3 > rdi0226010338     | 26-02-19 01:03PM | 738                     |     |     |   |         |           |               |                        |   |   |
| 4 > rdi1029020433     | 29-10-19 02:04PM | 199                     |     |     |   |         |           |               |                        |   |   |
| 5 > rdi1029063158     | 29-10-19 06:31PM | 766                     |     |     |   |         |           |               |                        |   |   |
| ile #2 selected       |                  |                         |     |     | A | > AI    | Das       | tatus         |                        |   |   |
| > INCLUDE only items  | at Inventory R > | RETURN to previous menu |     |     |   |         |           | a status      |                        |   |   |
| > Off-shelf STATUS co |                  |                         |     |     |   | > QU    |           |               |                        |   |   |
| > List ALL items      |                  |                         |     |     |   |         |           | (A, D, Q)     |                        |   |   |
| > List ERRORS only    |                  |                         |     |     |   |         |           |               |                        |   |   |
| hoose one (I,S,A,E,R) |                  |                         |     |     |   |         |           |               |                        |   |   |

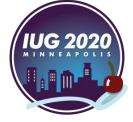

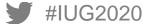

#IUG2020

|                                                                                                    | □ × 🖉 10.2.21.21 - PuTTY                                                                                                    | – 🗆 X |
|----------------------------------------------------------------------------------------------------|----------------------------------------------------------------------------------------------------|-------|
| OFF-SHELF STATUS CODES<br>CODE MEANING<br>1 > m MISSING<br>2 > 1 1<br>3 > n BILLED<br>4 > \$ LOST AND PAID<br>5 > r MAIN, REPAIR<br>6 > t IN TRANSIT<br>7 > z MISSING CR<br>8 > ! ON HUSSHELF Status codes will give | CODE MEANING<br>01 > m MISSING<br>02 > 1 1<br>03 > n BILLED<br>04 > \$ LOST AND PAID<br>05 > r MAIN, REPAIR<br>06 > t IN TRANSIT<br>07 > z MISSING CR<br>08 > ! ON HOLDSHELF<br>09 > alysis on search<br>09 > alysis on search<br>11 > p IN PROCESS<br>12 > x NEW BOOK SHELF<br>13 > b BINDERY<br>14 > c RBSCL, REPAIR<br>15 > e RBSCL EXHIBIT<br>16 > d DEFECTIVE | nelf  |
| STATUS: 2 Your entry 2 was not found. Nearby entries are:<br>! \$ * - a b c d e f<br>h i k m n o p r s t<br>w x z<br>Press <space> to continue</space>                                                               | F > FORWARD Q > QUIT<br>B > BACKWARD<br>J > JUMP<br>A > ADD a status<br>D > DELETE a status<br>♥ Choose one (F,B,J,A,D,Q)                                                                                                    | ~     |

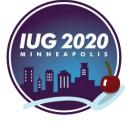

| <b>P</b> 10.2.21 | .21 - PuTTY         | – 🗆 X | 🖉 10.2.21.21 - PuTTY    |                  | -                         | $\times$ |
|------------------|---------------------|-------|-------------------------|------------------|---------------------------|----------|
|                  |                     | ^     |                         |                  | -                         |          |
| 7 >              | h SEE NOTE          |       |                         | INNOPAC Inventor |                           |          |
| 8 >              | i MSG FROM INV.     |       | Files To Compare        | Date Created     | # of Items                |          |
| 9 >              | f SUPPRESSED        |       | 01 > rdi0202030047      | 02-02-20 03:00PM | 4815                      |          |
| ) >              | w WITHDRAWN         |       | 02 > rdi0305033840      | 05-03-20 03:38PM | 109                       |          |
| 1 >              | a BOOKABLE          |       | 03 > rdi1105022843      | 05-11-19 02:28PM | 221                       |          |
| 2 >              | k ONLINE            |       | 04 > rdill06101328      | 06-11-19 10:13AM | 255                       |          |
| 3 >              | * Cataloging        |       | 05 > rdi0210031619      | 10-02-20 03:16PM | 4627                      |          |
|                  |                     |       | 06 > rdi0210040059      | 10-02-20 04:00PM | 4732                      |          |
|                  |                     |       | 07 > rdi0113034938      | 13-01-20 03:49PM | 1193                      |          |
|                  |                     |       | 08 > rdi0113035610      | 13-01-20 03:56PM | 1193                      |          |
|                  |                     |       | 09 > rdi0114023730      | 14-01-20 02:37PM | 738                       |          |
|                  |                     |       | 10 > rdi0119015439      | 19-01-20 01:54PM | 4784                      |          |
|                  |                     |       | 11 > rdi0123022231      | 23-01-20 02:22PM | 4466                      |          |
|                  |                     |       | 12 > rdi1124113218      | 24-11-19 11:32AM | 237                       |          |
|                  |                     |       | 13 > rdi0226010338      | 26-02-19 01:03PM | 738                       |          |
|                  |                     |       | 14 > rdi1029020433      | 29-10-19 02:04PM | 199                       |          |
|                  |                     |       | 15 > rdi1029063158      | 29-10-19 06:31PM | 766                       |          |
| > BACK           | WARD                |       | File #2 selected        |                  |                           |          |
| > JUMP           |                     |       | I > INCLUDE only items  | at Inventory R > | RETURN to previous menu   |          |
|                  | a status            |       | S > Off-shelf STATUS co |                  | indicial do previous menu |          |
|                  | TE a status         |       | A > List ALL items      |                  |                           |          |
| > QUIT           |                     |       | E > List ERRORS only    |                  |                           |          |
|                  |                     |       | _                       |                  |                           |          |
| ose o            | one (B, J, A, D, Q) | ×     | Choose one (I,S,A,E,R)  |                  |                           | Í        |

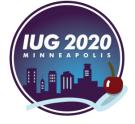

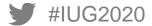

| P 10.2.21.21 - PuTTY                                                                         |         |         | _ |                   | ×    |
|----------------------------------------------------------------------------------------------|---------|---------|---|-------------------|------|
| SHELF LIST INVENTORY REPORT Fri 06 Mar 2020 for LOCAT                                        | ION Inv | ventory |   |                   | ^    |
| Beginning barcode and call # 38534008612099<br>Ending barcode and call # 38534011108044      |         |         |   | .963 v.<br>37 197 |      |
| Total number of items that exist in this range                                               | 217     |         |   |                   |      |
| Number currently checked out                                                                 | 1       |         |   |                   |      |
| Number of items with off-shelf status                                                        | 2       |         |   |                   |      |
| Number expected to be on the shelf                                                           | 214     |         |   |                   |      |
| A. Number of barcodes in input file<br>B. Number of barcodes in input file that              | 109     |         |   |                   |      |
| do not belong in this area of the shelves<br>C. Number of barcodes in input file that are in | 12      |         |   |                   |      |
| wrong place in this area of the shelves                                                      | 0       |         |   |                   |      |
| D. Number of barcodes that are MISSING from the input file                                   | 117     |         |   |                   |      |
| DETAIL REPORT FOR LOCATION Inventory                                                         |         |         |   |                   |      |
|                                                                                              |         |         |   |                   | +    |
| F > FORWARD P > PRINT                                                                        |         |         |   |                   |      |
| B > BACKWARD Q > QUIT<br> Choose one (F,B,P,Q)                                               |         |         |   |                   |      |
| +                                                                                            |         |         |   |                   | -+ v |

#IUG2020

And finally, here is the report

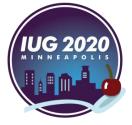

# **Inventory Report Analysis**

#### **Inventory Report Analysis**

- Notes
- Using Sierra Admin Corner
- Using Notepad++
- Using Excel

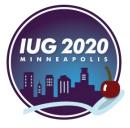

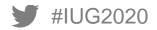

#### **Inventory Report Analysis - Notes**

#### Inventory Statuses:

| OK on shelf    | On-shelf: The item's physical location matches the shelf list, or the status of the item is not an "off-shelf" status                                                                                                    |
|----------------|----------------------------------------------------------------------------------------------------|
| OK checked out | Checked out: The item is checked out and not on the shelf                                                                                                    |
| OK ST = [code] | STATUS = [code]: The item's STATUS field is non-blank, and the item is not on the shelf                                                                                                    |
| ERR missing    | The item is not checked out and its STATUS is blank and therefore should be on the shelf, but it is not                                                                                                    |
| ERR msh        | Misshelved: The item is physically out of sequence according to the shelf list. If it belongs at another point within the range of this inventory report, the line number of its correct position will be given (e.g., msh, #15) |

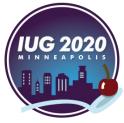

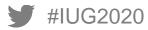

### **Inventory Report Analysis - Notes**

Inventory Statuses (continued):

| ERR no item rec   | There is no item record in the system for the given barcode. The system shows the barcode and call number for the next record in the database        |
|-------------------|----------------------------------------------------------------------------------------------------|
| ERR os, but co    | On-shelf but checked out: The item was found on the shelf but the system shows it as checked out to a patron                                         |
| ERR ST = [code]   | STATUS = [code]: The item has a code in the STATUS field which the library has specified as an off-shelf status, but the item was found on the shelf |
| ERR wrong loc     | Wrong location: The item's location code differs from that of the first and last items in the range                                                  |
| LAST ITEM SHELVED | The item was the last correctly shelved item; followed by an ERR msh item                                                                            |

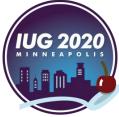

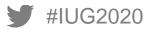

#### **Inventory Report Analysis - Notes**

Off-Shelf Status Codes:

| 1. m MISSING        | 9. s ON SEARCH       | 17. h SEE NOTE      |
|---------------------|----------------------|---------------------|
| 2.11                | 10. o LIB USE ONLY   | 18. i MSG FROM INV. |
| 3. n BILLED         | 11. p IN PROCESS     | 19. f SUPPRESSED    |
| 4. \$ LOST AND PAID | 12. x NEW BOOK SHELF | 20. w WITHDRAWN     |
| 5. r MAIN, REPAIR   | 13. b BINDERY        | 21. a BOOKABLE      |
| 6. t IN TRANSIT     | 14. c RBSCL, REPAIR  | 22. k ONLINE        |
| 7. z MISSING CR     | 15. e RBSCL EXHIBIT  | 23. * Cataloging    |
| 8. ! ON HOLDSHELF   | 16. d DEFECTIVE      | 24 CHECK SHELF      |

- The report will only show the off-shelf status codes that we select
- Status shown in the report is based on the code in the STATUS field of the Item record

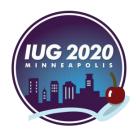

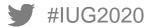

| ₽ 10.2.21.21 - PuTTY                                                                                                    |                      |        | _               | ×    |
|----------------------------------------------------------------------------------------------------|----------------------|--------|-----------------|------|
| SHELF LIST INVENTORY REPORT Fri 06 Mar 2020 for LOCAT                                                                                                    | ION I                | nvento | ry              | ^    |
| Beginning barcode and call #38534008612099Ending barcode and call #38534011108044                                                                                                    |                      |        | 1 .G3<br>106 .7 | <br> |
| Total number of items that exist in this range<br>Number currently checked out<br>Number of items with off-shelf status<br>Number expected to be on the shelf                          | 217<br>1<br>2<br>214 |        |                 |      |
| A. Number of barcodes in input file<br>B. Number of barcodes in input file that                                                                                                    | 109                  |        |                 |      |
| do not belong in this area of the shelves<br>C. Number of barcodes in input file that are in<br>wrong place in this area of the shelves<br>D. Number of barcodes that are MISSING from | 12<br>0              |        |                 |      |
| the input file                                                                                                    | 117                  |        |                 |      |
| DETAIL REPORT FOR LOCATION Inventory                                                                                                    |                      |        |                 |      |
| +                                                                                                    |                      |        |                 |      |

## Check the beginning and ending barcodes and call #s

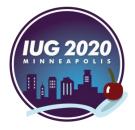

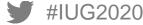

| ₽ 10.2.21.21 - PuTTY                                                                    |           | _       | ×       |
|-----------------------------------------------------------------------------------------|-----------|---------|---------|
| SHELF LIST INVENTORY REPORT Fri 06 Mar 2020 for LOCA                                    | ATION Inv | ventory | ^       |
| Beginning barcode and call # 38534008612099<br>Ending barcode and call # 38534011108044 |           |         |         |
| Total number of items that exist in this range                                          | 217       |         |         |
| Number currently checked out                                                            | 1         |         |         |
| Number of items with off-shelf status                                                   | 2         |         |         |
| Number expected to be on the shelf                                                      | 214       |         |         |
| A. Number of barcodes in input file                                                     | 109       |         |         |
| B. Number of barcodes in input file that                                                |           |         |         |
| do not belong in this area of the shelves                                               | 12        |         |         |
| C. Number of barcodes in input file that are in                                         |           |         |         |
| wrong place in this area of the shelves                                                 | 0         |         |         |
| D. Number of barcodes that are MISSING from                                             |           |         |         |
| the input file                                                                          | 117       |         |         |
| DETAIL REPORT FOR LOCATION Inventory                                                    |           |         |         |
| +                                                                                       |           |         | <br>+   |
| F > FORWARD P > PRINT                                                                   | Г         |         | - I     |
| B > BACKWARD Q > QUIT                                                                   |           |         |         |
| Choose one (F,B,P,Q)                                                                    |           |         |         |
| +                                                                                       |           |         | <br>+ v |

- For a small range, analysis can be done here!
- For larger ranges, we have to use either Notepad++ or Excel

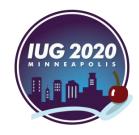

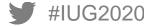

| 🛃 10.2.21.21 - PuTTY                  |                         | _          |           | < |                                                                                                    |                               |                                                                     |
|---------------------------------------|-------------------------|------------|-----------|---|----------------------------------------------------------------------------------------------------|-------------------------------|---------------------------------------------------------------------|
| SHELF LIST INVENTORY REPORT Fri 06    | Mar 2020 for LOCATION I | Inventory  |           |   |                                                                                                    |                               |                                                                     |
| Beginning barcode and call #          | 38534008612099          | AC1 .G3 19 | 963 v.10  | ſ | 🛃 10.2.21.21 - PuTTY                                                                                  |                               | - 🗆 X                                                               |
| Ending barcode and call #             | 38534011108044          | AC106 .A43 | 37 1979 1 | 7 | 131. ERR missing 38534010487340<br>132. ERR missing 38534011107400                                    |                               | Just curious : essay ٨<br>Trespassing / Sam Pi                      |
| Total number of items that exis       | st in this range 217    |            |           |   | 133. ERR missing 38534009353529<br>134. ERR missing 38534018281091                                    | AC8 .R17 v.l<br>AC8 .R62 1972 | Occasional speeches<br>Act and the actor :                          |
| Number currently checked out          | <u>1</u>                |            |           |   | 135. ERR missing 38534013274034<br>136. ERR missing 38534008670147                                    |                               | P.S. : further thoug<br>The poverty of theor                        |
| Number of items with off-shelf        |                         |            |           |   | 137. ERR missing 38534008664926                                                                       |                               | Choose life : a dial                                                |
| Number expected to be on the sh       | helf 214                |            |           |   | 138. ERR missing 38534013196856<br>139. ERR missing 38534008929329<br>140. ERR missing 38534009077060 | AC20 .B78 1952                | A wanderer in the pe<br>Mlanges Georges Smet<br>The encyclopedie of |
| A. Number of barcodes in input        | file 109                |            |           |   | 140. ERR MISSING 585540090/7080                                                                       |                               | Mythologies / Select                                                |
| B. Number of barcodes in input        |                         |            |           |   | 142. ERR missing 38534013342195                                                                       |                               | Mythologies / Select                                                |
| -                                     |                         |            |           |   | 143. ERR missing 38534009339759                                                                       |                               | La dissmination.                                                    |
| do not belong in this area o          |                         |            |           |   | 144. ERR missing 38534009623301                                                                       |                               | Dissemination / Jacq                                                |
| C. Number of barcodes in input        |                         |            |           |   | 145. ERR missing 38534018702872<br>146. OK on shelf 38534011107251                                    |                               | L'Art tunisien de la<br>Les hommes et les id                        |
| wrong place in this area of           | the shelves 0           |            |           |   | 146. OK on shelf 38534011107251<br>147. ERR missing 38534009077094                                    |                               | Les hommes et les id<br>Reflexions sur la la                        |
| D. Number of barcodes that are        | MISSING from            |            |           |   | 148. ERR missing 38534009077086                                                                       |                               | Reflexions sur la la                                                |
| the input file                        | 117                     |            |           |   | 149. ERR missing 38534018408470                                                                       |                               | Des trous dans le ja                                                |
|                                       |                         |            |           |   | F > FORWARD                                                                                           | P > PRINT                     |                                                                     |
| DETAIL REPORT FOR LOCATION Inventor   | У                       |            |           |   | B > BACKWARD<br> Choose one (F,B,P,Q)                                                                 | Q > QUIT                      |                                                                     |
| F > FORWARD                           | P > PRINT               |            |           |   | +                                                                                                    |                               | + •                                                                 |
| B > BACKWARD<br> Choose one (F,B,P,Q) | Q > QUIT                |            |           |   |                                                                                                    |                               | IUG 2020                                                            |
| +                                     |                         |            |           | ~ |                                                                                                    |                               | <b>IUG 2020</b><br>MINNEAPOLIS                                      |

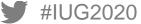

|                                             | ~ ~ ~ ~ ~ ~   | 201 00 1000  |        | ₩ 10.2.21.21 - PuTTY                                                                               | - 0                     |
|---------------------------------------------|---------------|--------------|--------|----------------------------------------------------------------------------------------------------|-------------------------|
| Beginning barcode and call # 38534008       |               | AC1 .G3 1963 |        |                                                                                                    |                         |
| Ending barcode and call # 38534011          | 108044        | AC106 .A437  | 1979 v | 112. ERR missing 38534008647210 AC8 .B732 19<br>113. ERR missing 38534009366489 AC8 .C585 19       | 961 Darwin and The nak  |
| Total number of items that exist in this r  | ange 217      |              |        | <pre>114. OK ST = m 38534009356225 AC8 .C7 1913 115. ERR missing 38534013321306 AC8 .C76 200</pre> |                         |
| Number currently checked out                | 1             |              |        | 116. ERR missing 38534011382102 AC8 .F7 1924                                                       |                         |
| Number of items with off-shelf status       | 2             |              |        | 117. ERR missing 38534009397856 AC8 .H3682 1<br>118. ERR missing 38534009349493 AC8 .H425 19       |                         |
| Number expected to be on the shelf          | 214           |              |        | 118. ERR missing 38534008671483 AC8 .H7317 1                                                       |                         |
|                                             |               |              |        | 120. ERR missing 38534009332788 AC8 .H9544 1                                                       |                         |
| A. Number of barcodes in input file         | 109           |              |        |                                                                                                    |                         |
| B. Number of barcodes in input file that    |               |              |        | A 10.2.21.21 - PuTTY                                                                               | - 0                     |
| do not belong in this area of the shelv     | es 12         |              |        | 169. ERR missing 38534011127440 AC106 .A212                                                        | 2001 880-02 al-Way yanz |
| C. Number of barcodes in input file that a  | re in         |              |        | 170. ERR missing 38534011461112 AC106 .A22 1                                                       | 1980 880-02 Kitbah al v |
| wrong place in this area of the shelves     |               |              |        | 171. ERR missing 38534015870565 AC106 .A225                                                        |                         |
| D. Number of barcodes that are MISSING from |               |              |        | 172. ERR missing 38534010245755 AC106 .A226<br>173. ERR missing 38534011122110 AC106 .A23 2        | -                       |
| the input file                              |               |              |        | 174. OK ST = p 38534018907679 AC106 .A23 2                                                         |                         |
| the inpat file                              | 11,           |              |        | 175. ERR missing 38534012013458 AC106 .A235                                                        |                         |
| TI DEPORT FOR LOCATION Inventory            |               |              |        | 176. ERR missing 38534012236778 AC106 .A24 2<br>177. ERR missing 38534011461179 AC106 .A27 1       |                         |
| AIL REPORT FOR LOCATION Inventory           |               |              |        | 178. ERR missing 38534013343623 AC106 .A273                                                        |                         |
|                                             |               |              | +      | 179. ERR missing 38534010745986 AC106 .A28 1                                                       | 1999 880-02 Awrg min a  |
|                                             | PRINT<br>OUIT |              |        |                                                                                                    |                         |

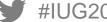

| Putty 10.2.21.21 - Putty                                                                    |            | _       | ×       |
|---------------------------------------------------------------------------------------------|------------|---------|---------|
| SHELF LIST INVENTORY REPORT Fri 06 Mar 2020 for LO                                          | CATION Inv | ventory | ^       |
| Beginning barcode and call # 385340086120<br>Ending barcode and call # 385340111080         |            |         |         |
| Total number of items that exist in this range                                              | 217        |         |         |
| Number currently checked out                                                                | 1          |         |         |
| Number of items with off-shelf status                                                       | 2          |         |         |
| Number expected to be on the shelf                                                          | 214        |         |         |
| A. Number of barcodes in input file<br>B. Number of barcodes in input file that             | 109        |         |         |
| do not belong in this area of the shelves<br>C. Number of barcodes in input file that are i | 12<br>n    |         |         |
| wrong place in this area of the shelves                                                     | 0          |         |         |
| D. Number of barcodes that are MISSING from                                                 |            |         |         |
| the input file                                                                              | 117        |         |         |
| DETAIL REPORT FOR LOCATION Inventory                                                        |            |         | <br>+   |
| F > FORWARD P > PRI                                                                         |            |         |         |
| IB > BACKWARD Q > QUI                                                                       |            |         |         |
| Choose one (F,B,P,Q)                                                                        |            |         | i       |
| +                                                                                           |            |         | <br>+ V |

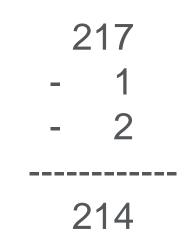

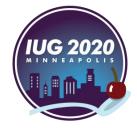

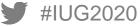

| HELF LIST INVENTORY REPORT Fri  | oo har 2020 for 200Ari |     | venuory      |        |                                   |                         |            |   |
|---------------------------------|------------------------|-----|--------------|--------|-----------------------------------|-------------------------|------------|---|
| Beginning barcode and call #    | 38534008612099         |     | AC1 .G3 1963 | 8 v.10 | 🛃 10.2.21.21 - PuTTY              |                         | _          |   |
| Ending barcode and call #       | 38534011108044         |     | AC106 .A437  | 1979 v |                                   |                         |            | 1 |
| Total number of items that e    | xist in this range     | 217 |              |        | PC-to-PAC C                       | Circulation Transfer Pr | cogram     |   |
| Number currently checked out    |                        | 1   |              |        | Total                             | Transactions Transferr  | ed         |   |
| Number of items with off-she    | lf status              | 2   |              |        | Filename                          | Transaction Type        | Count      |   |
| Number expected to be on the    | shelf                  | 214 |              |        |                                   |                         |            |   |
|                                 |                        |     |              |        | rdi0305033840                     | INVENTORY<br>INTL USE   | 109<br>0   |   |
| A. Number of barcodes in inp    | ut file                | 109 |              |        |                                   | COPY USE                | ő          |   |
| B. Number of barcodes in inp    | out file that          |     |              |        |                                   | IUSE3                   | 0          |   |
| do not belong in this are       |                        | 12  |              |        |                                   | CHECK-IN                | 0          |   |
| C. Number of barcodes in ing    |                        |     |              |        |                                   | CHECK-OUT/RENEW         | 0          |   |
| wrong place in this area        |                        | 0   |              |        |                                   |                         | Total: 109 |   |
| D. Number of barcodes that a    |                        | 0   |              |        | Press <space> to continue</space> |                         |            |   |
|                                 | TE MISSING FROM        |     |              |        |                                   |                         |            |   |
| the input file                  |                        | 117 |              |        |                                   |                         |            |   |
| ETAIL REPORT FOR LOCATION Inven | itory                  |     |              |        |                                   |                         |            |   |
|                                 |                        |     |              | +      |                                   |                         |            |   |
| F > FORWARD                     | P > PRINT              |     |              |        |                                   |                         |            | ~ |
| B > BACKWARD                    | Q > QUIT               |     |              |        |                                   |                         |            |   |

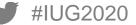

| 🗬 10.2.21.21 - PuTTY              |                         | _          |                      |                                  |                                          |                                            |                                             |
|-----------------------------------|-------------------------|------------|----------------------|----------------------------------|------------------------------------------|--------------------------------------------|---------------------------------------------|
| HELF LIST INVENTORY REPORT Fri 06 | Mar 2020 for LOCATION I | nventory   |                      | ^                                |                                          |                                            |                                             |
| Beginning barcode and call #      | 38534008612099          | AC1 .G3 19 | 963 v.10             | 🛃 10.2.21.21 - PuTTY             | (                                        |                                            |                                             |
| Ending barcode and call #         | 38534011108044          | AC106 .A43 | 37 1979 <del>v</del> |                                  | ing 38534011107137<br>ing 38534011389388 | 7 AC106 .A4 v.10 c.2<br>8 AC106 .A42 1965  | 880-02 Fayd al-khtr<br>880-03 al-Muqtabas m |
| Total number of items that exis   | ist in this range 217   |            |                      | 214. ERR missin                  | ing 38534011389339                       | 1 AC106 .A432x 1990<br>9 AC106 .A433x 1991 | 880-01 Ahan al-aml a<br>880-02 Khutwt al al |
| Number currently checked out      |                         |            |                      |                                  |                                          | 5 AC106 .A437 1979 v.1                     | 880-03 al-Aml al-km                         |
| Number of items with off-shelf    | status 2                |            |                      |                                  | ₩ <sup>2</sup>                           | 5 AC106 .A437 1979 v.1 c.                  |                                             |
| Number expected to be on the si   |                         |            |                      | ERR msh<br>ERR msh               |                                          | 3 DK266 .543 1946<br>9 AC1 .G3 1963 v.2    | Soviet politics at<br>Gateway to the grea   |
| Number expected to be on the s    | Aett 211                |            |                      | ERK msn<br>ERR msh               |                                          | 9 ACI .G3 1963 V.2<br>4 ACI .G3 1963 V.3   | Gateway to the grea<br>Gateway to the grea  |
|                                   |                         |            |                      | ERR msh                          |                                          | D AC1 .G3 1963 V.4                         | Gateway to the grea                         |
| A. Number of barcodes in input    | ; file 109              |            |                      | ERR msh                          | 38534008612206                           | 6 AC1 .G3 1963 v.5                         | Gateway to the grea                         |
| B. Number of barcodes in input    | file that               |            |                      | ERR msh                          |                                          | 2 AC1 .G3 1963 v.6                         | Gateway to the grea                         |
| do not belong in this area        |                         |            | V                    | ERR msh                          |                                          | D AC1 .G3 1963 v.7                         | Gateway to the grea                         |
| C. Number of barcodes in input    |                         |            |                      | ERR msh<br>ERR msh               |                                          | 8 AC1 .G3 1963 v.8<br>3 AC1 .G3 1963 v.9   | Gateway to the grea<br>Gateway to the grea  |
| -                                 |                         |            |                      | ERK msn<br>ERR msh               |                                          | 3 DS38.2 .T313 v.26                        | The waning of the U                         |
| wrong place in this area of       |                         |            |                      | ERR msh                          |                                          | 1 DS38.2 .T313 v.27                        | The Abbsid revolut:                         |
| D. Number of barcodes that are    | MISSING from            |            |                      | ERR msh                          |                                          | B DA47.9.I7 A45 2018                       | British diplomacy                           |
| the input file                    | 117                     |            |                      | 217. OK on shel<br>+             | lf 38534011108044                        | 4 AC106 .A437 1979 v.2                     | 880-03 al-Aml al-kn                         |
|                                   |                         |            |                      | F > FORWARD                      |                                          | P > PRINT                                  |                                             |
| ETAIL REPORT FOR LOCATION Invento | ry                      |            |                      | B > BACKWARD<br> Choose one (F,B |                                          | Q > QUIT                                   |                                             |
| FORWARD                           | P > PRINT               |            |                      | +                                |                                          |                                            |                                             |
| B > BACKWARD                      | Q > QUIT                |            |                      |                                  |                                          |                                            |                                             |
|                                   | 0 > 0011                |            |                      |                                  |                                          |                                            |                                             |
| Choose one (F,B,P,Q)              |                         |            |                      |                                  |                                          |                                            | /IIIG 2020 \                                |

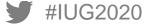

| ₽ 10.2.21.21 - PuTTY                                                                                                    | _                   | × |
|----------------------------------------------------------------------------------------------------|---------------------|---|
| SHELF LIST INVENTORY REPORT Fri 06 Mar 2020 for LOCATION Inv                                                                        | entory              | ^ |
| Beginning barcode and call # 38534008612099<br>Ending barcode and call # 38534011108044                                             | AC1 .G3<br>AC106 .A |   |
| Total number of items that exist in this range 217                                                                                  |                     |   |
| Number currently checked out 1                                                                                                    |                     |   |
| Number of items with off-shelf status 2                                                                                             |                     |   |
| Number expected to be on the shelf 214                                                                                              |                     |   |
| A. Number of barcodes in input file 109<br>B. Number of barcodes in input file that<br>do not belong in this area of the shelves 12 |                     |   |
| C. Number of barcodes in input file that are in                                                                                     |                     |   |
| wrong place in this area of the shelves 0                                                                                           |                     |   |
| D. Number of barcodes that are MISSING from                                                                                         |                     |   |
| the input file 117                                                                                                    |                     |   |
| DETAIL REPORT FOR LOCATION Inventory                                                                                                |                     |   |
| F > FORWARD P > PRINT                                                                                                    |                     |   |
| B > BACKWARD Q > QUIT                                                                                                    |                     |   |
| Choose one (F,B,P,Q)                                                                                                    |                     |   |
| +                                                                                                    |                     |   |

No mis-shelving – All items are in sequence according to the shelf list

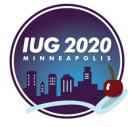

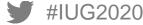

| P 10.2.21.21 - PuTTY                                                                       |         | _         |         | ×   |                                                                                                    |                                      |                                                                      |
|--------------------------------------------------------------------------------------------|---------|-----------|---------|-----|----------------------------------------------------------------------------------------------------|--------------------------------------|----------------------------------------------------------------------|
| SHELF LIST INVENTORY REPORT Fri 06 Mar 2020 for LOCA                                       | fION In | ventory   |         | ^   |                                                                                                    |                                      |                                                                      |
| Beginning barcode and call # 38534008612099                                                |         | AC1 .G3 1 | 1963 v. | 10  | 🛃 10.2.21.21 - PuTTY                                                                                           |                                      | - 🗆 X                                                                |
| Ending barcode and call # 38534011108044                                                   |         | AC106 .A4 | 37 197  | • • | 150. ERR missing 38534015997558 A0<br>151. ERR missing 38534010645889 A0                                       | C35 .B654 1998                       | Und der Wind pfeift<br>Lebensthemen : aus d                          |
| Total number of items that exist in this range                                             | 217     |           |         |     | 152. ERR missing 38534008362893 AC<br>153. ERR missing 38534010309908 AC<br>154. ERR missing 38534018392344 AC | C35 .T84 2001                        | The world as I see i<br>Aufstze, 1992-2000 /<br>Idea della prosa / G |
| Number currently checked out<br>Number of items with off-shelf status                      | 1<br>2  |           |         |     | 155. ERR missing 36534018322344 Ad<br>155. ERR missing 38534018160824 Ad<br>156. ERR missing 38534018302533 Ad | C45 .C382 2000                       | La carta stanca : u<br>La vita apparente /                           |
| Number expected to be on the shelf                                                         | 214     |           |         |     | 157. ERR missing 38534015918661 AG<br>158. ERR missing 38534009135736 AG                                       | C105 .H35 1978                       | Discesa all'Ade e re<br>880-02 Ahdth hwl al-                         |
| A. Number of barcodes in input file<br>B. Number of barcodes in input file that            | 109     |           |         |     | 159. ERR missing 38534009865118 AG<br>160. ERR missing 38534011429440 AG<br>161. ERR missing 38534018335822 AG | C105 .M24x 1994                      | 880-02 al-Muntad al-<br>880-02 Trqun il al-h<br>880-02 L khubz l ash |
| do not belong in this area of the shelves                                                  | 12      |           |         |     | 162. ERR missing 38534011629882 AG<br>163. ERR missing 38534011460999 AG                                       | C105 .M82x 1963 V.3<br>C105 .Q2 1977 | 880-02 Jall al-Dn al<br>880-02 Qara't / Abd                          |
| C. Number of barcodes in input file that are in<br>wrong place in this area of the shelves | 0       |           |         |     | 164. ERR missing 38534011461435 AG<br>165. ERR missing 38534010481293 AG<br>166. ERR missing 38534010481301 AG | C106 .A2 1923 v.1                    | 880-02 Hwdt / Fikr A<br>880-02 Majmat maqlt<br>880-02 Majmat maqlt   |
| D. Number of barcodes that are MISSING from<br>the input file                              | 117     |           |         |     | 166. ERR missing 36534010461301 AC<br>167. ERR missing 38534010481319 AC<br>168. ERR missing 38534011154204 AC | C106 .A2 1923 v.3                    | 880-02 Majmat maqit<br>880-02 Majmat maqit<br>880-02 Hkyt thaqfyah   |
| DETAIL REPORT FOR LOCATION Inventory                                                       |         |           |         |     | +<br> F > FORWARD<br> B > BACKWARD<br> Choose one (F,B,P,Q)                                                    | P > PRINT<br>Q > QUIT                |                                                                      |
| F > FORWARD P > PRINT                                                                      |         |           |         |     | +                                                                                                    |                                      | +                                                                    |
| B > BACKWARD Q > QUIT<br> Choose one (F,B,P,Q)                                             |         |           |         |     |                                                                                                    |                                      | IUG 2020                                                             |

#IUG2020

| 🚱 10.2.21.21 - PuTTY                  |                      | – 🗆 X              | 🖉 10.2.21.21 - PuTTY            |                |                   | - 🗆 X                |
|---------------------------------------|----------------------|--------------------|---------------------------------|----------------|-------------------|----------------------|
| HELF LIST INVENTORY REPORT Fri 06 Mar | 2020 for LOCATION In | ventory ^          |                                 |                |                   |                      |
|                                       |                      |                    | Status                          | Barcode        | Call Number       | Title                |
|                                       | 38534008612099       | AC1 .G3 1963 v.10  |                                 |                |                   |                      |
| Ending barcode and call #             | 38534011108044       | AC106 .A437 1979 v |                                 |                | AC1 .G3 1963 v.10 | Gateway to the great |
|                                       |                      |                    | <ol><li>OK on shelf</li></ol>   | 38534009396270 | AC1 .G7 v.1       | Great books of the W |
| Total number of items that exist i    | in this range 217    |                    | <ol><li>OK on shelf</li></ol>   | 38534009396288 | AC1 .G7 v.2       | Great books of the W |
| Number currently checked out          | 1                    |                    | <ol> <li>OK on shelf</li> </ol> | 38534009396296 | AC1 .G7 v.3       | Great books of the W |
| Number of items with off-shelf sta    | tus 2                |                    | 5. OK on shelf                  | 38534009396312 | AC1 .G7 v.4       | Great books of the W |
| Number expected to be on the shelf    | 214                  |                    | <ol><li>OK on shelf</li></ol>   | 38534009396320 | AC1 .G7 v.5       | Great books of the W |
|                                       |                      |                    | 7. OK on shelf                  | 38534009396338 | AC1 .G7 v.6       | Great books of the W |
| A. Number of barcodes in input fil    | le 109               |                    | 8. OK on shelf                  | 38534009396346 | AC1 .G7 v.7       | Great books of the W |
| B. Number of barcodes in input fil    | le that              |                    | 9. OK on shelf                  | 38534009396353 | AC1 .G7 v.8       | Great books of the W |
| do not belong in this area of t       | he shelves 12        |                    | 10. OK on shelf                 | 38534009396262 | AC1 .G7 v.9       | Great books of the W |
| C. Number of barcodes in input fil    | le that are in       |                    | 11. OK on shelf                 | 38534009396361 | AC1 .G7 v.10      | Great books of the W |
| wrong place in this area of the       | shelves 0            |                    | 12. OK on shelf                 | 38534009396205 | AC1 .G7 v.11      | Great books of the W |
| D. Number of barcodes that are MIS    | SING from            |                    | 13. OK on shelf                 | 38534009396379 | AC1 .G7 v.12      | Great books of the W |
| the input file                        | 117                  |                    | 14. OK on shelf                 | 38534009396387 | AC1 .G7 v.13      | Great books of the W |
| -                                     |                      |                    | 15. OK on shelf                 | 38534009396395 | AC1 .G7 v.14      | Great books of the W |
| ETAIL REPORT FOR LOCATION Inventory   |                      |                    | 16. OK on shelf                 | 38534009396403 | AC1 .G7 v.15      | Great books of the W |
|                                       |                      | ++                 | +                               |                |                   | +                    |
| F > FORWARD                           | P > PRINT            |                    | F > FORWARD                     |                | P > PRINT         |                      |
| B > BACKWARD                          | Q > QUIT             |                    | B > BACKWARD                    | D 01           | Q > QUIT          |                      |
| Choose one (F,B,P,Q)                  |                      |                    | Choose one (F,B,                | P,Q)           |                   |                      |
|                                       |                      | + v                | +                               |                |                   | +                    |

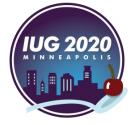

| P 10.2.21.21 - PuTTY                          |                     | – 🗆 X                | P 10.2.21.21 - PuTTY                               | :                    |
|-----------------------------------------------|---------------------|----------------------|----------------------------------------------------|----------------------|
| Status Barcode                                | Call Number         | Title                | Status Barcode Call Number                         | Title                |
| 1. OK on shelf 3853400861209                  | 9 AC1 .G3 1963 v.10 | Gateway to the great | 1. OK on shelf 38534008612099 AC1 .G3 1963 v.10    | Gateway to the great |
| 2. OK on shelf 3853400939627                  | 0 AC1 .G7 v.1       | Great books of the W | 2. OK on shelf 38534009396270 AC1 .G7 v.1          | Great books of the W |
| 3. OK on shelf 3853400939628                  | 8 AC1 .G7 v.2       | Great books of the W | 3. OK on shelf 38534009396288 AC1 .G7 v.2          | Great books of the W |
| 4. OK on shelf 3853400939629                  | 6 AC1 .G7 v.3       | Great books of the W | 4. OK on shelf 38534009396296 AC1 .G7 v.3          | Great books of the W |
| 5. OK on shelf 3853400939631                  | .2 AC1 .G7 v.4      | Great books of the W |                                                    | Great books of the W |
| <ol> <li>OK on shelf 3853400939632</li> </ol> | 0 AC1 .G7 v.5       | Great books of the W | 6. OK on shelf 385340 9896320 AC11 G7 J.5 K A A A  | Great books of the W |
| 7. OK on shelf 3853400939633                  | 8 AC1 .G7 v.6       | Great books of the W | 7. OK on shelf 38534009 78 C1 G C6 CUUI            | Great books of the W |
| 8. OK on shelf 3853400939634                  | 6 AC1 .G7 v.7       | Great books of the W |                                                    | Great books of the W |
| 9. OK on shelf 3853400939635                  | 3 AC1 .G7 v.8       | Great books of the W | 9. OK on shelf 38534009396353 AC1 .G7 v.8          | Great books of the W |
| 0. OK on shelf 3853400939626                  | 2 AC1 .G7 v.9       | Great books of the W | 10. OK on shelf 3853400976662 445 67 690 M / O M   | Great books of the W |
| 1. OK on shelf 3853400939636                  | 1 AC1 .G7 v.10      | Great books of the W | 10. OK on shelf 38534009 06 62 47 67 Server        | Great books of the W |
| 2. OK on shelf 3853400939620                  | 5 AC1 .G7 v.11      | Great books of the W | 12. OK on shelf 38534009396205 AC1 .G7 v.11        | Great books of the W |
| 3. OK on shelf 3853400939637                  | 9 AC1 .G7 v.12      | Great books of the W | 13. OK on shelf 38534009396379 AC1 .G7 v.12        | Great books of the W |
| 4. OK on shelf 3853400939638                  | 7 AC1 .G7 v.13      | Great books of the W | 14. OK on shelf 38534009396387 AC1 .G7 v.13        | Great books of the W |
| 5. OK on shelf 3853400939639                  | 5 AC1 .G7 v.14      | Great books of the W | 15. OK on shelf 38534009396395 AC1 .G7 v.14        | Great books of the W |
| 6. OK on shelf 3853400939640                  | 3 AC1 .G7 v.15      | Great books of the W | 16. OK on shelf 38534009396403 AC1 .G7 v.15        | Great books of the W |
|                                               |                     | +                    | 1 > Attached printer 5 > Library Network Printer 1 |                      |
| > FORWARD                                     | P > PRINT           | I                    | 2 > E-mail printer 6 > Library Network Printer 2   |                      |
| > BACKWARD                                    | Q > QUIT            |                      | 3 > FTS file save                                  |                      |
| 100se one (F,B,P,Q)                           |                     |                      | 4 > Network System Printer                         |                      |
|                                               |                     | +++                  | Choose one (1-6)                                   |                      |

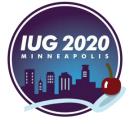

| Beginning barcode and call # 38534008612099        |     | AC1 . | G3 196 | 3 v.10 |
|----------------------------------------------------|-----|-------|--------|--------|
| Ending barcode and call # 38534011108044           |     | AC106 | .A437  | 1979   |
| Total number of items that exist in this range     | 217 |       |        |        |
| Number currently checked out                       | 1   |       |        |        |
| Number of items with off-shelf status              | 2   |       |        |        |
| Number expected to be on the shelf                 | 214 |       |        |        |
| A. Number of barcodes in input file                | 109 |       |        |        |
| B. Number of barcodes in input file that           |     |       |        |        |
| do not belong in this area of the shelves          | 12  |       |        |        |
| C. Number of barcodes in input file that are in    |     |       |        |        |
| wrong place in this area of the shelves            | 0   |       |        |        |
| D. Number of barcodes that are MISSING from        |     |       |        |        |
| the input file                                     | 117 |       |        |        |
| date inventory date for inventoried items? $(y/n)$ |     |       |        |        |
| date inventory date for inventoried items: (y)h)   |     |       |        |        |

update the inventory date or not!

| SHELF LIST INVENTORY REPORT Fri 06 M | Inn 2020 for LOCAT | TON The |          |         |      |
|--------------------------------------|--------------------|---------|----------|---------|------|
| SHELF LIST INVENTORI REPORT FIT 06 P | ar 2020 for LOCAT  | ION INV | encory   |         |      |
| Beginning barcode and call #         | 38534008612099     |         | AC1 .G3  | 1963 v. | .10  |
| Ending barcode and call #            | 38534011108044     |         | AC106 .A | 437 197 | 79 V |
| Total number of items that exist     | ; in this range    | 217     |          |         |      |
| Number currently checked out         |                    | 1       |          |         |      |
| Number of items with off-shelf s     | status             | 2       |          |         |      |
| Number expected to be on the she     | lf                 | 214     |          |         |      |
| A. Number of barcodes in input f     | ile                | 109     |          |         |      |
| B. Number of barcodes in input f     | ile that           |         |          |         |      |
| do not belong in this area of        | the shelves        | 12      |          |         |      |
| C. Number of barcodes in input f     | ile that are in    |         |          |         |      |
| wrong place in this area of t        | he shelves         | 0       |          |         |      |
| D. Number of barcodes that are M     | IISSING from       |         |          |         |      |
| the input file                       |                    | 117     |          |         |      |
| Jpdate inventory date for inventorie | d itema? (w/n) n   |         |          |         |      |
| Remove inventory file rdi0306085414? |                    |         |          |         |      |

## Remove the file if you finished,

Don't if you didn't!

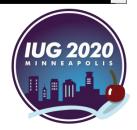

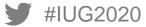

#### SHELF LIST INVENTORY REPORT Wed 13 Nov 2019 for LOCATION Inventory

| Beginning barcode and call #                                     | 38534008612099   |     | AC1 .G3 190 | 53 v.10  |
|------------------------------------------------------------------|------------------|-----|-------------|----------|
| Ending barcode and call #                                        | 38534011108044   |     | AC106 .A43  | 7 1979 V |
| Total number of items that exis                                  | st in this range | 217 |             |          |
| Number currently checked out                                     |                  | 1   |             |          |
| Number of items with off-shelf                                   | status           | 2   |             |          |
| Number expected to be on the sh                                  | nelf             | 214 |             |          |
| A. Number of barcodes in input<br>B. Number of barcodes in input |                  | 109 |             |          |
| do not belong in this area of C. Number of barcodes in input     | of the shelves   | 12  |             |          |
| wrong place in this area of                                      | the shelves      | 0   |             |          |
| D. Number of barcodes that are<br>the input file                 | MISSING from     | 117 |             |          |
|                                                                  |                  |     |             |          |

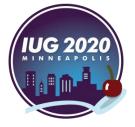

| Beginning barcode and call # 38534008612099<br>Ending barcode and call # 38534011108044 | AC1 .G3 1963 v.10<br>AC106 .A437 1979 v |
|-----------------------------------------------------------------------------------------|-----------------------------------------|
| Total number of items that exist in this range                                          | 217                                     |
| Number currently checked out                                                            | 1                                       |
| Number of items with off-shelf status                                                   | 2                                       |
| Number expected to be on the shelf                                                      | 214                                     |

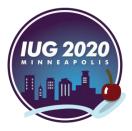

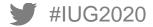

| Beginning barcode and call # 38534008612099    | AC1 .G3 1963 v.10 |
|------------------------------------------------|-------------------|
| Ending bay Find what : OK checked              | ~                 |
| Total number of items that exist in this range | 211               |
| Number currently checked out                   | 1                 |
| Number of items with off-shelf status          | 2                 |
| Number expected to be on the shelf             | 214               |

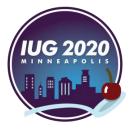

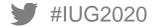

| Beginning barcode and    | call # 385        | 34008612099    |          | AC1 .G3 1963 v.     | 10       |   |
|--------------------------|-------------------|----------------|----------|---------------------|----------|---|
| Ending bal Find what :   | OK checked        |                |          |                     | $\sim$   |   |
| Total number or items    | tnat exist in t   | nıs range      | 21/      |                     |          |   |
| Number currently check   | ed out            |                | 1        |                     |          |   |
| Number of items with o   | ff-shelf status   | 3              | 2        |                     |          |   |
| Number expected to be    | on the shelf      |                | 214      |                     |          |   |
| 171 140. ERR missing 38  | 3534009077060 AC2 | 0 .D452x 1969  | TI       | he encyclopedie of  |          |   |
| 172 141. OK checked 38   | 3534013172725 AC2 | 5 .B3132 1972  | M        | ythologies / Select |          |   |
| 173 142. ERR missing 38  | 3534013342195 AC2 | 5 .B3132 1972  | c.2 M    | ythologies / Select |          | × |
| Find result - 1 hit      |                   |                |          |                     |          | × |
| Search "OK checked" (1 h | it in 1 file)     |                |          |                     |          |   |
| D:\Inventory\comparere   |                   |                |          |                     |          |   |
| Line 172: 141. OK cl     | hecked 385340131  | 72725 AC25 .B3 | 132 1972 | Mythologies         | / Select |   |
|                          |                   |                |          |                     |          |   |

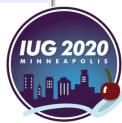

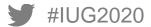

| Beginning barcode and call #      | 38534008612099    |
|-----------------------------------|-------------------|
| Ending barcode and call #         | 38534011108044    |
| Total number of items that exist  | in this range 217 |
| Number currently checked out      | 1                 |
| Number of items with off-shelf st | atus 2            |
| Number expected to be on the shel | f 214             |

AC1 .G3 1963 v.10 AC106 .A437 1979 v

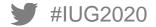

| Beginning barcode and call #     | 38534008612099 | AC1 .G3 196 | 3 v.10 |
|----------------------------------|----------------|-------------|--------|
| Ending ba Find what : ST =       |                |             | ~      |
| Total num                        |                |             |        |
| Number currently checked out     | 1              |             |        |
| Number of items with off-shelf s | status 2       |             |        |
| Number expected to be on the she | elf 214        |             |        |

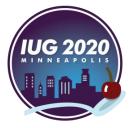

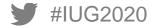

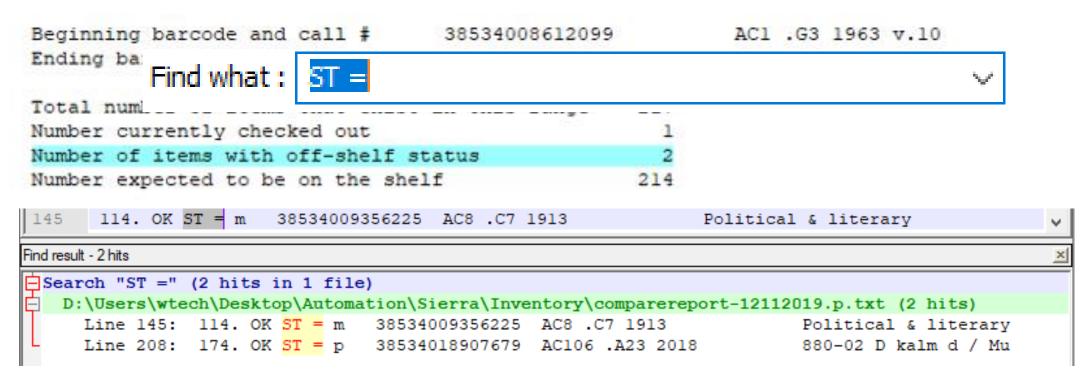

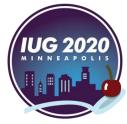

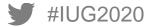

#### **Inventory Report Analysis – Notepad++**

| Number expected to be on the shelf                                                         | 214 |
|--------------------------------------------------------------------------------------------|-----|
| A. Number of barcodes in input file<br>B. Number of barcodes in input file that            | 109 |
| do not belong in this area of the shelves                                                  | 12  |
| C. Number of barcodes in input file that are in<br>wrong place in this area of the shelves | 0   |

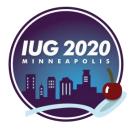

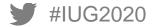

#### **Inventory Report Analysis – Notepad++**

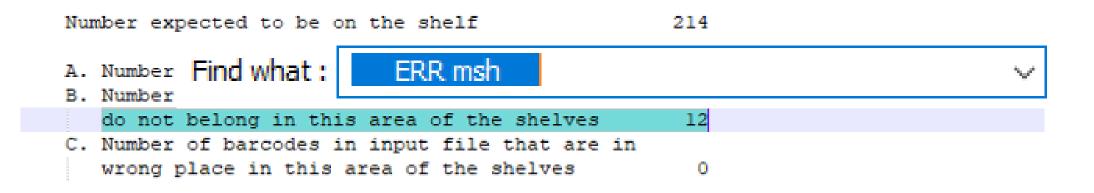

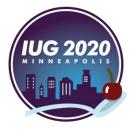

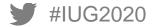

#### **Inventory Report Analysis – Notepad++**

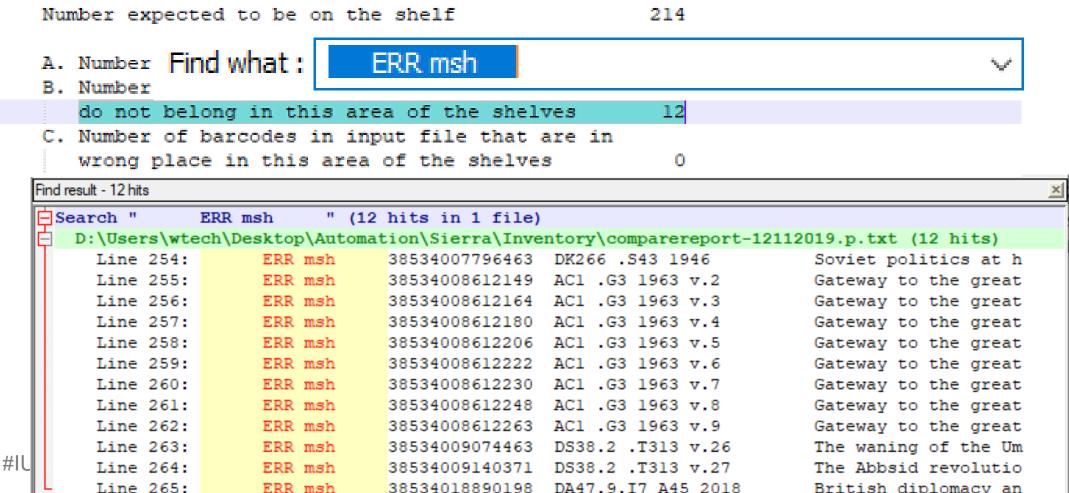

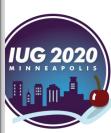

| 1      | ;St             | atus            | ;Barcode ;       | ;Call Number         | ;Title           |                  | A                  |
|--------|-----------------|-----------------|------------------|----------------------|------------------|------------------|--------------------|
| 2      | 1. ;OK          | on shelf        | ;38534008993358; | ;JK421 .A3 1952-53   | ;The Unit        | ted States go    |                    |
| 3      | 2. ;OK          | on shelf        | ;38534009862594; | ;JK421 .A3 1960-61   |                  | ted States go    |                    |
| 4      | 3. ;OK          | on shelf        | ;38534009862503; | ;JK421 .A3 1966-67   | ;The Unit        | ted States go    | ng Notepad++       |
| 5      | 4. ;OK          | on shelf        | ;38534009862552; | ;JK421 .A3 1972-73   | ;The Unit        | ted States 🔊     | ις ποιεραύττ       |
| 6      | 5. ;OK          | on shelf        | ;38534009862537; | ;JK421 .A3 1973-74   | ;The Unit        | ted States go    | -                  |
| 7      | 6. ;OK          | on shelf        | ;38534009862545; | ;JK421 .A3 1976-77   | ;The Unit        | ted States go    |                    |
| 8      | 7. ;OK          | on shelf        | ;38534009862479; | JK421 .A3 1977-78;   | ;The Unit        | alete            | eading rows        |
| 9      | 8. ;OK          | on shelf        | ;38534009862487; | ;JK421 .A3 1977-79 : | suppl. ;The Unit | ted States go    | ouding rono        |
| 10     | 9. ;OK          | on shelf        | ;38534009862495; | ;JK421 .A3 1978-79   | ;The Unit        | ted States go    |                    |
| 11     | 10. ;OK         | on shelf        | ;38534009862412; | ;JK421 .A3 1979-80   | ;The Unit        | ted States go    |                    |
| 12     | 11. ;OK         | on shelf        | ;38534009862438; | ;JK421 .A3 1980-81   | ;The Unit        | Kemove           | e empty lines      |
| 13     | 12. ;OK         | on shelf        | ;38534009862420; | ;JK421 .A3 1981-82   | ;The Unit        | ted States go    |                    |
| 14     | 13. ;OK         | on shelf        | ;38534008993333; | ;JK421 .A3 1982-83   | ;The Unit        | ted States go    |                    |
| 15     | 14. ;OK         | on shelf        | ;38534018588818; | ;JK421 .A3 1982/83 0 | c.2 ;The Unit    | ted States to ff | ;" between columns |
| 16     | 15. ;OK         | on shelf        | ;38534009862446; | ;JK421 .A3 1983-84   | ;The Onit        |                  | , perween commis   |
| 17     | 16. ;OK         | on shelf        | ;38534009862354; | ;JK421 .A3 1984-85   | ;The Unit        | ted States go    |                    |
| 18     | 17. ;OK         | on shelf        | ;38534009862362; | ;JK421 .A3 1985-86   | ;The Unit        | ted States go    |                    |
| 19     | 18. ;OK         | on shelf        | ;38534009862370; | ;JK421 .A3 1986-87   | ;Th∉ Unit        | Remove           | e extra characters |
| 20     | 19. ;OK         | on shelf        | ;38534009862388; | JK421 .A3 1987-88    | ;The Unit        | ted States go    |                    |
| 21     | 20. ;OK         | on shelf        | ;38534008993341; | JK421 .A3 1988-89    | ;The Unit        | ted States go    |                    |
| 22     | 21. ;OK         | on shelf        | ;38534008993366; | JK421 .A3 1989-90    | ;The Unit        | ted States go    |                    |
| 23     | 22. ;OK         | on shelf        | ;38534008993317; | JK421 .A3 1990-91    | ;The Unit        | ted States go    | ✓                  |
| Normal | length : 426,52 | 2 lines : 5,018 | B Ln:1 Col:1 S   | el : 0   0           | Unix (LF) L      | JTF-8 IN         | IUG 2020           |

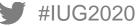

|    | Α   | В           | С                     | D                          | E                        | F      |
|----|-----|-------------|-----------------------|----------------------------|--------------------------|--------|
| 1  |     | Status      | Barcode               | Call Number                | Title                    |        |
| 2  | 1   | OK on shelf | 38534008993358        | JK421 .A3 1952-53          | The United States go     |        |
| 3  | 2   | OK on shelf | 38534009862594        | JK421 .A3 1960-61          | The United States go     |        |
| 4  | 3   | OK on shelf | 38534009862503        | JK421 .A3 1966-67          | The United States go     |        |
| 5  | 4   | OK on shelf | 38534009862552        | JK421 .A3 1972-73          | The United States go     |        |
| 6  | 5   | OK on shelf | 38534009862537        | JK421 .A3 1973-74          | The United States go     |        |
| 7  | 6   | OK on shelf | 38534009862545        | JK421 .A3 1976-77          | The United States go     |        |
| 8  | 7   | OK on shelf | 38534009862479        | JK421 .A3 1977-78          | The United States go     |        |
| 9  | 8   | OK on shelf | 38534009862487        | JK421 .A3 1977-79 suppl.   | The United States go     |        |
| 10 | 9   | OK on shelf | 38534009862495        | JK421 .A3 1978-79          | The United States go     |        |
| 11 | 10  | OK on shelf | 38534009862412        | JK421 .A3 1979-80          | The United States go     |        |
| 12 | 11  | OK on shelf | 38534009862438        | JK421 .A3 1980-81          | The United States go     |        |
| 13 | 12  | OK on shelf | 38534009862420        | JK421 .A3 1981-82          | The United States go     |        |
| 14 | 13  | OK on shelf | 38534008993333        | JK421 .A3 1982-83          | The United States go     |        |
| 15 | 14  | OK on shelf | 38534018588818        | JK421 .A3 1982/83 c.2      | The United States go     |        |
| 16 | 15  | OK on shelf | 38534009862446        | JK421 .A3 1983-84          | The United States go     |        |
| 17 | 16  | OK on shelf | 38534009862354        | JK421 .A3 1984-85          | The United States go     |        |
| 18 | 17  | OK on shelf | 38534009862362        | JK421 .A3 1985-86          | The United States go     |        |
| 19 | 18  | OK on shelf | 38534009862370        | JK421 .A3 1986-87          | The United States go     |        |
| 20 | 19  | OK on shelf | 38534009862388        | JK421 .A3 1987-88          | The United States go     |        |
| 21 | 20  | OK on shelf | 38534008993341        | JK421 .A3 1988-89          | The United States go     |        |
|    | 4 F | Original Or | riginal Sorted ERR ms | sh 🛛 ERR Statuses 🔷 ERR mi | ssing ERR os, but OK Sta | atuses |

## Open the processed file in Excel

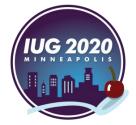

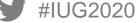

|    | Α    | В           | С                     | D                         | E                        | F       |
|----|------|-------------|-----------------------|---------------------------|--------------------------|---------|
| 1  |      | Status      | Barcode               | Call Number               | Title                    |         |
| 2  |      | ERR loc mgp | 38534009873450        | JQ3863 .A55x 1979 Apr.    | 880-02 Madbtat al-ja     |         |
| 3  |      | ERR loc mgp | 38534009873880        | JQ3863 .A55x 1990 May     | 880-02 Madbtat al-ja     |         |
| 4  |      | ERR loc mgp | 38534010855215        | JQ3863 .A5x 1939 Oct.     | 880-02 Majmat madbit     |         |
| 5  |      | ERR loc mgp | 38534013006451        | JQ3863 .A55x 2006 June n  | 880-02 Madbtat al-ja     |         |
| 6  |      | ERR loc mgp | 38534013097948        | JQ3863 .A55x 2007 May n   | 880-02 Madbtat al-ja     |         |
| 7  |      | ERR loc spc | 38534010853954        | JQ3845 .B73x 1954         | 880-02 Ih al-muwazfn     |         |
| 8  |      | ERR loc spc | 38534010854010        | JQ3845 .B73x 1955         | 880-02 Ih al-muwazfn     |         |
| 9  |      | ERR loc spc | 38534010854291        | JQ3845 .B74 1961          | 880-02 Nashrat ih mu     |         |
| 10 |      | ERR loc spc | 38534010854564        | JQ3845 .B74 1962 c.2      | 880-02 Nashrat ih mu     |         |
| 11 |      | ERR loc spc | 38534010854622        | JQ3845 .B73x 1956         | 880-02 Ih al-muwazfn     |         |
| 12 | 33   | ERR missing | 38534009934666        | JK421.C65 1963            | Public administratio     |         |
| 13 | 662  | ERR missing | 38534019330590        | JK1726 .H35 2018          | Mistaken identity :      |         |
| 14 | 797  | ERR missing | 38534009992151        | JK2249 .W52 1998          | Political scandals i     |         |
| 15 | 845  | ERR missing | 38534012309476        | JK2265 .H54 2007          | Parties, politics, a     |         |
| 16 | 915  | ERR missing | 38534007295912        | JK2403 .F7 1961 c.2       | Cases in state and I     |         |
| 17 | 1134 | ERR missing | 38534012307637        | JN5 .P64 1978             | The development of t     |         |
| 18 | 1179 | ERR missing | 38534018496590        | JN15 .F76 1984            | Une puissance nomme      |         |
| 19 | 1292 | ERR missing | 38534010998304        | JN36 .E9545 1999          | The European Parliam     |         |
| 20 | 1294 | ERR missing | 38534018341077        | JN36 .F86 2012            | Functional and terri     |         |
| 21 | 1449 | ERR missing | 38534007451259        | JN181.E48 3               | Studies in Tudor and     |         |
|    | <    | Original O  | Driginal Sorted ERR m | sh   ERR Statuses   ERR m | issing ERR os, but OK St | tatuses |

Sort using the "Status" column

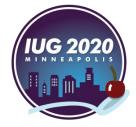

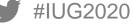

|    | Α              | В           | С             |      | D                      |             | E                    |    | F |
|----|----------------|-------------|---------------|------|------------------------|-------------|----------------------|----|---|
| 1  |                | ERR loc mgp | 3853400987345 | 50 . | JQ3863 .A55x 1979 Apr. |             | 880-02 Madbtat al-ja |    |   |
| 2  |                | ERR loc mgp | 3853400987388 | 30 . | JQ3863 .A55x 1990 N    | /lay 880-   | 880-02 Madbtat al-ja |    |   |
| 3  |                | ERR loc mgp | 3853401085521 | L5 . | JQ3863 .A5x 1939 Oc    | t. 880-     | 02 Majmat madbi      | it |   |
| 4  |                | ERR loc mgp | 3853401300645 | 51 . | JQ3863 .A55x 2006 Ju   | une n 880-  | 02 Madbtat al-ja     |    |   |
| 5  |                | ERR loc mgp | 3853401309794 | 18 . | JQ3863 .A55x 2007 N    | /lay n 880- | 02 Madbtat al-ja     |    |   |
| 6  |                | ERR loc spc | 3853401085395 | 54 . | JQ3845 .B73x 1954      | 880-        | 02 Ih al-muwazfn     |    |   |
| 7  |                | ERR loc spc | 3853401085401 | LO . | JQ3845 .B73x 1955      | 880-        | 02 Ih al-muwazfn     |    |   |
| 8  |                | ERR loc spc | 3853401085429 | 91 . | JQ3845 .B74 1961       | 880-        | 02 Nashrat ih mu     |    |   |
| 9  |                | ERR loc spc | 3853401085456 | 54 . | JQ3845 .B74 1962 c.2   |             | 880-02 Nashrat ih mu |    |   |
| 10 | IO ERR loc spc |             | 3853401085462 | . 22 | JQ3845 .B73x 1956      |             | 880-02 Ih al-muwazfn |    |   |
| 11 | ERR msh        |             | 3853400983663 | 30 . | JK411 .L54 1997        |             | The tides of reform  |    |   |
| 12 |                | ERR msh     | 3853401814434 | 19   | HQ1728.7.W66 2004      |             | Women, armed conflic |    |   |
| 13 |                | ERR msh     | 3853401816945 | 52   | HQ1728.7.W66 2004 c.2  |             | Women, armed conflic |    |   |
| 14 |                | ERR msh     | 3853400935360 | )2 . | J3592 .K5 1956         |             | Constitutional devel |    |   |
| 15 |                | ERR msh     | 3853401041630 | )7   | K3230 .G66 1996 c.2    |             | The refugee in inter |    |   |
| 16 |                | ERR msh     | 3853401874531 | 19   | BP10.J383 b I43 2013   |             | 880-02 Mukhbart al-J |    |   |
| 17 |                |             |               |      |                        |             |                      |    |   |
| 18 |                |             |               |      |                        |             |                      |    |   |
| 19 |                |             |               |      |                        |             |                      |    |   |
| 20 |                |             |               |      |                        |             |                      |    |   |
| 21 |                |             |               |      |                        |             |                      |    |   |

Group similar statuses into a separate sheet

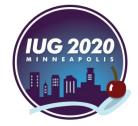

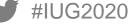

|   | А    | В          | С              | D                     | E                    | F   |                        |
|---|------|------------|----------------|-----------------------|----------------------|-----|------------------------|
| 1 | 592  | ERR ST = * | 38534013166206 | JK1118 .S78 2007      | Affirmative advocacy |     |                        |
| 2 | 593  | ERR ST = * | 38534013252600 | JK1118 .S78 2007 c.2  | Affirmative advocacy |     |                        |
| 3 | 1605 | ERR ST = * | 38534008916797 | JN425 .F59 1990       | Public sector manage |     |                        |
| 4 | 1606 | ERR ST = * | 38534009866025 | JN425 .F59 1993       | Public sector manage |     |                        |
| 5 | 3647 | ERR ST = * | 38534018798144 | JQ1850.A91 M86 2013   | 880-02 al-Rab al-asw |     |                        |
| 5 | 224  | ERR ST = o | 38534010853285 | JK511 .E53 1994 v.1   | Encyclopedia of the  |     |                        |
| 7 | 225  | ERR ST = o | 38534010853228 | JK511 .E53 1994 v.2   | Encyclopedia of the  |     |                        |
| В | 226  | ERR ST = o | 38534010854630 | JK511 .E53 1994 v.3   | Encyclopedia of the  |     |                        |
| 9 | 227  | ERR ST = o | 38534010854572 | JK511 .E53 1994 v.4   | Encyclopedia of the  |     |                        |
| 0 | 483  | ERR ST = o | 38534018666622 | JK1012 .A4 2014       |                      |     |                        |
| 1 | 549  | ERR ST = o | 38534008576468 | JK1067.E63 1995 v.1   | ERR Statuses         | ERR | missing   ERR os, but  |
| 2 | 550  | ERR ST = o | 38534008576351 | JK1067.E63 1995 v.2   | me encyclopedia of   | -   | - 1                    |
| 3 | 551  | ERR ST = o | 38534008576419 | JK1067.E63 1995 v.3   | The encyclopedia of  |     |                        |
| 4 | 552  | ERR ST = o | 38534008576476 | JK1067.E63 1995 v.4   | The encyclopedia of  |     |                        |
| 5 | 824  | ERR ST = o | 38534010854457 | JK2261 .P633 1991 v.1 | Political OK Status  |     | OK checked OK on shelf |
| 6 | 825  | ERR ST = o | 38534009177274 | JK2261 .P633 1991 v.2 | Political OK Status  | es  | OK CHECKED OK OH SHEII |
| 7 | 932  | ERR ST = o | 38534010084444 | JK2408 .W48 1999      | Congressional Quarte |     |                        |
| 8 | 1086 | ERR ST = o | 38534010328452 | JN1 .E85 1989 v.1     | The Europa world yea |     |                        |
| 9 | 1087 | ERR ST = o | 38534010328395 | JN1 .E85 1989 v.2     | The Europa world yea |     |                        |
| 0 | 1088 | ERR ST = o | 38534009157649 | JN1 .E85 1990 v.1     | The Europa world yea |     |                        |
| 1 | 1089 | ERR ST = 0 | 38534009157656 | JN1 .E85 1990 v.2     | The Europa world yea |     |                        |

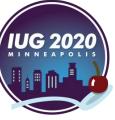

|    | А    | В           | С                    | D                          | E                      | F        |                         |
|----|------|-------------|----------------------|----------------------------|------------------------|----------|-------------------------|
| 1  |      | Status      | Barcode              | Call Number                | Title                  |          |                         |
| 2  | 4614 | ERR msh     | 38534013157916       | JQ3881 .S236 2006          | 880-02 al-Intiql al-   |          |                         |
| 3  |      | ERR msh, #4 | 38534013157916       | JQ3881 .S236 2006          | 880-02 al-Intiql al-   |          |                         |
| 4  |      | ERR no item | 38534008486106       |                            |                        |          |                         |
| 5  |      | ERR no item | 38534009353594       |                            |                        |          |                         |
| 6  |      | ERR no item | 38534007808672       |                            |                        |          |                         |
| 7  |      | Illegal bar | 18447322821080       |                            |                        |          |                         |
| 8  |      |             |                      |                            |                        |          |                         |
| 9  |      |             |                      |                            |                        |          |                         |
| 10 |      |             |                      |                            |                        |          | All ERR statuses should |
| 11 |      |             |                      |                            |                        |          |                         |
| 12 |      |             |                      |                            |                        |          | be analyzed             |
| 13 |      |             | One drav             | whack of c                 | hanging the            |          | <b>J</b>                |
| 14 |      |             |                      |                            |                        |          |                         |
| 15 |      |             | harcode <sup>.</sup> | to the comr                | olete form is          | <u>s</u> |                         |
| 16 |      |             |                      | •                          |                        |          |                         |
| 17 |      |             | that it tru          | ncates the                 | Status field           |          |                         |
| 18 |      |             |                      |                            |                        | •        |                         |
| 19 |      |             | t t                  | should be a                | #4xx                   |          |                         |
| 20 |      |             |                      |                            |                        |          |                         |
| 21 |      |             |                      |                            |                        |          |                         |
|    |      | Remaining   | Original Original So | rted   ERR msh   ERR Statu | ises ERR missing ERR o | s, but   | MINNEAPOLIS             |

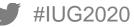

#### Summary

- Starting and ending call numbers should be unique (i.e. no volumes, copies, ...)
- Inventorying a maximum of 5,000 items at one time is a limitation
- Transferring the shelflist file to a format that is compatible with the DLA
- Discovering many problems at the shelf (no tag, blank tag, illegal barcode, checked out but on shelf, ...)
- Checking the last barcode in the collected data file and make sure that it matches the barcode printed on the last book scanned on the shelf
- Adding more status codes will increase the "Number of items with off-shelf status" for a decoer analysis of the physical shelf

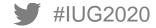

### Thank you!

Please email your questions and comments to

m\_khalil@aucegypt.edu

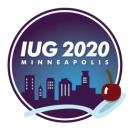

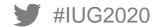

# Will you consider doing Inventory after this presentation?